#### Análisis de algoritmos de reconstrucción de imágenes EIT en el diagnóstico de la EPOC

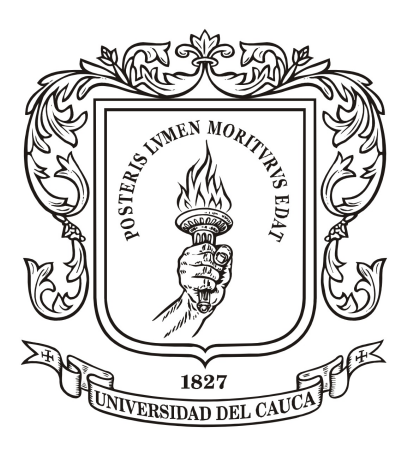

#### Fernández Majé Nelson Fernando

#### Melenge Meneses Alejandro

#### Director: Ms.C. Víctor Hugo Mosquera Leyton

Universidad del Cauca Facultad de Ingeniería Electrónica y Telecomunicaciones Programa de Ingeniería en Automática Industrial Popayán, Cauca 2018

## Agradecimientos

Primero que todo agradecemos a la Universidad del Cauca por habernos abierto la puerta y darnos la oportunidad de realizar nuestros estudios y alcanzar nuestras metas en sus instalaciones.

Damos nuestro mayor agradecimiento a nuestro director de tesis Victor Hugo Mosquera Leiton por su constante apoyo para la culminación de este documento y la aplicación desarrollada.

También nos gustaría agradecer a los diferentes docentes e ingenieros que en momentos de duda nos brindaron su ayuda y consejos durante el desarrollo de esta tesis.

Damos gracias a nuestros familiares y amigos que nos brindaron su ayuda y apoyo durante el transcurso de nuestra carrera, en los momentos difíciles en los que se requeria consejos o la motivación necesaria para seguir adelante.

# <span id="page-2-0"></span>Índice general

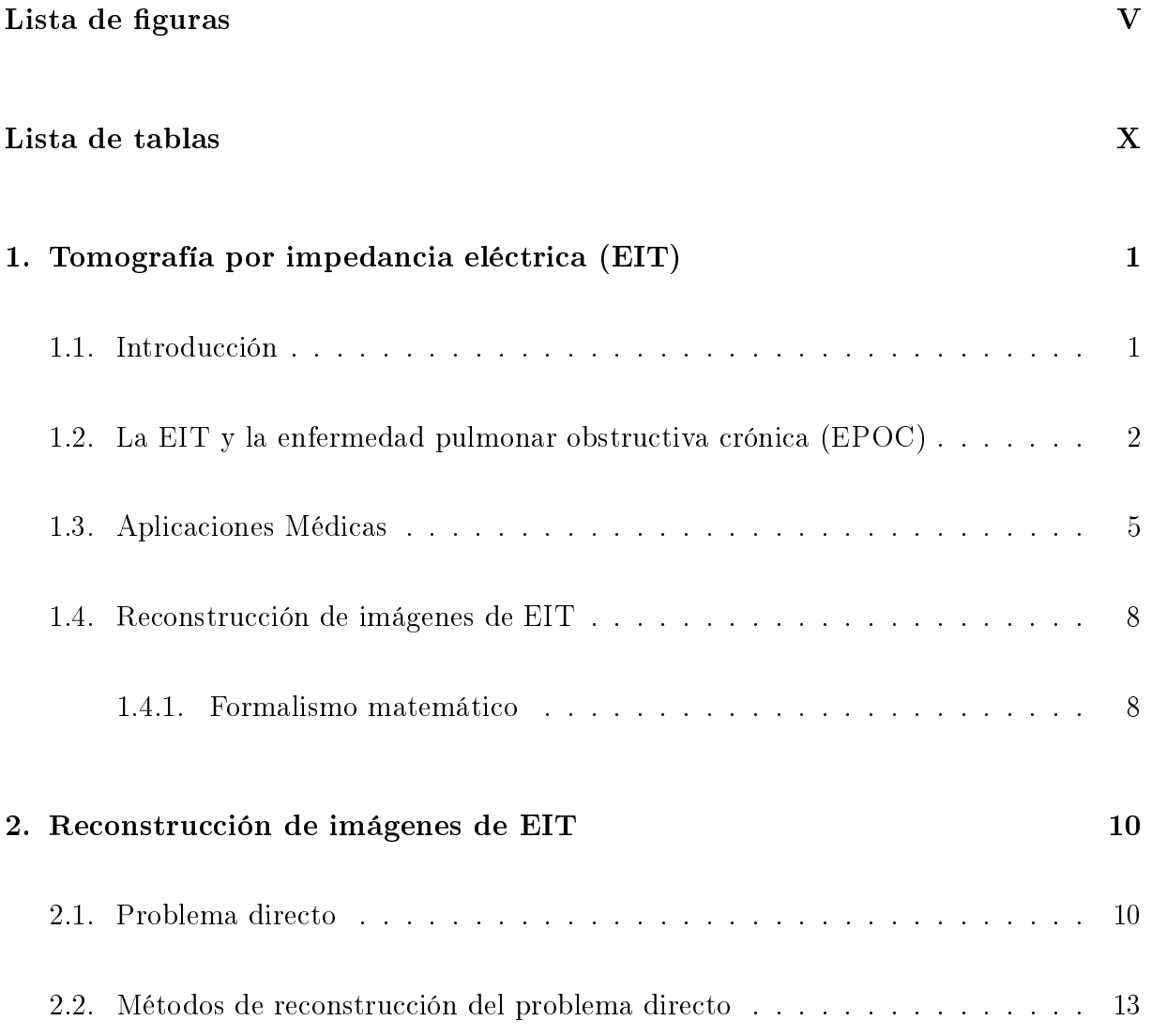

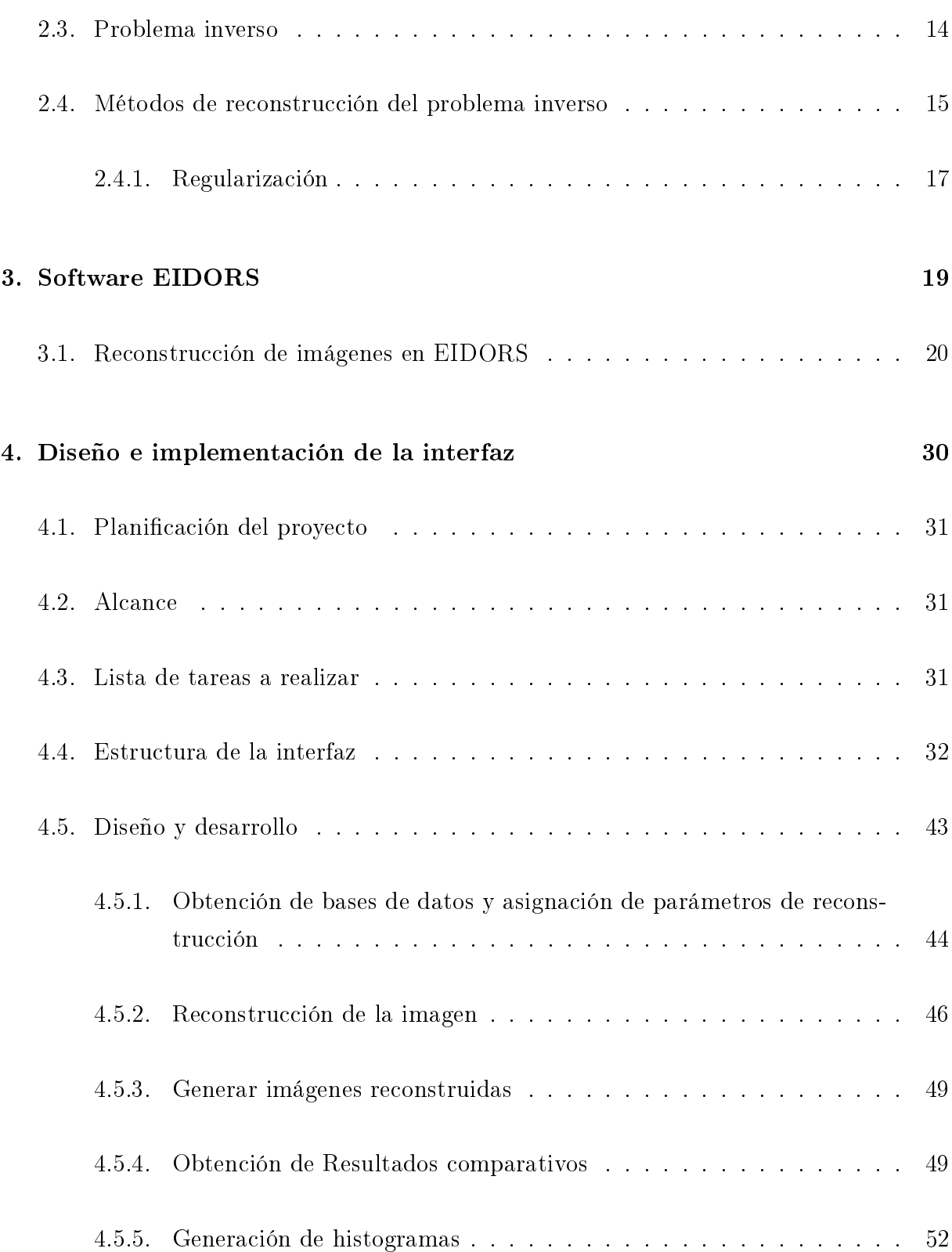

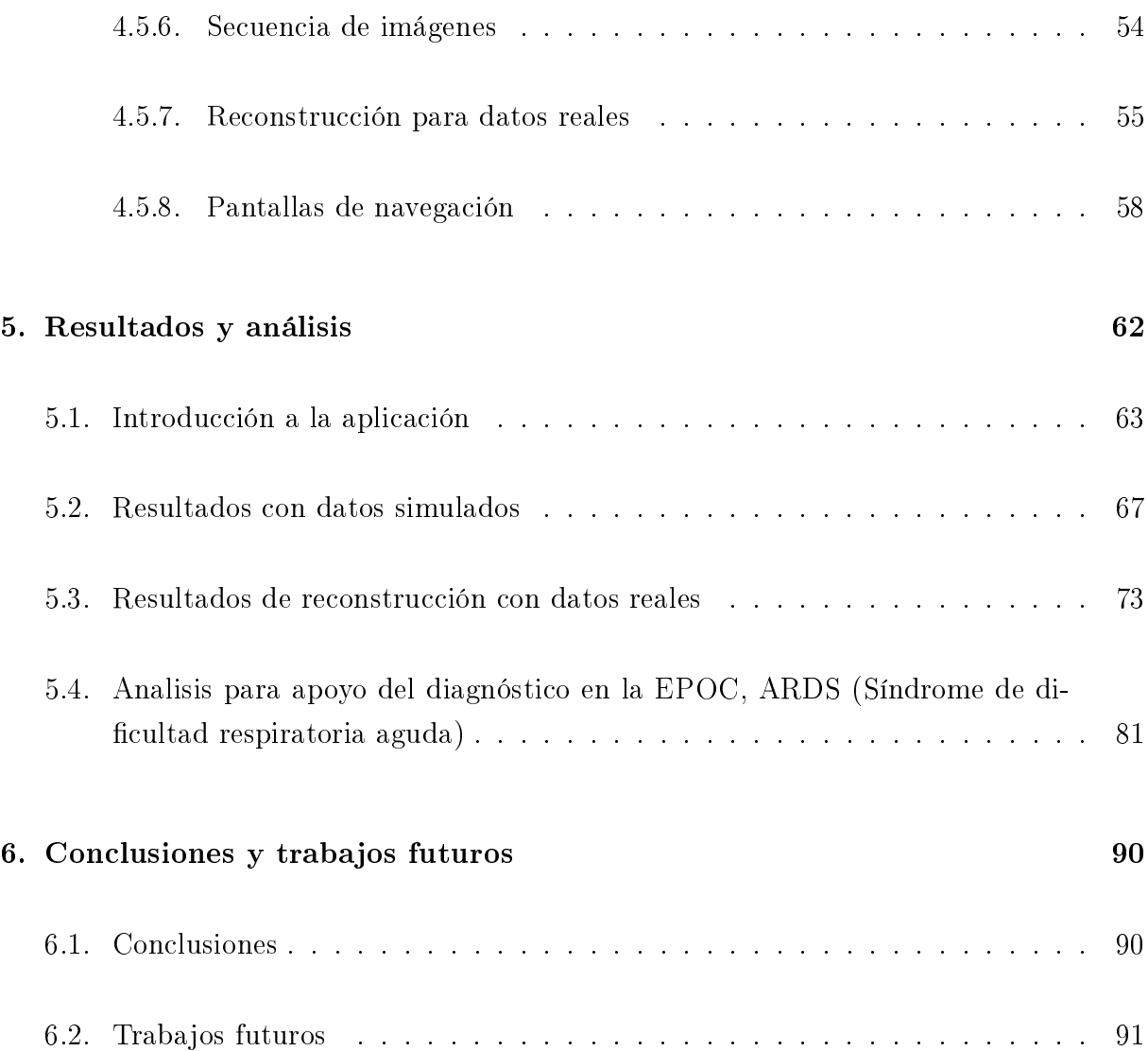

# <span id="page-5-0"></span>Índice de figuras

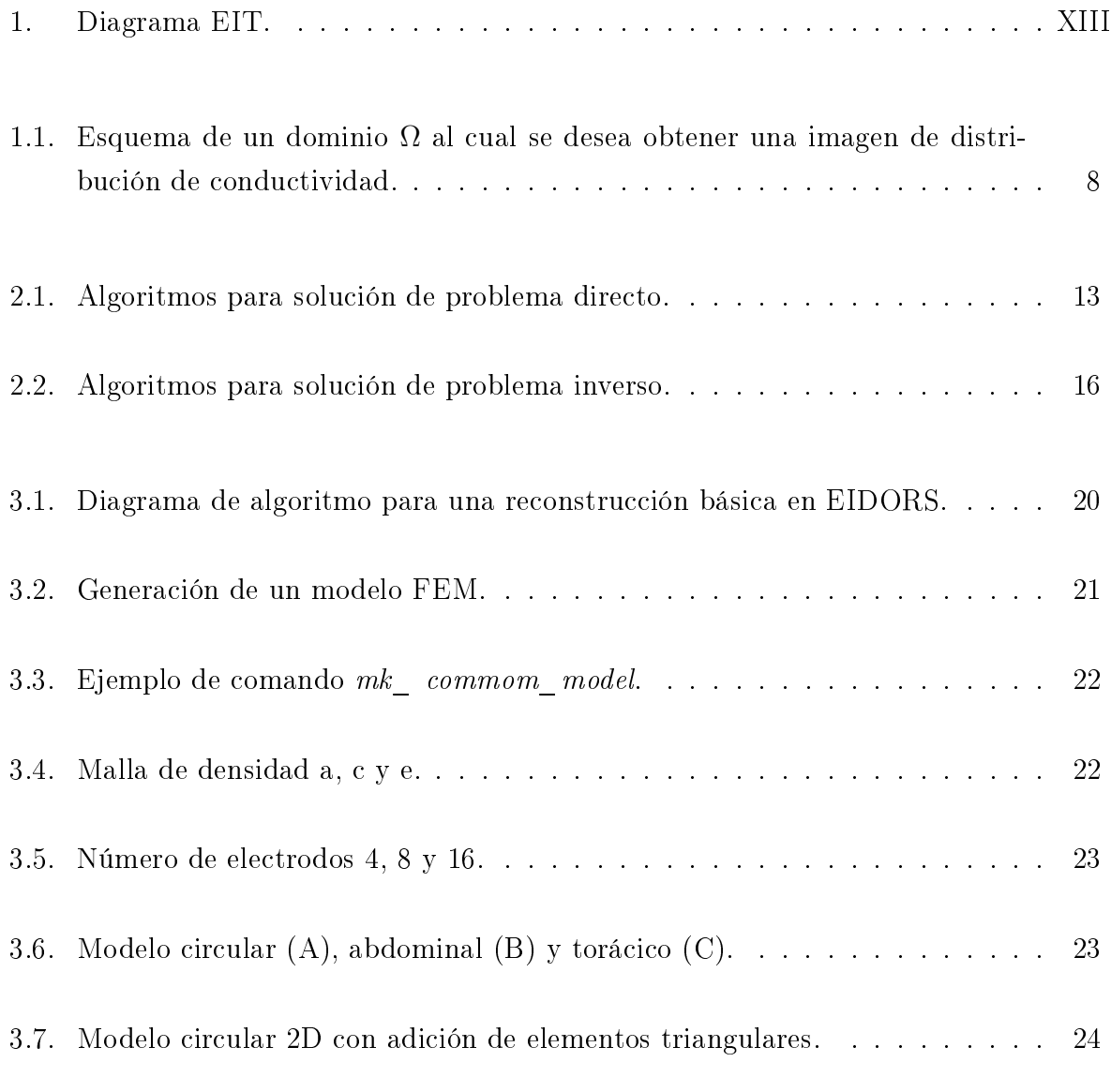

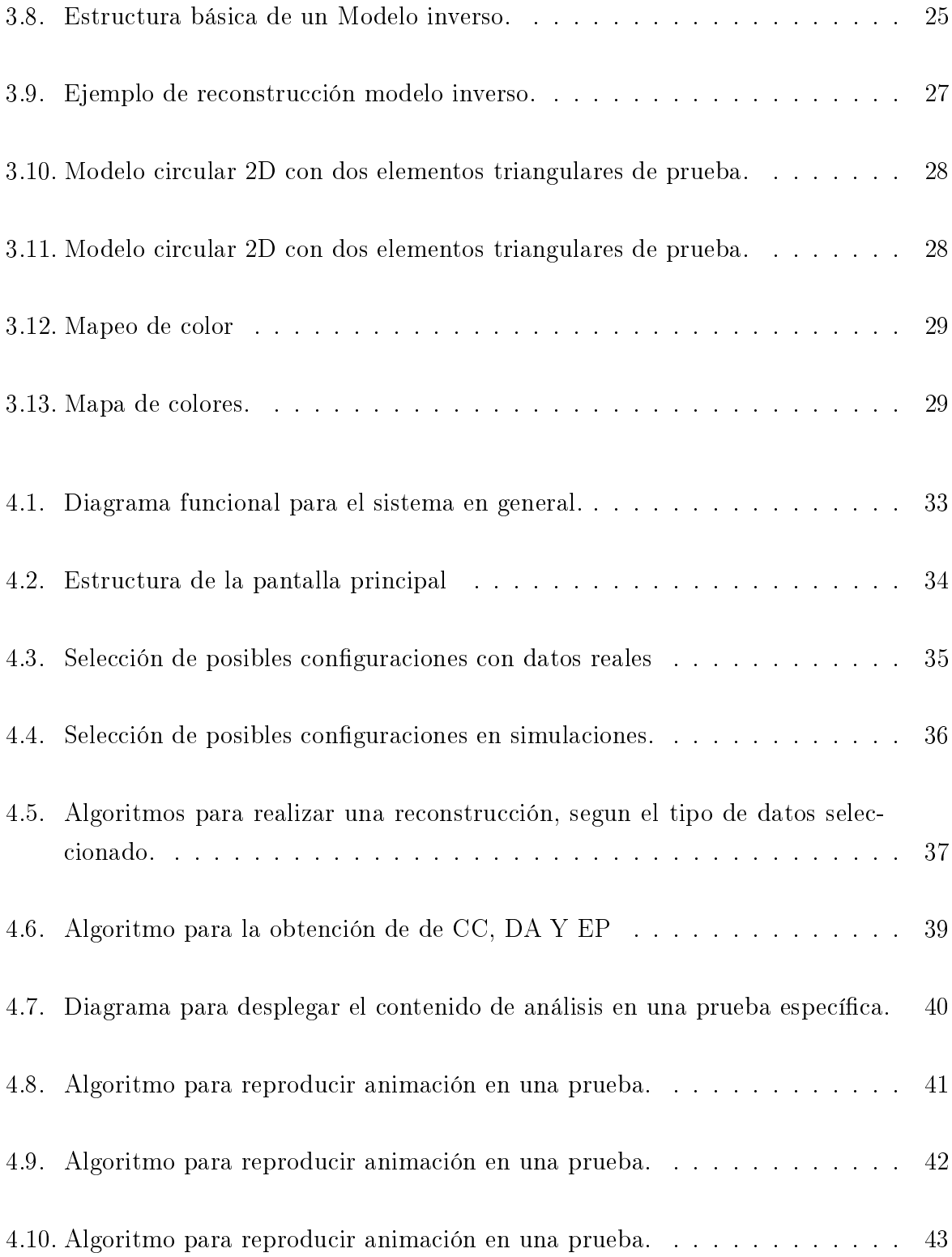

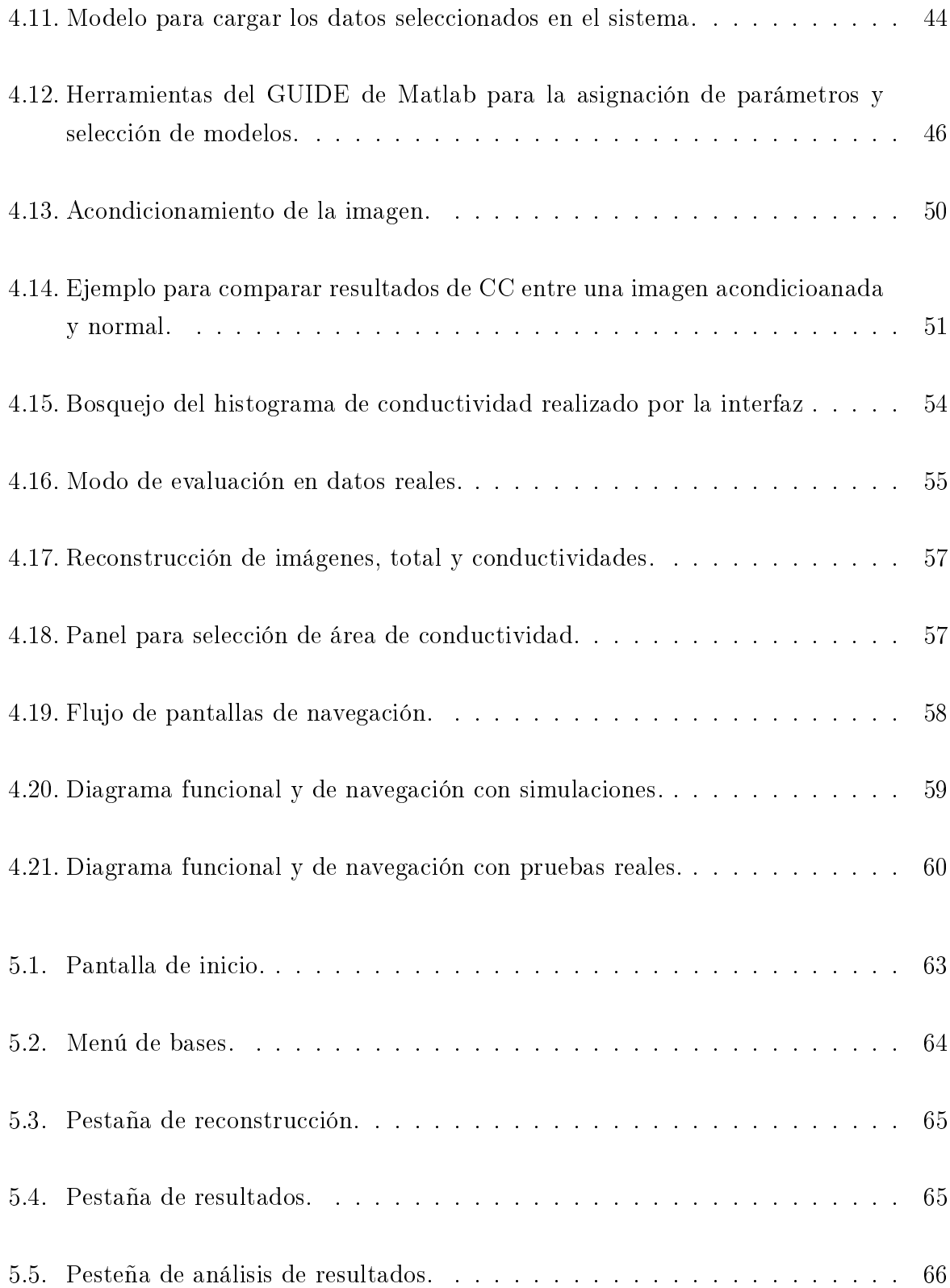

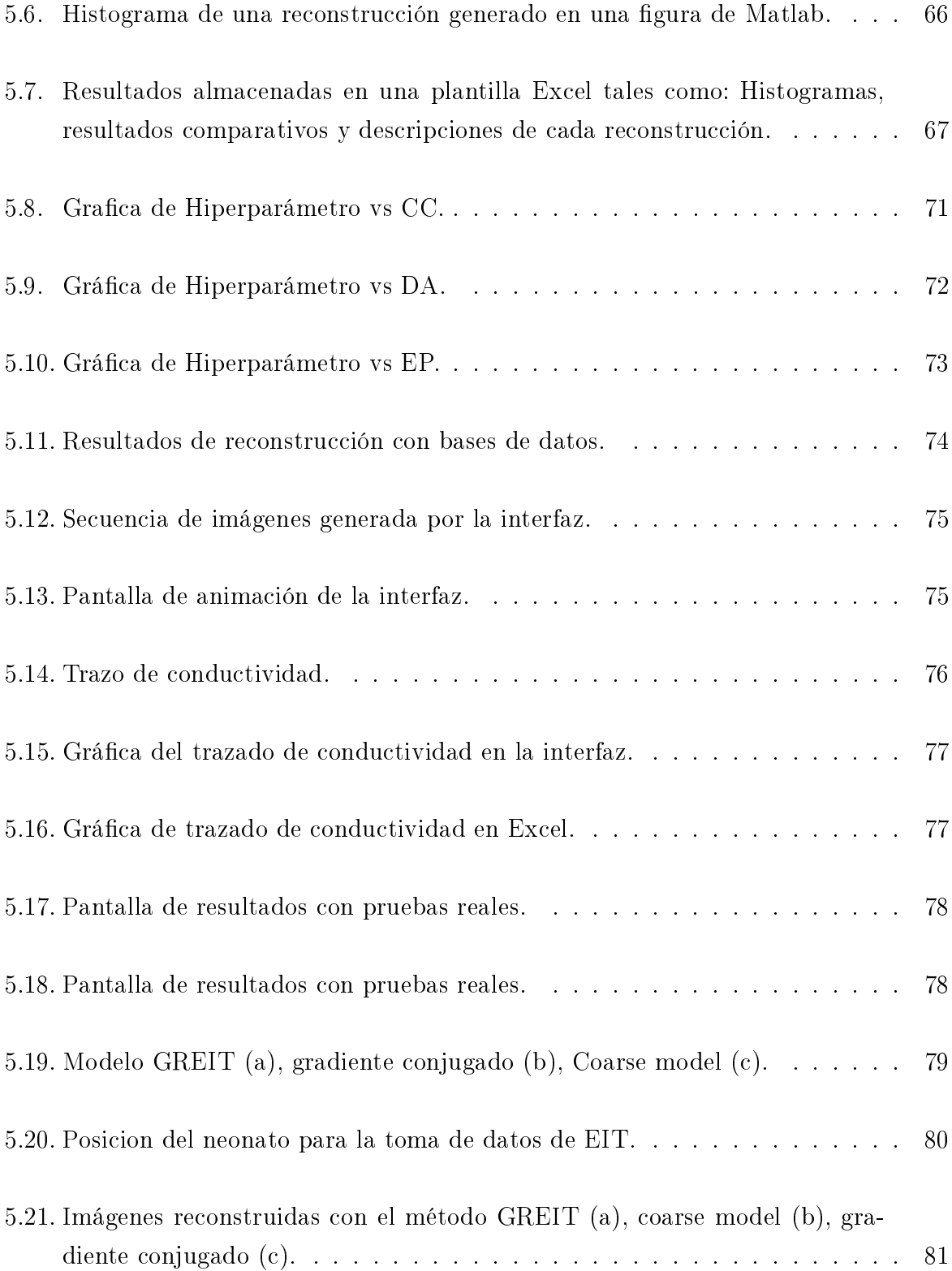

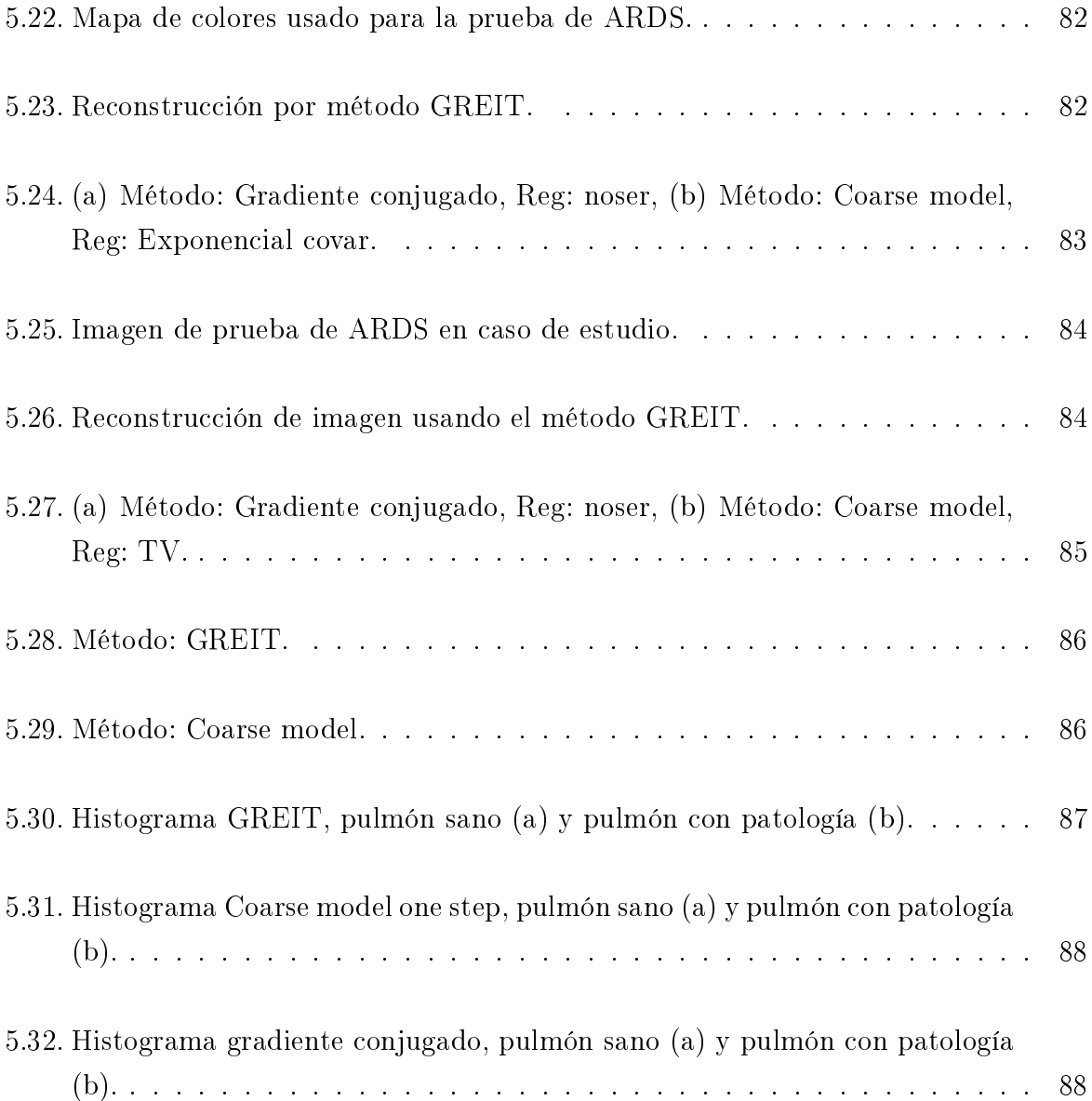

## Índice de tablas

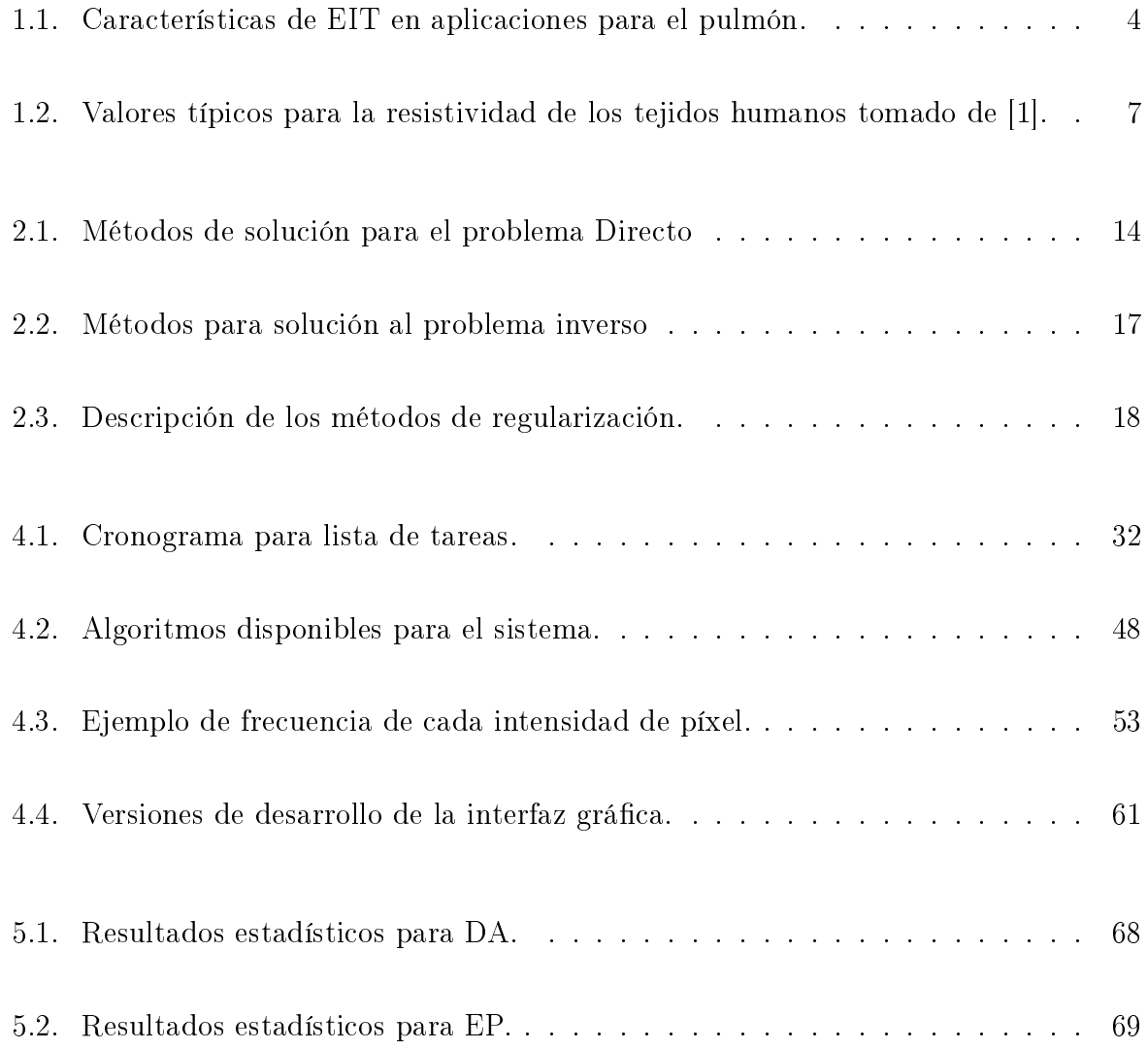

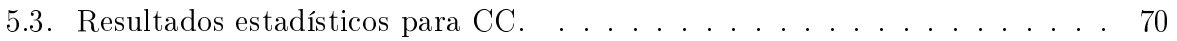

### Resumen

La tomografía por impedancia eléctrica (EIT), es una técnica no invasiva y libre de radiación, que permite observar los cambios de impedancia dentro de un cuerpo. Para obtener la imagen de la impedancia se inyecta a través de electrodos una corriente eléctrica de alta frecuencia y baja intensidad, y se mide el potencial en los electrodos adyacentes, con estas señales se infiere la distribución de impedancia en el plano transversal de tórax, una vez obtenidos los valores de tensión se pasa el vector de medidas a la PC donde se encuentra el software que realiza la reconstrucción.

El objetivo de esta tesis es el diseño de una interfaz gráfica funcional de EIT que permita realizar comparaciones entre algoritmos de reconstrucción para imágenes EIT y así poder observar el seguimiento de las funciones pulmonares de diferentes bases de datos disponibles de la página principal de EIDORS, el diseño propuesto es realizado en el software matemático MATLAB 2016. La interfaz gráfica cuenta con un menú en el cual se puede seleccionar la base de datos a analizar, ya sea simulaciones o modelos reales, se cuenta con los parámetros necesarios para la reconstrucción de las imágenes como lo son:

<span id="page-13-0"></span>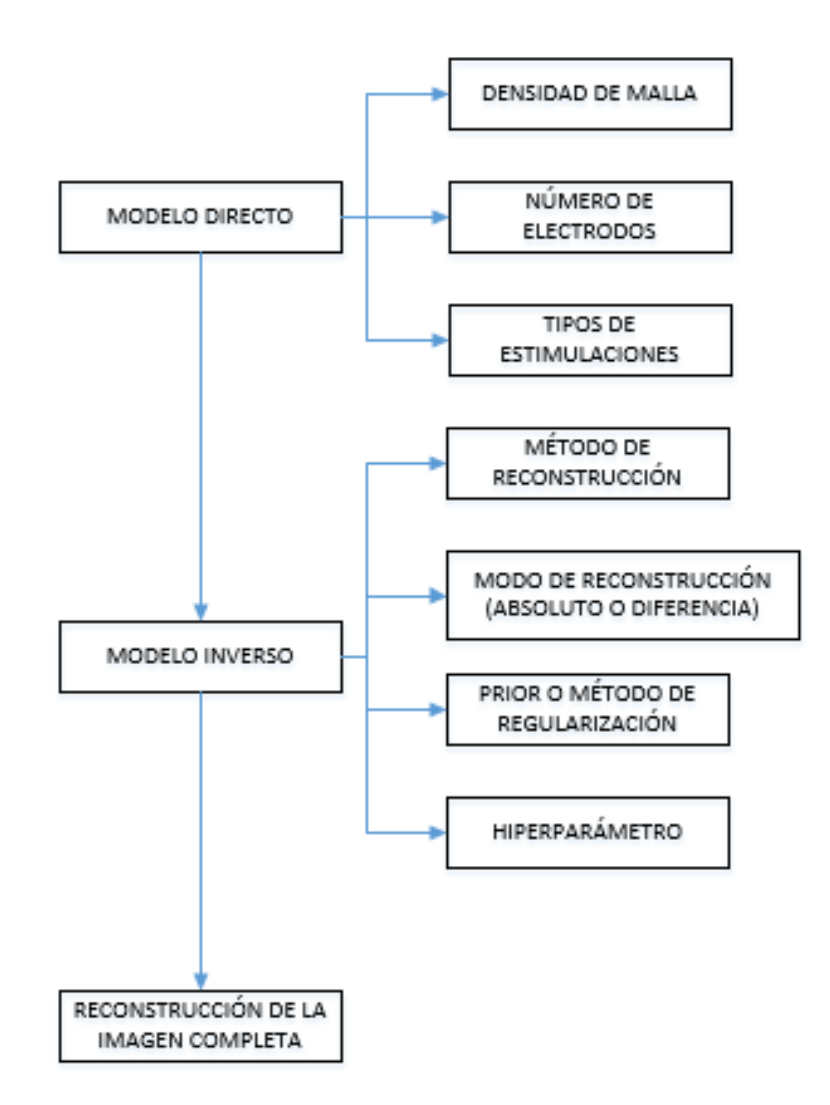

Figura 1: Diagrama EIT.

La reconstrucción de imágenes de EIT buscan resolver el problema matemático de la distribución de conductividad dentro de un volumen, dicho problema es no lineal y mal propuesto, en otras palabras, existen más ecuaciones que incógnitas. El proceso de reconstrucción de las imágenes médicas mediante EIT involucran la resolución de los denominados problema directo e inverso. El problema directo estima los potenciales en los electrodos, para una distribución de conductividad conocida; el problema inverso infiere la distribución de conductividad midiendo el voltaje en los electrodos. En el problema inverso, se requiere la solución del problema directo con el objetivo comparar los potenciales estimados con los medidos y así inferir la conductividad.

Existen varios métodos de reconstrucción, la mayoría limita las soluciones a distribuciones regulares mientras que otros métodos permiten que haya discontinuidades y saltos en la conductividad del cuerpo. El objetivo de esta tesis es analizar y comparar varios de estos métodos de reconstrucción de imágenes y se determina cuáles son los más adecuado para el apoyo de diagnóstico de la enfermedad pulmonar obstructiva crónica EPOC. Esta comparación se realizará mediante el desarrollo de un software en la plataforma Matlab y su respectiva extensión especializada en tomografía por impedancia eléctrica EIDORS en el cual se hará la selección y evaluación de cada método.

## <span id="page-15-0"></span>Capítulo 1

## Tomografía por impedancia eléctrica (EIT)

#### <span id="page-15-1"></span>1.1. Introducción

La Tomografía por Impedancia Eléctrica (EIT) es una técnica para la reconstrucción de imágenes en dos y tres dimensiones [\[2,](#page-106-1) [3\]](#page-106-2) no invasiva, que muestra la conductividad interna a partir de un potencial eléctrico medido en la superficie del cuerpo por medio de una serie de electrodos.

Su principal objetivo es la visualización y estimación de la distribución de conductividad interna de un cuerpo mediante la inyección de corrientes eléctricas de tipo sinusoidal, con una frecuencia que varía entre 10kHz hasta 1MHz [\[4\]](#page-106-3). Dado que los tejidos del cuerpo presentan diferentes impedancias, la EIT permite la identificación y análisis de los fluidos y tejidos al interior de la caja torácica [\[2\]](#page-106-1).

### <span id="page-16-0"></span>1.2. La EIT y la enfermedad pulmonar obstructiva crónica (EPOC)

La Enfermedad Pulmonar Obstructiva Crónica (EPOC) es la tercera causa de muerte a nivel mundial y la séptima causa de mortalidad de la población en general [\[5\]](#page-106-4). La enfermedad es ocasionada comúnmente por el tabaquismo, aunque existen otros factores que también contribuyen al desarrollo de la enfermedad, como la exposición a biomasa y contaminación ambiental, antecedentes de tuberculosis, enfermedades inferiores en la infancia y factores genéticos  $^1$  $^1$ . Los síntomas típicos de la EPOC son falta de aire, fatiga, predisposición a infecciones respiratorias, tos leve con o sin flema, dificultad respiratoria (disnea). El diagnóstico temprano y el tratamiento adecuado son críticos para establecer las medidas preventivas, minimizando la progresión de la EPOC [\[6\]](#page-106-5).

El método de diagnóstico más común para la detección de la EPOC, se trata de un ensayo práctico pulmonar llamado espirometría. Es una prueba respiratoria sencilla y no invasiva que determina el estado de los pulmones, evaluando la capacidad de volumen de aire dentro de los órganos y su ritmo de flujo. Generalmente la espirometría presenta algunas complicaciones como accesos tusígenos, broncoespasmo, dolor torácico, neumotórax, mareo, incontinencia urinaria o aumento de la presión intracraneal $^2$  $^2$ .

Otra alternativa para el diagnóstico de la EPOC es la EIT, la cual permite observar los cambios de impedancia dentro de los pulmones. La reconstrucción de imágenes de EIT se basa en dos problemas, el problema directo e inverso. El problema directo estima la conductividad de un cuerpo a partir de mediciones de corrientes inyectadas a través de electrodos; para la solución del problema directo se han desarrollado diferentes métodos, entre ellos el más aplicado es el método de los elementos finitos  $FEM [7, 8]$  $FEM [7, 8]$  $FEM [7, 8]$ .

El problema inverso consiste en reconstruir la distribución de conductividad a partir de los voltajes diferenciales en los electrodos de superficie, este problema al ser mal condicionado requiere de diferentes algoritmos de regularización y métodos de reconstrucción para

<span id="page-16-2"></span><span id="page-16-1"></span><sup>1</sup><https://www.minsalud.gov.co/Documentos%20y%20Publicaciones/epoc.pdf>

<sup>2</sup>[https://www.salud.gob.sv/archivos/pdf/TUBERCULOSIS\\_DOC/Documentos\\_normativos\\_](https://www.salud.gob.sv/archivos/pdf/TUBERCULOSIS_DOC/Documentos_normativos_regulatorios_tecnicos/Lineamientos_espirometria.pdf) [regulatorios\\_tecnicos/Lineamientos\\_espirometria.pdf](https://www.salud.gob.sv/archivos/pdf/TUBERCULOSIS_DOC/Documentos_normativos_regulatorios_tecnicos/Lineamientos_espirometria.pdf)

generar una imagen de la impedancia interna de un objeto, La aplicación de la EIT centrada en el sistema respiratorio ha mostrado buenos resultados, en la tabla [1.1](#page-18-0) podemos observar las diferentes patologías analizadas bajo esta técnica y los diferentes algoritmos de reconstrucción empleados.

<span id="page-18-0"></span>

| Patología                                                                                                    | Número de<br>Electrodos | Configuración/Patrón               | Métodos de<br>reconstrucción                                                                                                    |
|----------------------------------------------------------------------------------------------------|-------------------------|------------------------------------|----------------------------------------------------------------------------------------------------|
| Análisis de distribución                                                                                                   | 16                      | Anillo simple/Adyacente            | No especifica                                                                                                    |
| gas intrapulmonar [9]<br>Evaluación los efectos de la<br>ventilación no invasiva durante<br>la respiración espontánea [10] | 16                      | Anillo simple/No especifica        | No especifica                                                                                                    |
| Medición de distribución<br>de impedancia<br>pulmonar inalámbrico [11]                                                     | 16                      | Anillo simple/4-Electrodos (Skim4) | No especifica                                                                                                    |
| Medición de distribución de<br>impedancia pulmonar [12]                                                                    | 16                      | Anillo simple/Adyacente            | Back-projection                                                                                                    |
| Detección inhomogeneidad de<br>la ventilación [13]                                                                         | 16                      | Anillo simple/No especifica        | Método de estimación de<br>área del pulmón (LAEM)                                                                                                   |
| Monitoreo de distribución de<br>ventilación mecánica [14]                                                                  | 16                      | Anillo simple/No especifica        | Back projection<br>Algoritmo de Graz (GREIT)<br>Descomposición del valor singular truncado (TSVD)<br>Método de Gauss Newton<br>Variación total (TV) |
| Reclutamiento pulmonar y<br>succión endotraqueal<br>en neonatos<br>prematuros ventilados [15]                              | 16                      | Anillo simple/Adyacente            | No especifica                                                                                                    |
| Evaluación de ventilación<br>pulmonar en neonatos [16]                                                                     | 8                       | Anillo simple/Adyacente            | No especifica                                                                                                    |
| Evaluación de distribución<br>del aire en neonatos<br>prematuros  17                                                       | 16                      | Anillo simple/No especifica        | No especifica                                                                                                    |
| Monitoreo de<br>ventilación pulmonar [18]                                                                                  | 32                      | Doble anillo/Adyacente             | Algoritmo de reconstrucción<br>de Rensselaer Todler                                                                                                 |
| Monitoreo de<br>volumen tidal  19                                                                                          | 16                      | Anillo simple/No especifica        | Método del porcentaje<br>Método ratón<br>Método de la elipse                                                                                        |
| Monitoreo de distribución de<br>la ventilación pulmonar bajo<br>efectos de la anestecia [10]                               | 16                      | Anillo simple/Adyacente            | No especifica                                                                                                    |
| Evaluación de desestabilidad<br>de displasia broncopulmonar [20]                                                           | 16                      | Anillo simple/No especifica        | No especifica                                                                                                    |
| Monitoreo de<br>ventilación pulmonar [21]                                                                                  | 32                      | Maya de electrodos/No especifica   | Método Newton-Raphson                                                                                                    |
| Monitoreo de distribución<br>de impedancia pulmonar [22]                                                                   | 32                      | Anillo simple/No especifica        | No especifica                                                                                                    |
| Monitoreo de función pulmonar [23]                                                                                         | 32                      | Anillo simple/No especifica        | No especifica                                                                                                    |
| Detección de<br>embolia pulmonar 24                                                                                        | 32                      | Anillo simple/No especifica        | Algoritmo de Graz EIT (GREIT)                                                                                                    |
| Clasificación de<br>congestión pulmonar [25]                                                                               | $\rm 5$                 | Anillo simple/Adyacente            | Método de volumen finito (FVM)                                                                                                    |
| Selección de línea base<br>para la distribución de<br>impedancia pulmonar [26]                                             | 16                      | Anillo simple/No especifica        | funcional EIT (fEIT)                                                                                                    |
| Evaluación de ventilación<br>pulmonar en pacientes<br>con EPOC <sup>27</sup>                                               | 16                      | Anillo simple/Adyacente            | Algoritmo de Graz (GREIT)                                                                                                    |
| Estudio de ventilación<br>pulmonar <sup>[28]</sup>                                                                         | 32                      | Anillo simple/No especifica        | Algoritmo de Graz (GREIT)                                                                                                    |
| Evalución<br>de función pulmonar [29]                                                                                      | 16                      | Anillo simple/No especifica        | filtered back-projection<br>Algoritmo de Graz (GREIT)                                                                                               |
| Monitoreo<br>de función pulmonar en 3D [30]                                                                                | 16                      | Anillo simple/Adyacente            | EIT funcional(fEIT)                                                                                                    |
| Cuantificación<br>de edema pulmonar [31]                                                                                   | 32                      | Anillo simple/No especifica        | Variación total (TV)                                                                                                    |
| Reconstruccion<br>de tórax a partir de CT [32]                                                                             | 16                      | Anillo simple/No especifica        | Back projection<br>Algoritmo de Graz (GREIT)                                                                                                    |
| Cuantificacion de embolia de<br>líquido amniótico[33]                                                                      | 16                      | Anillo simple/Adyacente            | Algoritmo de Newton Raphson                                                                                                    |
| Fibrosis quística<br>medida por EIT [34]                                                                                   | 16                      | Anillo simple/ Adyacente           | EIT funcional                                                                                                    |

Tabla 1.1: Características de EIT en aplicaciones para el pulmón.

Se evidencia que el algoritmo más empleado en la reconstrucción de imágenes pulmonares es el denominado Graz para EIT (Electrical Impedance Tomography)(GREIT), debido a su potencialidad para la generación de los modelos torácicos [\[14,](#page-107-6) [27\]](#page-109-3). Los trabajos en los cuales se emplea este método de reconstrucción muestran resultados promisorios en el diagnostico de pacientes con EPOC. En [\[32\]](#page-110-1) las imágenes reconstruidas con geometría de tórax individual, son más realistas, mejorando la exactitud de los resultados y la calidad de la imagen de EIT, convirtiéndose en el método más empleado para uso clínico.

La revisión bibliográfica realizada no se evidencia un estudio tendiente a la evaluación y selección de algoritmos de reconstrucción de imágenes de distribución de impedancia, pese a las múltiples propuestas que se pueden encontrar en la literatura. Considerando que se cuenta con la plataforma EIDORS, en la cual es posible desarrollar la reconstrucción de imágenes de EIT y de bases de datos de pacientes reales, se afrontará un estudio sistemático que permita analizar los diferentes algoritmos disponibles en esta plataforma, con el objetivo de evaluar su desempeño; además de generar una aplicación que permita a futuros trabajos analizar nuevos algoritmos de reconstrucción con miras a una implementación.

#### <span id="page-19-0"></span>1.3. Aplicaciones Médicas

Las aplicaciones de EIT abarcan diferentes áreas de la medicina, de las cuales se destaca la neurología, neumología, cardiología y estudio de diferentes tejidos [\[35,](#page-110-4) [36,](#page-110-5) [31,](#page-110-0) [37,](#page-110-6) [38\]](#page-110-7).

Si bien la tomografía computarizada brinda imágenes de las diferentes zonas de los pulmones, no es un método para hacer un seguimiento continuo de una enfermedad, dado que expone al paciente por tiempos prolongados a radiación ionizante [\[39\]](#page-111-0), en estos casos la EIT es una herramienta adecuada.

La EIT es una técnica que no es costosa y rápida, su instrumentación es pequeña y

portable. [\[40\]](#page-111-1), no usa radiación ionizante por lo tanto es segura para el paciente. Sus desventajas es la poca resolución que alcanzan las imágenes reconstruidas debido al número limitado de medidas que se cuentan para generar una imagen, la generación de imagen está ligada a la velocidad de la toma de datos, el costo computacional que se requiere para realizar una imagen de buena resolución [\[41\]](#page-111-2), también el sistema EIT es propenso a reconstruir mal la imagen debido al movimiento de los electrodos u otros elementos que interfieran en la medida.

Dentro del campo de la medicina encontramos su aplicación en diferentes áreas del cuerpo humano, con diferentes órganos involucrados y de la misma manera diferente conductividades, entre ellas se encuentra el estudio de hidratación de tejidos (por ejemplo, para el monitoreo continuo de edemas pulmonares) [\[40,](#page-111-1) [42,](#page-111-3) [43\]](#page-111-4), monitoreo de función pulmonar, perfusión o del corazón [\[44,](#page-111-5) [45,](#page-111-6) [25,](#page-109-1) [46\]](#page-111-7), imágenes cerebrales[\[47,](#page-112-0) [38,](#page-110-7) [48\]](#page-112-1), deteccion de Cáncer [\[49,](#page-112-2) [50,](#page-112-3) [51\]](#page-112-4).

Ciertamente para la aplicación de EIT en la medicina se debe conocer sobre la impedancia de los tejidos, y determinar el rango de frecuencia de la señal de corriente inyectada, permite diferenciar su conductividad dentro de la caja torácica [\[1\]](#page-106-0) en la tabla [1.2](#page-21-0) se puede observar los valores de resistividad de cada tejido de una persona, aunque esta puede variar según la forma en que se toma la medida o la dirección de las fibras de tejido  $[1]$ .

<span id="page-21-0"></span>

| Tejido                             | $\mathbf{Resistividad}(\Omega)$ |
|------------------------------------|---------------------------------|
| Hueso                              | 17                              |
| Grasa                              | 21-28                           |
| Pulmón                             | $7.3 - 24$                      |
| Cerebro - materia gris             | 2.8                             |
| Cerebro - materia blanca           | 6.8                             |
| Musculo cardíaco - Longitudinal    | $1.6 - 5.8$                     |
| Musculo cardíaco - transversal     | 4.2-51                          |
| Musculo esquelético - longitudinal | $1.3 - 1.5$                     |
| Musculo esquelético - Transversal  | $18 - 23$                       |
| Hígado                             | $3.5 - 5.5$                     |
| Sangre                             | 1.5                             |
| Plasma                             | 0.66                            |
| Liquido cerebro espinal            | 0.65                            |

Tabla 1.2: Valores típicos para la resistividad de los tejidos humanos tomado de [\[1\]](#page-106-0).

En los estudios de la EIT realizados sobre el sistema respiratorio se puede observar que el cambio de impedancia en el pulmón durante la expiración es de  $12.5m\Omega$  y en la inhalación es de  $25 \text{m}\Omega$  con una frecuencia de 50Hz [\[52\]](#page-112-5).

Uno de los órganos más estudiados por la EIT es el pulmón, existen diferentes trabajos relacionados con este órgano y las características empleadas por el sistema para la recolección de datos. El pulmón puede variar su impedancia durante la inspiración y la exhalación, típicamente este está compuesto de 80 % de aire y 5 % de fluido, el fluido presenta un cambio considerable de impedancia, cuando este aumenta su proporción dentro del pulmón también lo hará la resistividad del pulmón, de esta manera se puede detectar una anomalía dentro de este órgano, como un edema pulmonar [\[53\]](#page-112-6).

#### <span id="page-22-0"></span>1.4. Reconstrucción de imágenes de EIT

El problema de reconstrucción de imágenes, consiste en reconstruir la distribución de conductividad  $\sigma(x)$  a partir de diferencias potenciales medidas en la superficie del objeto, en general, una imagen obtenida por tomografía de impedancia puede representar tanto las distribuciones de conductividad como de permeabilidad, sin embargo, si se utiliza la aproximación cuasiestática la reconstrucción se limita a obtener la conductividad, por lo cual a menudo se habla de tomografía de conductividad o resistividad [\[54\]](#page-113-0).

#### <span id="page-22-1"></span>1.4.1. Formalismo matemático

El típico experimento para EIT consiste en aplicar corrientes en conjunto de electrodos conectados sobre la superficie exterior de un cuerpo  $\Omega$ , donde el método de inyección puede variar según la configuración de los electrodos, tipo de contacto con el cuerpo y esquema de adquicisión [\[55,](#page-113-1) [56,](#page-113-2) [2\]](#page-106-1), luego se mide los voltajes resultantes  $V_i$  en los electrodos restantes, donde i es el número que caracteriza a cada uno de estos. Este procedimiento estima los potenciales en los electrodos, para una distribución de conductividad conocida  $\sigma(x)$ .

<span id="page-22-2"></span>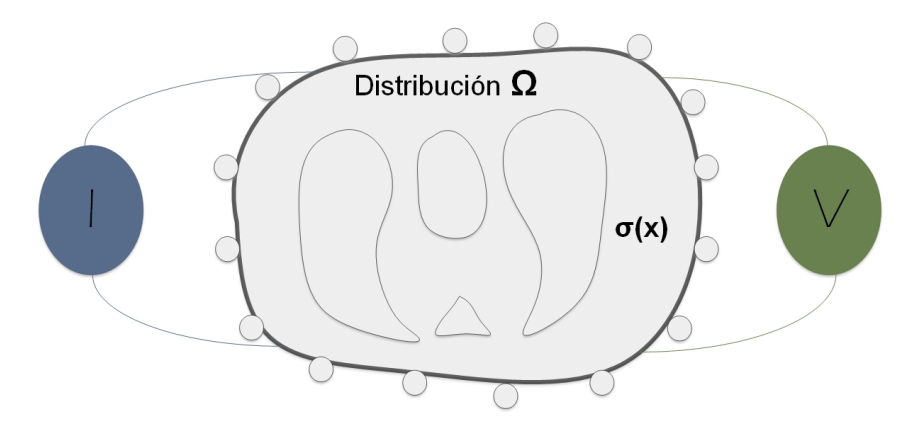

Figura 1.1: Esquema de un dominio Ω al cual se desea obtener una imagen de distribución de conductividad.

La descripción matemática para el problema de EIT consiste en modelar la geometría

del dominio Ω y encontrar las ecuaciones que permitan predecir la respuesta en tensión ante cualquier estimulo, además, se debe desarrollar un algoritmo que permita obtener la distribución de conductividad  $\sigma(x)$  mediante la comparación de mediciones de las respuestas ante los estímulos con las predeterminadas por el modelo matemático del modelo y generar una imagen con estos resultados.

## <span id="page-24-0"></span>Capítulo 2

## Reconstrucción de imágenes de EIT

Los algoritmos de reconstrucción de imágenes de EIT buscan resolver el problema matemático de la distribución de conductividad eléctrica σ(x) dentro de un volumen Ω, dicho problema es no lineal y mal propuesto, en otras palabras, existen más ecuaciones que incógnitas.

El proceso de reconstrucción de las imágenes médicas mediante EIT involucran la resolución de los denominados problema directo e inverso.

#### <span id="page-24-1"></span>2.1. Problema directo

El problema directo es usado en EIT para predecir las mediciones de voltaje según los estímulos realizados asumiendo que la distribución de conductividad es conocida, para ello se debe modelar la geometría del dominio y las ecuaciones que permitan la reconstrución de la imágen, dicho modelo matemático se deriva de las ecuaciones de Maxwell. Asumiendo que el cuerpo bajo medición tiene una conductividad lineal e isotrópica, y los campos eléctricos y magnéticos varían lentamente [\[57\]](#page-113-3).

Para derivar el modelo, es necesario modelar la geometría del dominio con ecuaciones que permitan predecir la respuesta de la tensión a los estímulos dados. Las leyes de Faraday y Ampere pueden formularse en forma diferencial teniendo como base las ecuaciones de Maxwell.

<span id="page-25-1"></span>
$$
\nabla \times E = -\frac{\partial B}{\partial t} \tag{2.1}
$$

<span id="page-25-6"></span>
$$
\nabla \times H = J + \frac{\partial D}{\partial t} \tag{2.2}
$$

<span id="page-25-4"></span>
$$
\nabla \cdot D = \rho \tag{2.3}
$$

$$
\nabla \cdot B = 0 \tag{2.4}
$$

Donde E es el campo eléctrico, B la densidad de flujo magnético, H la intensidad de campo magnético,  $J$  la densidad de corriente eléctrica,  $D$  la densidad de flujo eléctrico y  $\rho$  la densidad de carga eléctrica, asumiendo que en interior del dominio no hay fuentes de densidad de carga eléctrica se tiene:

<span id="page-25-5"></span>
$$
J = \sigma E \tag{2.5}
$$

<span id="page-25-3"></span>
$$
D = \varepsilon E \tag{2.6}
$$

<span id="page-25-0"></span>
$$
B = \mu H \tag{2.7}
$$

Donde  $\sigma$  es la conductividad eléctrica, $\varepsilon$  es la permitividad dieléctrica y  $\mu$  la permeabilidad magnética. Si el medio material del dominio es lineal  $\sigma \varepsilon$  y  $\mu$  no dependen de E ni de H, si el medio es isotrópico  $\sigma \varepsilon y \mu$  son escalares que pueden depender de la posición o el tiempo. Reemplazando la ecuación [2.7](#page-25-0) en [2.1](#page-25-1) se tiene:

$$
\nabla \times E = -\frac{\partial(\mu H)}{\partial t} \tag{2.8}
$$

Si se considera el medio material del que está hecho el dominio no es ferromagnético y  $\mu$ ≈ 0 resulta una buena aproximación, se deduce de la ecuación [2.7](#page-25-0) que:

<span id="page-25-2"></span>
$$
\nabla \times E = 0 \tag{2.9}
$$

Debido a que el rotor del gradiente de cualquier campo  $C^2$  (i.e., sus derivadas son continuas) es 0,se define a menos de una constante aditiva el potencial eléctrico  $v$ .

<span id="page-25-7"></span>
$$
E = -\nabla \upsilon \tag{2.10}
$$

haciendo que la ecuación [2.9](#page-25-2) se cumpla idénticamente. Por otro lado reemplazando la ecuación [2.7](#page-25-0) en la [2.1.](#page-25-1)

<span id="page-26-0"></span>
$$
\nabla \cdot (\mu H) = 0 \tag{2.11}
$$

Se obtiene al considerar  $\mu \approx 0$ , la ecuación [2.11](#page-26-0) se cumple idénticamente. Reemplazando la ecuación constitutiva [2.6](#page-25-3) en la ecuación [2.3.](#page-25-4)

$$
\nabla \cdot (vE) = \sigma \tag{2.12}
$$

Reemplazando las ecuaciones constitutivas [2.5](#page-25-5) y [2.6](#page-25-3) y tomando divergencia en ambos miembros de la ecuación [2.2.](#page-25-6)

$$
\nabla \cdot (\nabla \times H) = \nabla \cdot \left( \sigma E \cdot \frac{\partial (\varepsilon H)}{\partial t} \right) = 0 \tag{2.13}
$$

Puesto que la divergencia del rotor de cualquier campo  $C^2$  es 0. Suponiendo que la distribución de permitividad eléctrica  $\varepsilon$  no varía en el tiempo y que la variación temporal del campo eléctrico es armónica con frecuencia angular ω.

$$
\nabla \cdot (\sigma E + j\omega \varepsilon) = 0 \tag{2.14}
$$

Esta última ecuación, expresada en términos del potencial eléctrico usando la ecuación [2.10](#page-25-7) resulta:

$$
\nabla \cdot (\gamma \nabla v) = 0 \tag{2.15}
$$

Donde  $\gamma = \sigma + j\omega\varepsilon$  es la conductividad compleja y  $\sqrt{-1}$ . Esta ecuación describe cuantitativamente el potencial eléctrico en el interior del dominio, si el dominio es estimulado con frecuencias bajas  $\gamma \approx 0$  resulta una buena aproximación trabajar con la ecuación para el caso en que  $v$  es real.

$$
\nabla \cdot (\sigma \nabla v) = 0 \tag{2.16}
$$

Esta ecuación gobierna el potencial eléctrico u dentro del cuerpo.

#### <span id="page-27-0"></span>2.2. Métodos de reconstrucción del problema directo

Los métodos de reconstrucción para el problema directo se han ido desarrollando a partir de las diferentes geométrias con resistencia  $\Omega$ , por ejemplo los tanques experimentales [\[58,](#page-113-4) [59,](#page-113-5) [60\]](#page-113-6). Implementaciones analiticas han sido desarrolladas [\[1\]](#page-106-0) para tratar las diferentes geometrías aunque para el caso de los tanques son algoritmos de reconstrucción lineales ya que manejan conductividades puramente homogéneas. Para tratar dominios generales y permitir la reconstrucción no lineal, se necesitan técnicas numéricas. Los tres métodos más comunes para resolver ecuaciones diferenciales parciales son el Método de Diferencia Finita (FDM), el Método de Elementos Finitos (FEM), el método de elemento límite  $(BEM)$ , entre otros (figura [2.1\)](#page-27-1).

<span id="page-27-1"></span>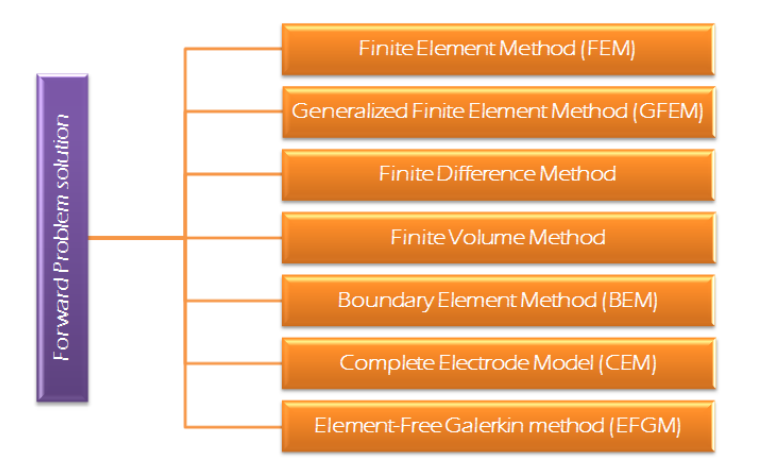

Figura 2.1: Algoritmos para solución de problema directo.

<span id="page-28-1"></span>

| Método                                        | Descripción                                                         |
|-----------------------------------------------|---------------------------------------------------------------------|
| Método BEM                                    | Método genera imágenes de baja resolución                           |
|                                               | a un bajo costo computacional evitando asi                          |
| (Boundary element method)                     | la construcción una malla de volumen completa[3].                   |
| Método de elementos Finitos                   | Presenta buena resolución, pero a un alto costo                     |
| (FEM)                                         | computacional, esto se debe al refinamiento de la malla[7, 41].     |
| Método del electrodo Completo<br>(CEM)        | El modelo más preciso para EIT ya que tiene en cuenta               |
|                                               | las impedancias y su efecto de contacto entre los electrodos        |
|                                               | y el electrolito[61].                                               |
| Método general de elementos finitos<br>(GFEM) | Usa aproximación con formas polinomiales con refinamiento           |
|                                               | en singularidades y gradientes, requiere integración numérica,      |
|                                               | es el mejor método de reconstrucción entre los hibridos [62].       |
|                                               | El FDM discretiza el medio donde se está haciendo el estudio o      |
| Método de diferencias finitas                 | el electrolito en forma de malla y la solución se calcula en los    |
| (FDM)                                         | puntos de intersección o nodos de la malla [63].                    |
|                                               | Su primera aplicación fue para investigar la influencia del espesor |
| Método del volumen finito                     | del cráneo en la distribución del potencial del cuero cabelludo,    |
| (FVM)                                         | desde entonces se ha aplicado a una gran variedad                   |
|                                               | de problemas bioeléctricos [64].                                    |
| Element-Free Galerkin Method                  | Es una técnica numérica precisa que no utiliza mallas y ha sido     |
| (EFGM)                                        | considerado como el esquema más realista y practico [65].           |

Tabla 2.1: Métodos de solución para el problema Directo

#### <span id="page-28-0"></span>2.3. Problema inverso

El problema inverso también se denomina reconstrucción de imagen. El objetivo del problema inverso para EIT es obtener la distribución de conductividad usando el voltaje y la corriente aplicada. En el problema inverso, se utiliza un modelo directo para predecir las observaciones y minimizar la diferencia entre los voltajes inyectados a través de los electrodos y los obtenidos. En el caso específico del EIT, un modelo que predice el campo eléctrico espacial resultante de la aplicación de una corriente a una distribución de conductividad conocida es requerida y en la mayoría de los casos no es conocido [\[66\]](#page-114-3), la siguiente ecuación puede ser descrita como las medidas de voltaje a través de de la superficie:

$$
\Delta V = J \Delta \sigma \tag{2.17}
$$

Donde  $\Delta V$  es la medición de voltajes y J es conocido como la matriz jacobiana que relaciona las mediciones de voltaje con la imagen. El problema inverso de EIT es resolver  $\sigma$  para obtener V y J. dado. Por lo tanto, la ecuación anterior se convierte en:

$$
J^T \Delta V = J^T J \Delta \sigma \tag{2.18}
$$

$$
\Delta \sigma = (JJ^T)^{-1}J^T \Delta V \tag{2.19}
$$

#### <span id="page-29-0"></span>2.4. Métodos de reconstrucción del problema inverso

Para resolver el problema inverso se cuenta con métodos probabilisticos y con métodos deterministicos. Los métodos deterministicos se dividen en lineales, los cuales requieren la linealización del problema lo cual es una solución más rápida pero menos precisa, y los no lineales, son en su mayoría iterativos, con los métodos iterativos se pueden obtener las imágenes llamadas absolutas, las cuales permiten obtener la verdadera impedancia en el interior del objeto, ademas, permiten mediante los algoritmos adecuados, la reconstrucción de saltos en la conductividad, su limitante es que se requiere tener un conocimiento inicial de la forma y tamaño del objeto a medir (Figura [2.2\)](#page-30-0).

Por otra parte los métodos usados para resolver el problema inverso los podemos cla-sificar en tres grupos como se muestra en la figura [2.2.](#page-30-0)

<span id="page-30-0"></span>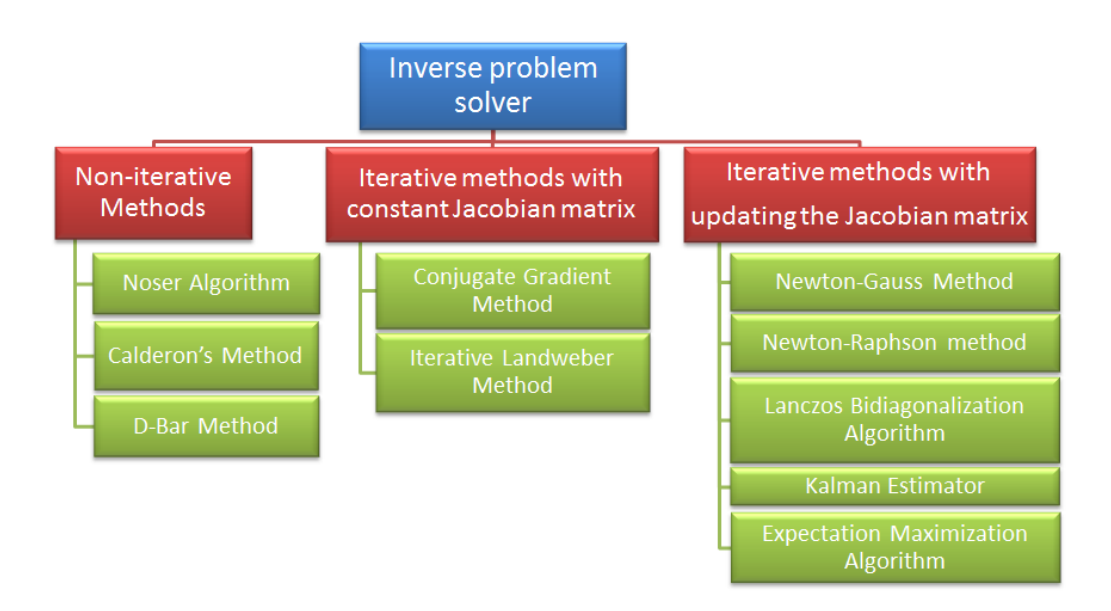

Figura 2.2: Algoritmos para solución de problema inverso.

- 1. Los métodos no iterativos: son de bajo costo computacional pero pobre resolución de imágenes, no hay necesidad de generar una malla de reconstrucción y una matriz Jacobiana correspondiente. Los datos para cada punto en el espacio se pueden calcular fácilmente mediante transformación de baja dimensión de los datos medidos [\[67\]](#page-114-4).
- 2. Iterativos con jacobiana constante: mejora en resolución comparados con los noiterativos pero con alto costo computacional, con buenos resultados en volúmenes con fronteras regulares y rígidas. En cada iteración, se calculan pasos adaptativos para acelerar la tasa de convergencia [\[68\]](#page-114-5).
- 3. Iterativos con actualización de la jacobiana: se emplean para aplicaciones médicas donde la geometría del contorno es cambiante e irregular, estos estiman un modelo a partir de datos incompletos, es decir, datos con valores imperfectos, o con variables poco definidas. Además, el nivel de ruido del sistema de medición también puede considerarse como información previa [\[60\]](#page-113-6).

<span id="page-31-1"></span>

| Método                                               | Descripción                                                                         |
|------------------------------------------------------|-------------------------------------------------------------------------------------|
| Descomposición del valor singular truncado<br>(TSVD) | Optimiza la solución del vector en el problema de los mínimos                       |
|                                                      | cuadrados, la optimización que genera el método por TSVD se                         |
|                                                      | resume en como el problema de mínimos cuadrados se puede                            |
|                                                      | aproximar a la solución de la norma mínima [69].                                    |
|                                                      | El método calcula y sigue una trayectoria continua a la solución óptima.            |
| Punto interior dual-primario                         | En el caso más simple, el camino está parametrizado por un escalar positivo,        |
| (PDIPM)                                              | gap de dualidad que puede ser interpretado como una perturbación de las             |
|                                                      | condiciones de optimalidad para el problema [70].                                   |
| Método Newton-Raphson                                | Para aplicaciones de EIT, es un algoritmo interativo altamente computacional        |
| (MRN)                                                | e intensivo, dando valores de píxeles de resistividad absoluta [71].                |
|                                                      | La mayor ventaja en EIT es su reconstrucción funcional en la detección              |
| Algorítmo Back Projection (BPA)                      | de lesión temprana basándose en la función potencial del método                     |
|                                                      | de elementos finitos (FEM) [72]                                                     |
|                                                      | El método de regularización de TV tiene la capacidad de preservar                   |
| Total Variacion (TV)                                 | discontinuidades en perfiles reconstruidos. Esta propiedad es deseable              |
|                                                      | en muchos campos de aplicación de imágenes EIT, tales como el                       |
|                                                      | médico y el industrial [73].                                                        |
| Método Kalman                                        | Estimador de lo que se llama el problema cuadrático lineal, que                     |
|                                                      | es el problema de estimar el estado instantáneo de un sistema                       |
|                                                      | dinámico lineal perturbado por el ruido blanco, usando mediciones                   |
|                                                      | vinculadas al estado, pero alteradas por el ruido blanco gausiano [74].             |
| Método gradiente conjugado                           | Se usa para resolver problemas de optimización sin restricciones tales como         |
|                                                      | minimización de energía. Fue desarrollado principalmente por                        |
|                                                      | Magnus Hestenes y Eduard Stiefel [75].                                              |
|                                                      | Es un algoritmo interactivo de reconstrucción de imágenes                           |
| Método Gauss Newton                                  | para problemas no lineales, con problemas mal planteados.                           |
|                                                      | La técnica se basa en encontrar una distribución de resistividad de un cuerpo [76]. |

Tabla 2.2: Métodos para solución al problema inverso

#### <span id="page-31-0"></span>2.4.1. Regularización

Los métodos de regularización son técnicas especificas que surgen al no ser posible resolver un problema mal condicionado, esto es debido a la incertidumbre de los elementos de medición y las observaciones que no son confiables. Estos métodos solo toman en cuenta los valores significativos en las observaciones, los ruidos que son amplificados son descartados. Las técnicas usadas limitan la solución generando imágenes regulares donde no habrán cambios bruscos ni saltos en la reconstrucción. Existen diferentes técnicas de regularización que trabajan sobre los cambios bruscos sin eliminarlos completamente, en la tabla [2.3](#page-32-0) presentan algunos métodos con su respectiva descripción.

<span id="page-32-0"></span>

| Regulación           | Descripción                                            |  |
|----------------------|--------------------------------------------------------|--|
|                      | - Se utilizan operadores diferenciales,                |  |
|                      | - Estabiliza el proceso de reconstrucción,             |  |
| Tikhonov             | pero impone una penalización en                        |  |
|                      | regiones no lisas en una imagen reconstruida.          |  |
|                      | -Las discontinuidades en los perfiles                  |  |
|                      | reconstruidos se suavizan.                             |  |
| Laplace              | - Filtro de paso alto de segundo orden.                |  |
|                      | - Reconstrucción más nítida.                           |  |
|                      | - Algoritmo de preservación de bordes.                 |  |
|                      | - Multiplicaciones matriciales-vectoriales.            |  |
|                      | - No se requiere un parámetro de suavizado típico      |  |
|                      | para superar la no diferenciabilidad                   |  |
|                      | del término de TV y una solución de forma              |  |
|                      | cerrada.                                               |  |
| Vatiación Total (TV) | - Aplicación en parte usando umbrales                  |  |
|                      | blandos. $[73]$ ,                                      |  |
|                      | - Muestra una reconstrucción rápida en elprincipio.    |  |
|                      | - Preserva discontinuidades en perfiles reconstruidos. |  |
|                      | La formulación del problema inverso                    |  |
|                      | como una minimización de una función no                |  |
|                      | diferenciable [77]                                     |  |
|                      | - Uso del método                                       |  |
|                      | de mínimos cuadrados.                                  |  |
|                      | - Requiere un paso del método de Newton usando una     |  |
|                      | conductividad constante como una suposición inicial.   |  |
| Noser                | - Cálculos realizados analíticamente.                  |  |
|                      | - Proporciona una reconstrucción con 496 grados de     |  |
|                      | libertad.                                              |  |
|                      | - El código no reproduce la conductividad con          |  |
|                      | precisión                                              |  |
|                      | (a menos que difiera muy poco de una constante),       |  |

Tabla 2.3: Descripción de los métodos de regularización.

## <span id="page-33-0"></span>Capítulo 3

## Software EIDORS

El proyecto EIDORS (Electrical Impedance tomography and Diffuse Optical Tomography Reconstruction Software) es un programa desarrollado en la plataforma MATLAB para la reconstrucción y visualización de imágenes EIT y tomografía óptica por difusión DOT; EIDORS fue desarrollado en la Universidad de Kuopio en Finlandia [\[78\]](#page-115-5), como un programa de resolución del problema directo e inverso en dos dimensiones.

EIDORS es una suite de herramientas de código libre, con diferentes métodos para la solución del problema inverso, basado en FEM (Finite Element Method) en el proceso de reconstrucción de imágenes. La solución del problema directo en la reconstrucción de imágenes se aborda típicamente con el FEM, el cual determina la distribución de potencial en la superficie de interés.

La suite de EIDORS se encuentra disponible en http://eidors3d.sourceforge.net/. En la cual se encuentra toda la información respecto al software mencionado, tutoriales con ejemplos básicos y avanzados de reconstrucción de imágenes con datos reales de humanos, animales y modelos simulados, bases de datos obtenidas de diferentes trabajos entre otros.

#### <span id="page-34-0"></span>3.1. Reconstrucción de imágenes en EIDORS

EIDORS posee una serie de funciones que permite la reconstrucción de imágenes de forma fácil y ordenada, para ello se requiere de diferentes comandos para la creación de un modelo base 2D o 3D sobre el que se realiza la reconstrucción de una imagen de EIT, basada en datos de potenciales que pueden ser ser tomados de cuerpos reales o simulados, la obtención de la imagen se logra mediante algoritmos de reconstrucción y regularización  $(figura 3.1).$  $(figura 3.1).$  $(figura 3.1).$ 

<span id="page-34-1"></span>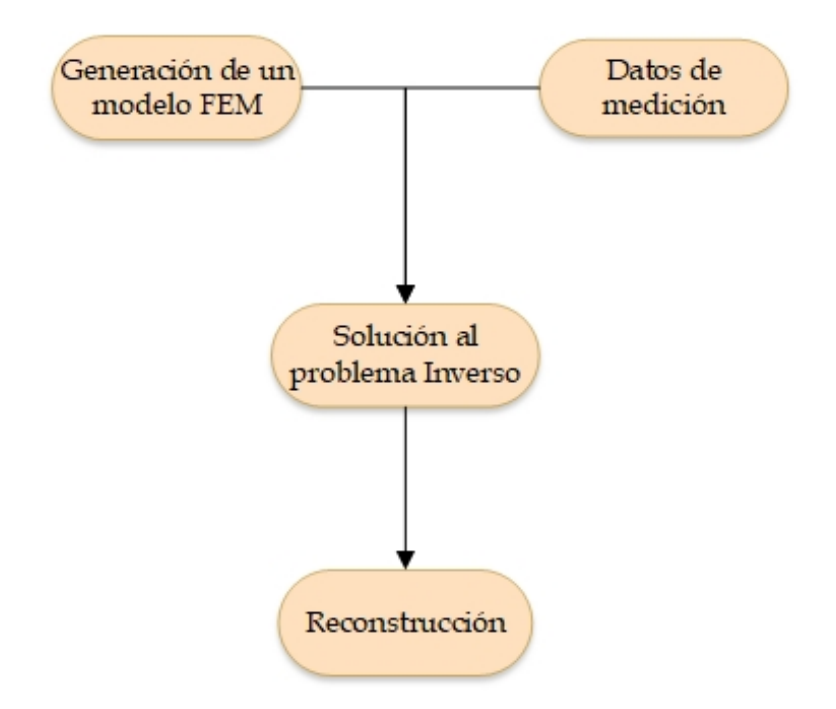

Figura 3.1: Diagrama de algoritmo para una reconstrucción básica en EIDORS.

#### Modelo Directo

La reconstrucción de la imagen requiere de un modelo base, este procedimiento se logra a través del comando mk\_ commom\_model, este comando genera el modelo FEM, además de la posición de los electrodos, patrones de estimulación e los indicadores de funciones para resolver el problema directo de este modelo, la creación de un modelo FEM obedece

<span id="page-35-0"></span>a un conjunto de opciones que EIDORS ofrece y que se pueden observar en la figura [3.2](#page-35-0) [\[79\]](#page-115-6).

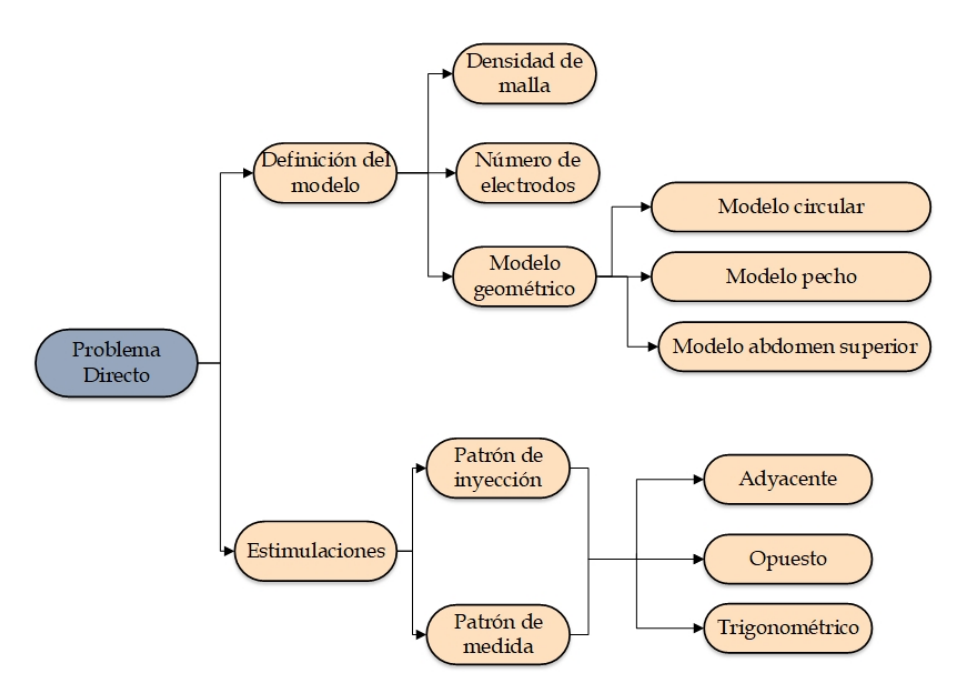

Figura 3.2: Generación de un modelo FEM.

Tomando como ejemplo la línea de comando  $mk\_common\_model('a2dc',16)$ , siendo 'a' la densidad de malla desde 'a' hasta 'j' , '2' representa 2-D y 'c' representa modelos con electrodos puntuales o 'C' electrodos completos (CEM).

Para mayor claridad, se crea un modelo circular con 16 electrodos, densidad en  $'c'$  con modelo de electrodo puntual sin estimulaciones (figura [3.3\)](#page-36-0).
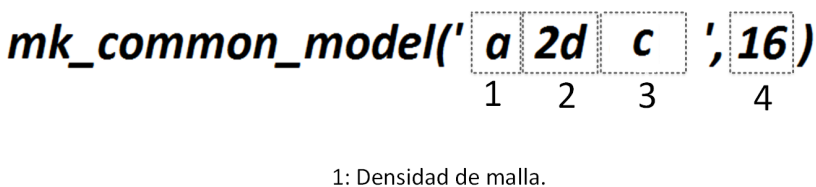

2: Modelo 2D DistMesh. 3: Tipo de modelo geométrico. 4: Número de electrodos.

Figura 3.3: Ejemplo de comando mk\_ commom\_model.

A continuación se detalla las opciones del comando mk\_ commom\_model para la creación de modelos FEM:

1. Densidad de malla:Define el número de elementos y nodos del modelo FEM, EIDORS tiene parámetros predefinidos de densidad de malla la cual se define por letras desde la  $a$  hasta la j, como se muestra en el ejemplo (figura [3.4\)](#page-36-0).

<span id="page-36-0"></span>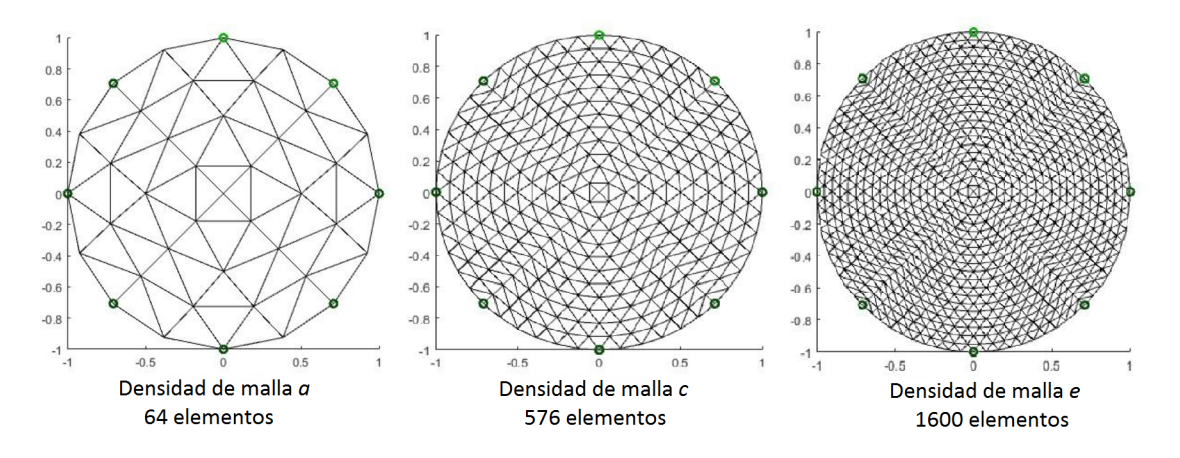

Figura 3.4: Malla de densidad a, c y e.

2. Número de electrodos: El número de electrodos son aquellos usados en el experimento para inyectar corrientes y obtener los correspondientes potenciales, estos están definidos por el número de electrodos que se emplearan durante la toma de datos  $(figura 3.5)$  $(figura 3.5)$ .

<span id="page-37-0"></span>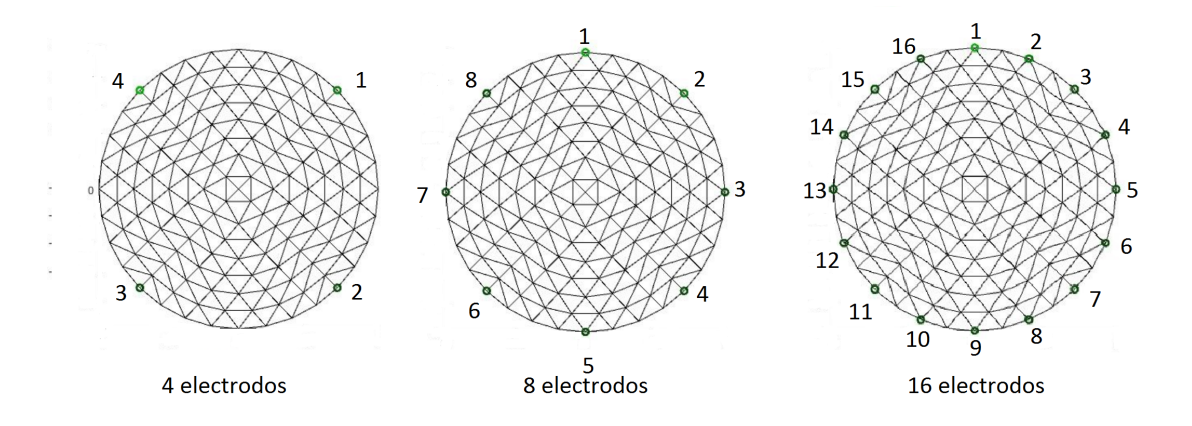

Figura 3.5: Número de electrodos 4, 8 y 16.

3. Modelo Geométrico: EIDORS en sus librerías contiene diversos modelos: circulares, de animales y torácicos, los cuales se seleccionan acorde con las necesidades de la aplicación (Figura [3.6\)](#page-37-1).

<span id="page-37-1"></span>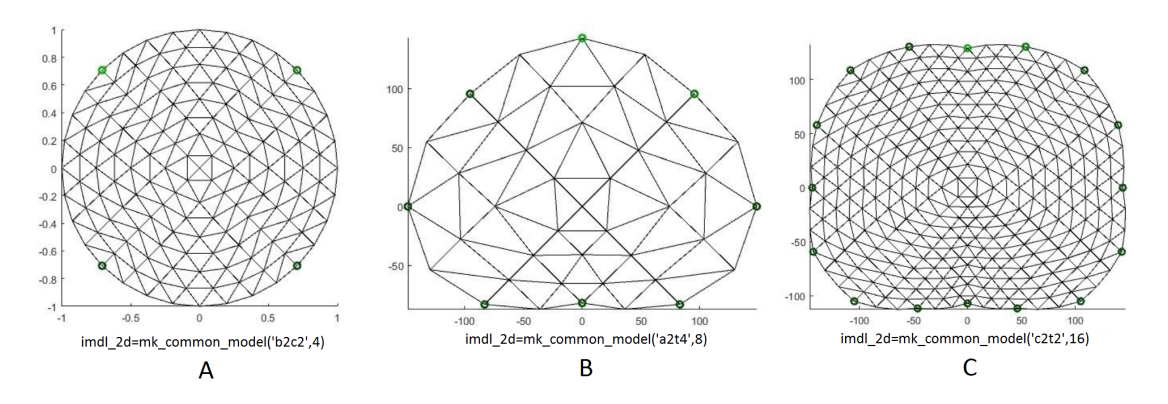

Figura 3.6: Modelo circular (A), abdominal (B) y torácico (C).

4. Estimulaciones: Los patrones de estimulación se obtienen a partir de un patrón de inyección y medida de potenciales eléctricos los cuales están definidos como adyacente, opuesto, trigonométrico entre otros.

Los modelos FEM se pueden enriquecer mediante la inserción de objetos de diferente conductividad, con el objetivo de simular una sección transversal de interés ajustada a requerimientos de un experimento particular, mediante el comando img.element\_data, el

cual permite seleccionar los elementos a los cuales se desea cambiar sus características de conductividad [3.7.](#page-38-0)

<span id="page-38-0"></span>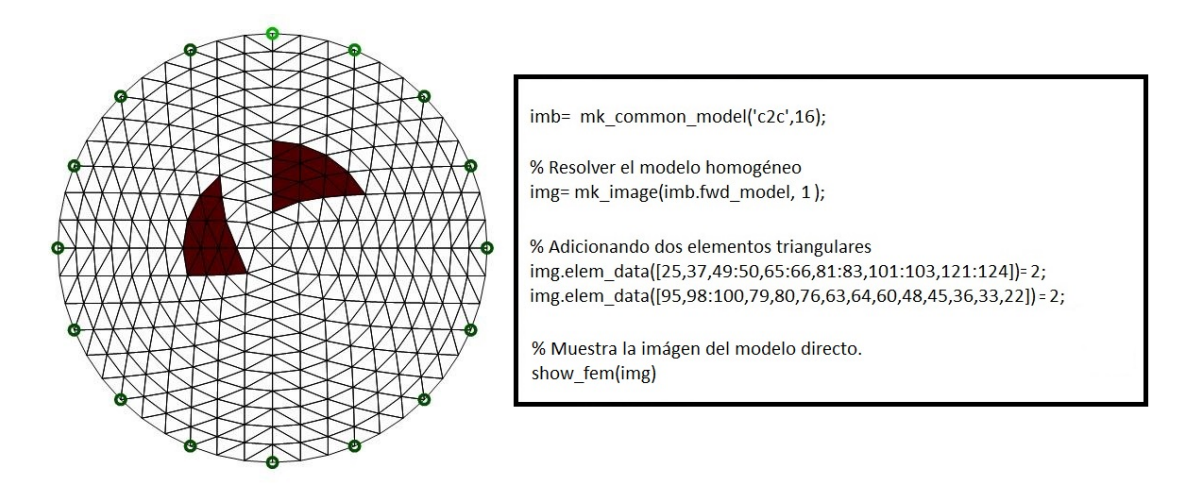

Figura 3.7: Modelo circular 2D con adición de elementos triangulares.

# Modelo inverso y reconstrucción

El problema inverso también se denomina reconstrucción de imágen. El objetivo del problema inverso para EIT es obtener la distribución de conductividad usando el voltaje y la corriente aplicada, para ello se cuenta con algoritmos los que permiten solucionar el problema inverso, además, se busca con esta solución determinar la distribución de la conductividad en una sección transversal de un objeto bajo estudio [3.8.](#page-39-0)

<span id="page-39-0"></span>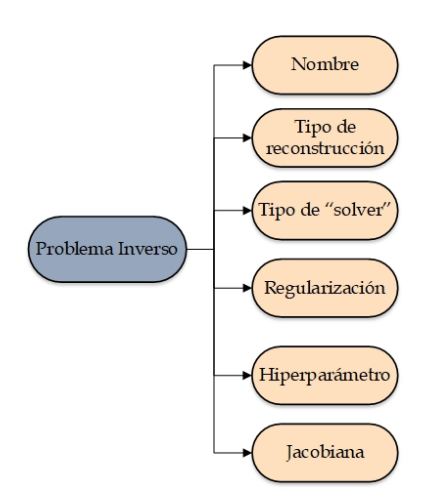

Figura 3.8: Estructura básica de un Modelo inverso.

- 1. Nombre: Nombre de la estructura en EIDORS.
- 2. Tipo de reconstrucción: Estos se definen según la manera en que fueron tomados los datos del cuerpo en estudio, entre ellos se encuentran el tipo de reconstrucción diferencial y el absoluto, donde el diferencial realiza la reconstrucción en un lapso de tiempo denido y el absoluto es la reconstrucción de la conductividad total del cuerpo.
- 3. Tipo de 'Solver': Define el algoritmo para la solución del problema inverso.
- 4. Regularización: Son técnicas que permiten la solución de problemas matemáticos mal condicionados, como lo es el problema inverso, estos métodos generan imágenes regulares donde no habrán cambios bruscos ni saltos en la reconstrucción, existen algoritmos que no requieren de estos métodos de regularización, ejemplo de ello es el método de retroproyección o backprojection.

5. Hiperparámetro: El hiperparámetro usa un valor para determinar la sensibilidad de la matriz de regularización en la resolución del problema inverso, ya que es muy importante al momento de reconstruir una imágen con poco error y que sea capaz de entregar una calidad de información lo más próxima a la real.

El objetivo de la selección de hiperparámetros es producir una bueno reconstrucción que deben dar como resultado soluciones conservando la mayor cantidad de datos medidos posible para obtener una reconstrucción útil.

El método más común de selección de hiperparámetros es la selección heurística, en la cual los investigadores examinan conjuntos de reconstrucciones generadas en un rango de valores de hiperparámetros y seleccionan la mejor imágen. Este método es subjetivo y no repetible [\[80\]](#page-115-0).

6. Jacobiana: La "matriz de sensibilidad" o jacobiana en EIT representan la variación de la tensión en el electrodo, además, relaciona las mediciones de voltaje con la imágen reconstruida, se calcula a partir de la solución del problema directo con elementos nitos, el método que usa EIDORS para calcular el jacobiano consiste en definir un electrodo de referencia y es por lo tanto, más general, Hay varias formas de calcular el jacobiano; el conjunto de herramientas EIDORS2D [\[81\]](#page-115-1) utiliza el método de [\[82\]](#page-116-0) [\[83\]](#page-116-1) (que se conoce como el Método estándar) mientras que el conjunto de herramientas EIDORS3D [\[84\]](#page-116-2) utiliza un método más eficiente que involucra los productos de punto de los campos eléctricos interiores.

El comando  $\bm{inv}\bm{\_}$  solver $(\bm{inv},\bm{datos})$  nos ayuda a realizar la reconstrucción, siendo  $\bm{inv}$ el modelo inverso y datos los potenciales sobre los electrodos, los datos se pueden dividir como homogéneos  $(vh)$  que se definen como el tiempo inicial de la toma de medidas y no homogéneos (vi) que representa los tiempos posteriores a ese tiempo de medida inicial.

# Reconstrucción de imágenes en EIT

Retomando el ejemplo del modelo FEM en la sección anterior [\(3.7\)](#page-38-0) se realiza la reconstrucción de la imágen, utilizando los mismos parámetros y comandos para el modelo directo, los comandos usados para el modelo inverso se muestran en la figura [3.9.](#page-41-0)

<span id="page-41-0"></span>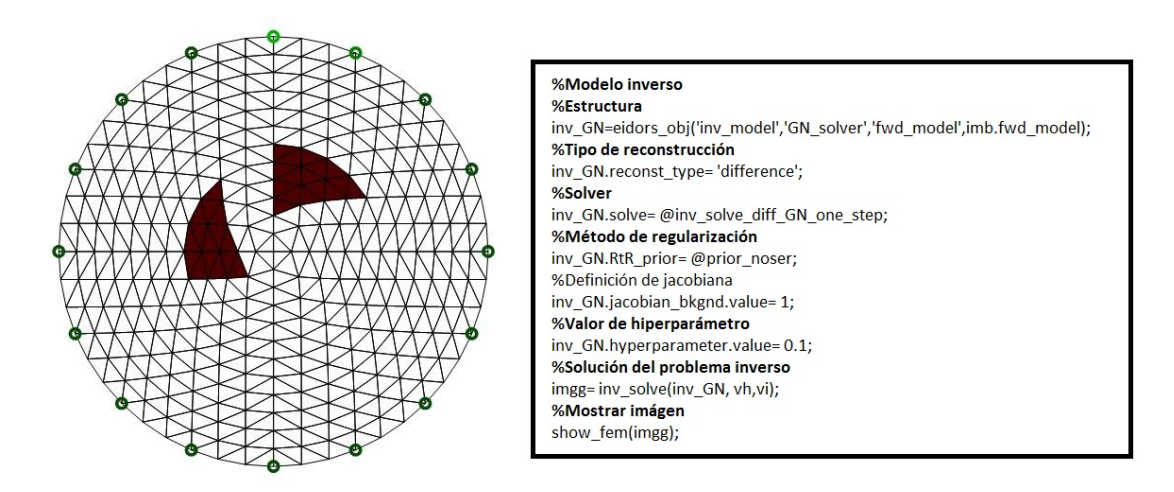

Figura 3.9: Ejemplo de reconstrucción modelo inverso.

#### Imagen con elementos FEM

show\_fem muestra la imágen con las características FEM (Malla, electrodos, entre otros). Esta función recibe un modelo FEM o estructura de imágen.

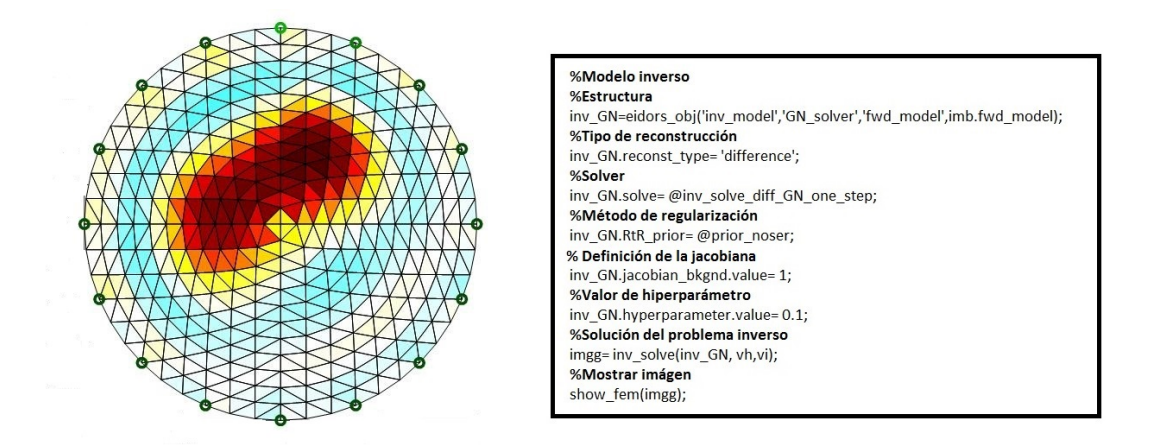

Figura 3.10: Modelo circular 2D con dos elementos triangulares de prueba.

#### Imagen reconstruida

La línea de comando *show slices* despliega la reconstrucción de una imágen sin ninguna característica del modelo FEM, es decir muestra la imágen no en la característica malla definida, además la imágen aparece en píxeles y no en elementos triangulares.

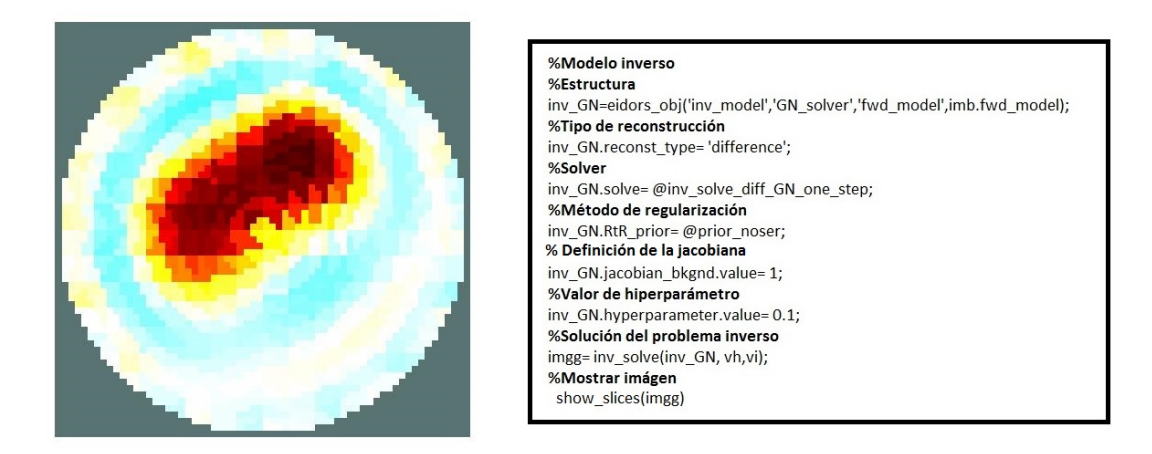

Figura 3.11: Modelo circular 2D con dos elementos triangulares de prueba.

Esta función permite extraer una matriz cuadrada como se muestra en [3.1.](#page-43-0)

<span id="page-43-0"></span>
$$
A = \begin{pmatrix} a11 & a12 & \cdots & a1m \\ a21 & a22 & \cdots & a2m \\ \vdots & \vdots & \ddots & \vdots \\ an1 & an2 & \cdots & anm \end{pmatrix}
$$
 (3.1)

<span id="page-43-1"></span>Donde cada componente de la matriz  $A$  especifica el color de un píxel de la imágen reconstruida (ver figura [3.12\)](#page-43-1). Los índices de fila y columna de los elementos determinan los centros de los píxeles correspondientes.

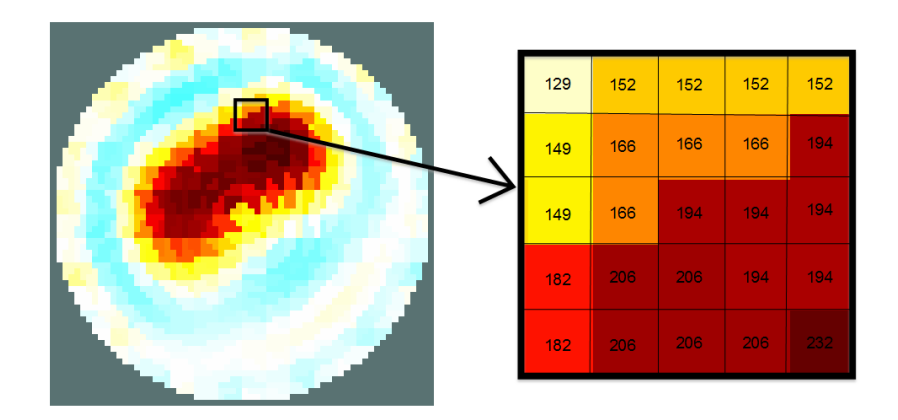

Figura 3.12: Mapeo de color

Con ayuda de *show slices* se puede representar como una imágen con mapa de colores específico.

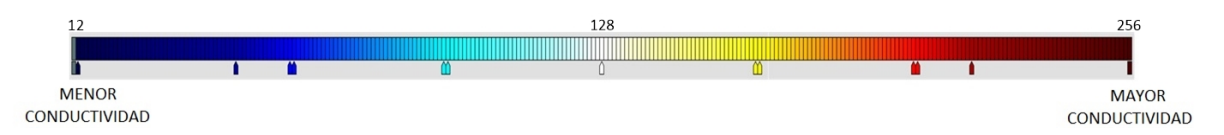

Figura 3.13: Mapa de colores.

# <span id="page-44-0"></span>Capítulo 4

# Diseño e implementación de la interfaz

En este capítulo se presenta el diseño e implementación de la aplicación desarrollado en Matlab que permite una mejor interacción con la plataforma EIDORS en la reconstrucción de imágenes de EIT. Para el desarrollo de este proyecto se tuvo en cuenta la metodología SCRUM, siendo un proceso en que adopta estrategias para un desarrollo óptimo de software y así lograr obtener el mejor resultado posible [\[85,](#page-116-3) [86\]](#page-116-4).

# 4.1. Planificación del proyecto

Como se mostró en el capítulo anterior, la reconstrucción de imágenes de EIT en EIDORS se logra mediante líneas de comandos, lo cual implica tener conocimiento de las funciones que EIDORS ofrece para este fin. El desarrollo de la interfaz entre Matlab y EIDORS se enfoca en facilitar el uso de esta plataforma en el proceso de la solución del problema inverso y a su vez proporcionar una herramienta que permita la comparación cuantitativa entre diferentes alternativas de reconstrucción, además de ser una herramienta que servirá de soporte para estudio de patologías del sistema respiratorio. La interfaz es una herramienta de acceso rápido a estos comandos de reconstrucción mediante despliegue de opciones, lo cual permite realizar y obtener la reconstrucción de imágenes de forma rápida.

# 4.2. Alcance

El alcance de la interfaz abarca desde el uso de diferentes bases de datos, datos simulados que comprenden estructuras con diferentes impedancias y datos reales obtenidos de diferentes sistemas de EIT.

También incluye las estructuras de reconstrucción del problema directo (tipo de malla, número de electrodos, estimulaciones) e inverso (tipo de reconstrucción, regularización, hiperparametro), además del análisis numérico de la imagen.

# 4.3. Lista de tareas a realizar

La creación de la interfaz para el programa EIDORS requiere tener competencias acerca de la funcionalidad de los comandos de EIDORS en reconstrucción de imágenes y análisis númerico de datos, para ello el proyecto se realizará mediante la ejecución secuencial de una serie de actividades que han sido agrupadas en fases, las cuales se describen en la tabla [4.1.](#page-46-0)

<span id="page-46-0"></span>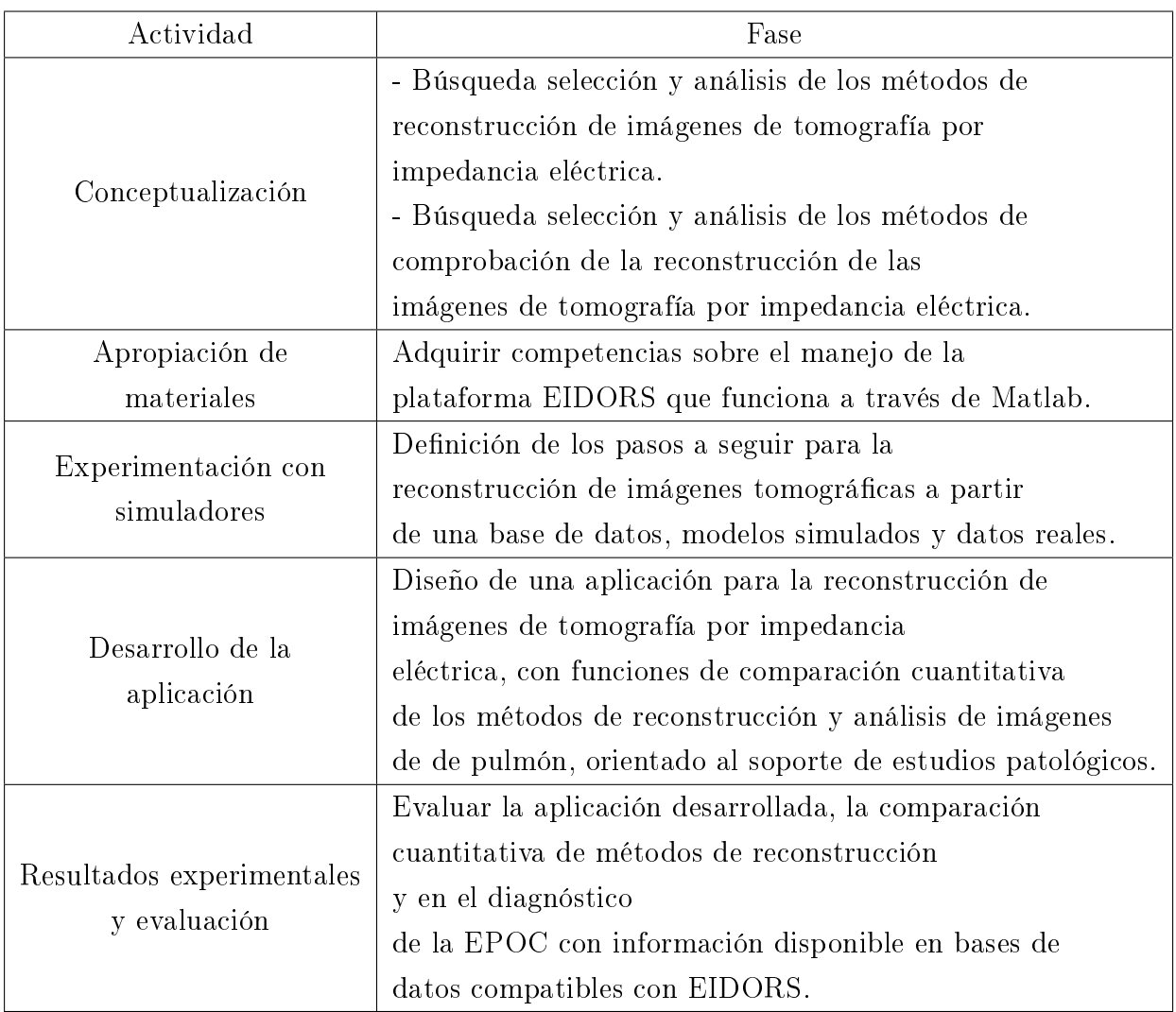

Tabla 4.1: Cronograma para lista de tareas.

# 4.4. Estructura de la interfaz

La estructura de la interfaz define la secuencia de pasos que toma los diferentes datos, desde la carga de las base de datos (simulados o reales) hasta el análisis de la imágen reconstruida. Según el tipo de los datos, la estructura ejecuta los pasos definidos para un análisis de la reconstrucción como se muestra en figura [4.1.](#page-47-0)

<span id="page-47-0"></span>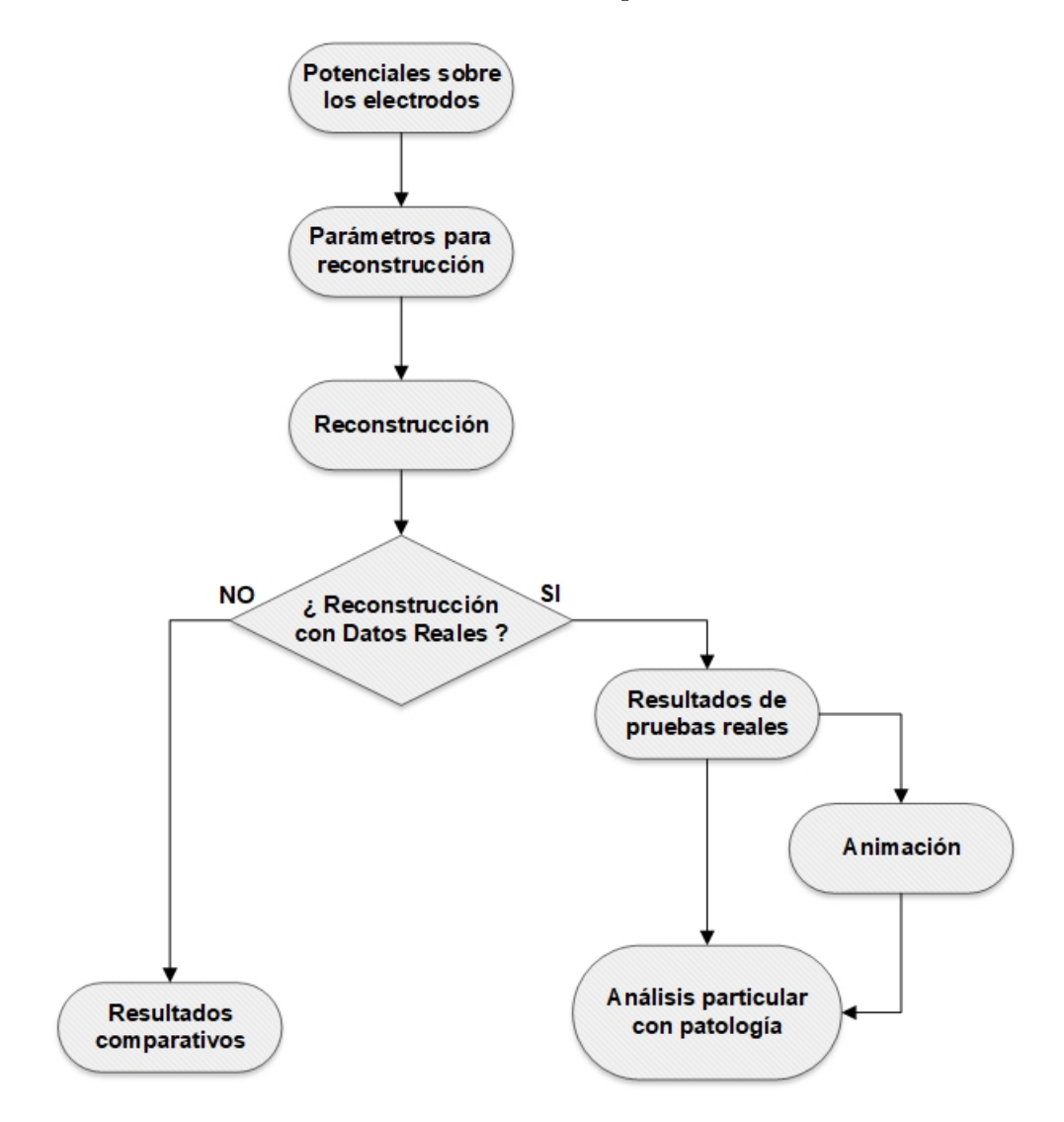

Figura 4.1: Diagrama funcional para el sistema en general.

# Potenciales cargados de bases de datos

La interfaz posee diferentes bases de datos categorizadas como simuladas y reales, disponi-bles en EIDORS (figura [4.2\)](#page-48-0). En las bases simuladas se encuentran ejemplos de artefactos con diferentes impedancias, además de pruebas sobre phantoms. Las bases de datos reales son datos tomados de personas adultas neonatos y animales, este módulo da inicio a la siguiente etapa que es la selección de parámetros y método de reconstrucción.

<span id="page-48-0"></span>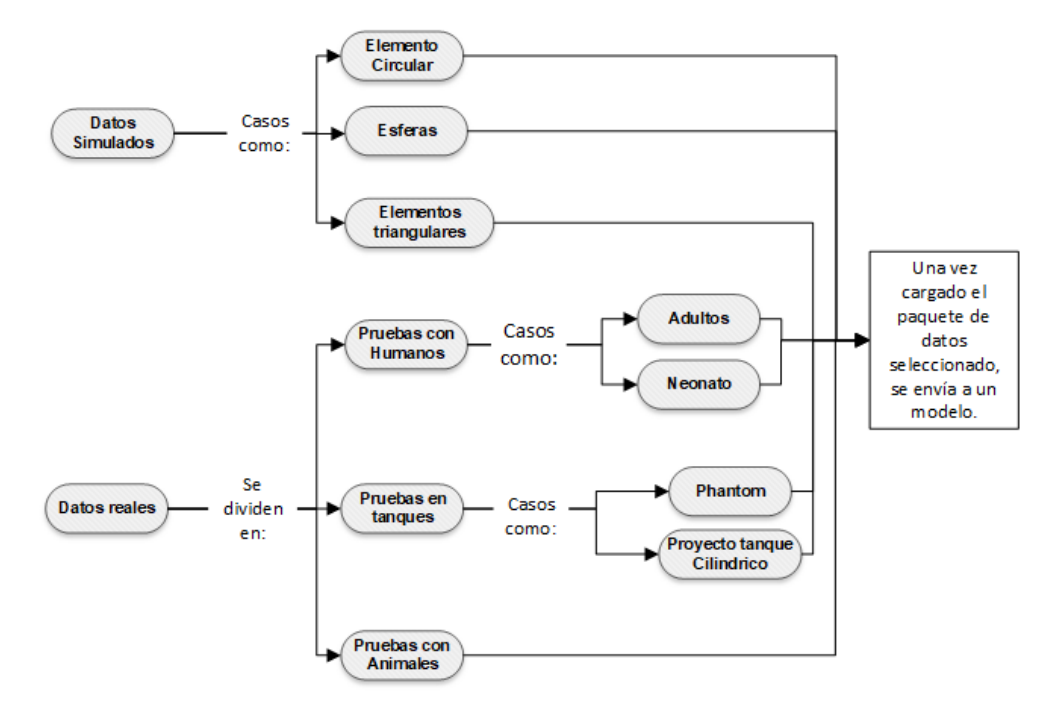

Figura 4.2: Estructura de la pantalla principal

## Parámetros y métodos de reconstrucción

Los métodos y parámetros de reconstrucción son aquellos usados para lograr obtener la reconstrucción de imágenes del modelo en estudio, en la interfaz son definidos por el usuario. La disponibilidad de estos parámetros depende de la base de datos en estudio, esto se observa en la figura [4.3,](#page-49-0) para la reconstrucción de imágenes con bases de datos reales se tiene disponibilidad de selección de los diferentes números de frame, hiperparámetros, método de reconstrucción y regularización. Respecto al modelo directo, para este tipo de datos se encuentra predefinido y no es posible modificar, además de modelo inicial se usa el método de reconstruccion GREIT donde su principio de funcionamiento se encuentra en [\[72\]](#page-114-0), este método no es configurable, ya que sus parámetros del modelo directo ya vienen definidos, además, su precisión en reconstrucción de imágenes es alta, por ello, se usa en

<span id="page-49-0"></span>conjunto con los demás modelos para tener validación de reconstrucción entre ellos.

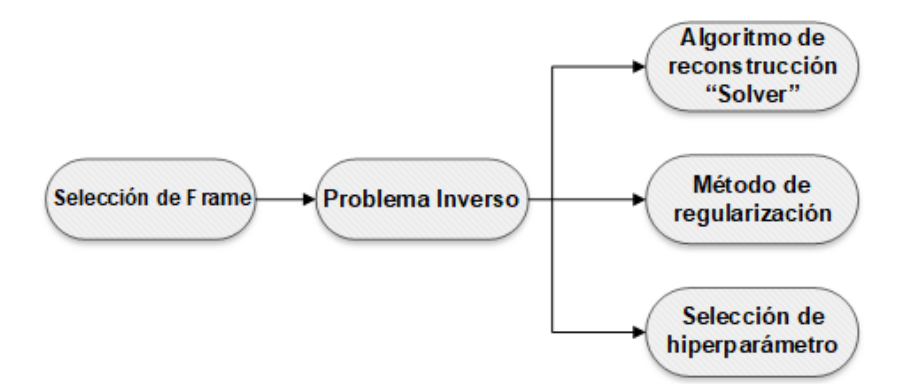

Figura 4.3: Selección de posibles configuraciones con datos reales

Las bases de datos de modelos simulados [4.4](#page-50-0) se tiene disponibilidad de todas las opciones, tanto del modelo directo, como del modelo inverso. No existe una opción para selección de frame, debido a que cada caso resuelve una sola reconstrucción.

<span id="page-50-0"></span>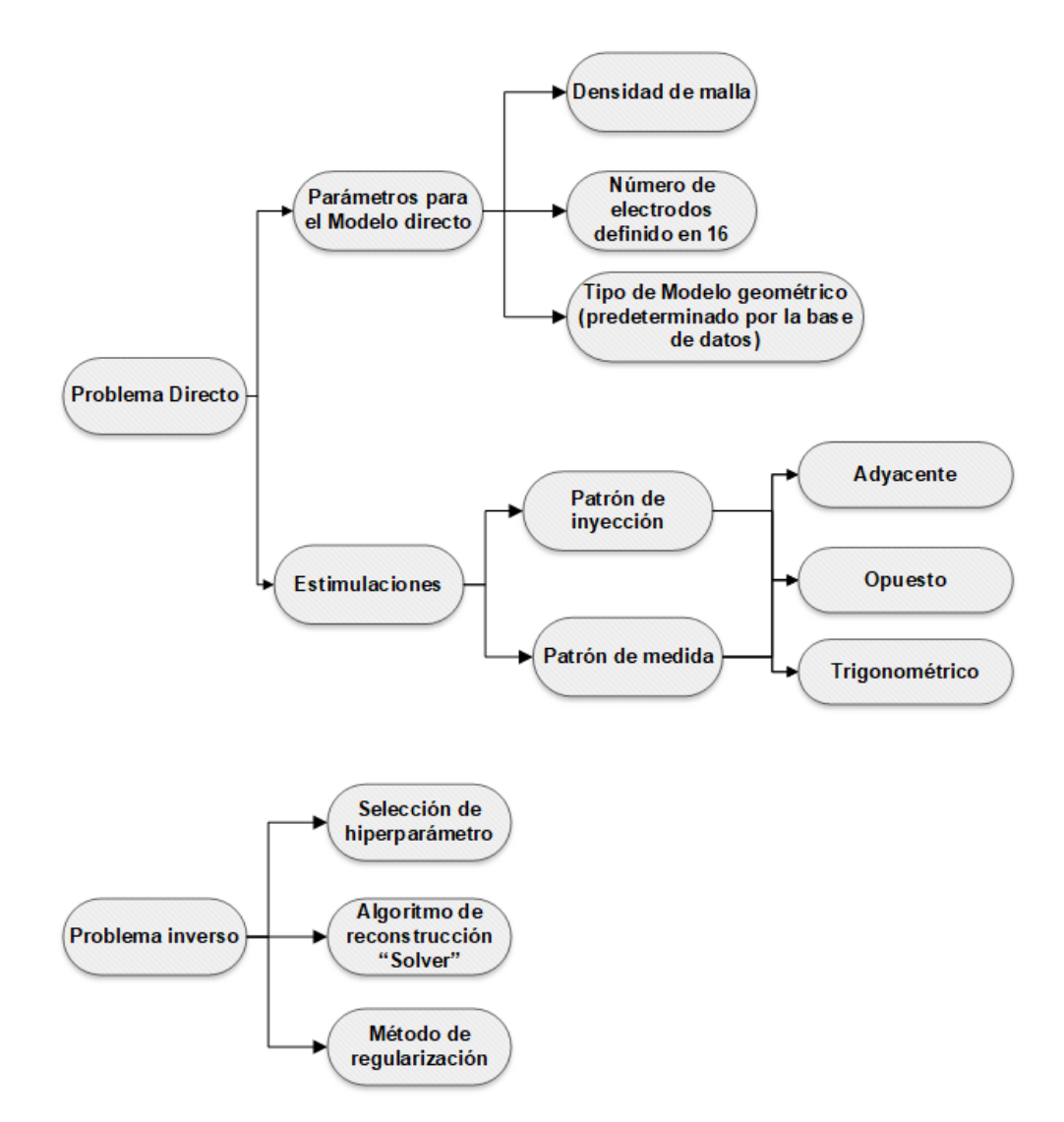

Figura 4.4: Selección de posibles configuraciones en simulaciones.

# Reconstrucción de imágenes

Guiado por los ejemplos que se presentaron en el capítulo [4,](#page-44-0) la función de reconstrucción tomará dos situaciones, ver la figura [4.5.](#page-51-0)

<span id="page-51-0"></span>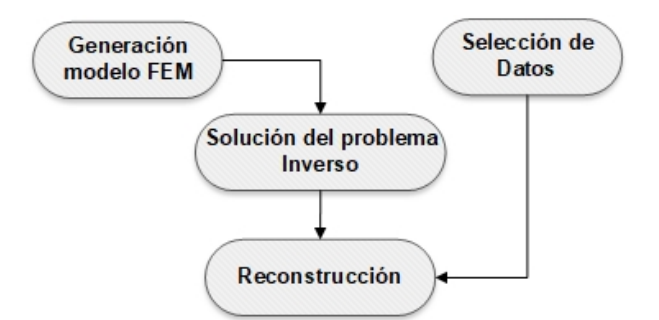

(a) Algoritmo de reconstrucción para datos simulados.

<span id="page-51-1"></span>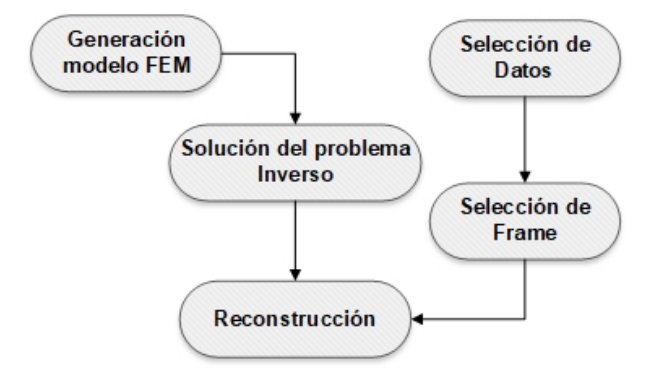

(b) Algoritmo de reconstrucción para datos reales.

Figura 4.5: Algoritmos para realizar una reconstrucción, segun el tipo de datos seleccionado.

Como se puede ver, son prácticamente de similar estructura pero a diferencia de que el diagrama [4.5b](#page-51-1) demuestra de que es necesario hacer una selección de frame deseado antes de realizar la reconstrucción.

# Índices comparativos

Se usan para comparar la eficiencia en la reconstrucción de imágenes de los métodos seleccionados en comparación al modelo entregado por la base de datos y determinar el margen de error y exactitud. Las imágenes obtenidas tras la reconstrucción son necesarias evaluarlas para ver que tanto se acercan a la real, para ello se emplea el coeficiente de correlación (CC), diferencia absoluta (DA) y error porcentual (EP). A continuación se presenta la definición de cada uno.

#### Coeficiente de correlación:

Este índice ha sido seleccionado porque nos muestra que tan deformada es la reconstrucción con respecto a la imagen real.

Consiste en la maximización de un coeficiente de correlación que se determina a partir del análisis de un subconjunto de píxeles. Este conjunto de píxeles se determina fijando una serie de marcadores. El seguimiento de la intensidad de colores entre dos o más imágenes sucesivas permite construir una función de mapeo de deformación. La ecuación [4.1](#page-52-0) muestra como calcular el CC. En respuesta el CC varía entre 0 y 1, donde los valores cercanos a 1 expresan una reconstrucción menos deformada a la real.

<span id="page-52-0"></span>
$$
CC = \frac{\sum_{i=1}^{N} \sum_{j=1}^{M} ((R_{ij} - \overline{R})(A_{ij} - \overline{A}))}{\sqrt{\sum_{i=1}^{N} \sum_{j=1}^{M} ((R_{ij} - \overline{R})(A_{ij} - \overline{A}))}}
$$
(4.1)

 $R_{ij}$  representa la intensidad del píxel en la imagen base o de referencia, a partir de la cual se miden los desplazamientos,  $A_{ij}$  es la intensidad de píxel de la reconstruida o deformada,  $\overline{R}$  y  $\overline{A}$  son lo valores medios de la imagen  $R$  y  $A$  respectivamente (ver ecuación [4.2\)](#page-52-1) y N es el tamaño total de filas y  $M$  el de columnas.

<span id="page-52-1"></span>
$$
\overline{A} = \frac{1}{N * M} \sum_{i=1}^{N} \sum_{j=1}^{M} A_{ij}
$$
\n(4.2)

#### Diferencia Absoluta:

La diferencia Absoluta (DA) es el valor absoluto de la resta entre componentes de la matriz A y R, por lo que su interpretación para el caso de reconstrucción es más discreto, debido a que se centra más en el cambio de color (densidad) de los píxeles de la imagen reconstruida con respecto al de la real.

<span id="page-53-1"></span>
$$
DA = \sum_{i=1}^{N} \sum_{j=1}^{M} |R_{ij} - A_{ij}|
$$
\n(4.3)

Por lo tanto a mayor DA signicaría que la densidad de pixeles de la imagen reconstruida está más alejada de la real.

#### Error Porcentual:

El error porcentual (EP) nos permite comparar que tan alejada esta la DA con respecto al valor exacto que es  $\sum_{i=1}^N\sum_{j=1}^M R_{ij}$  , teniendo la misma interpretación de DA pero ahora expresado en un porcentaje. En la ecuación [4.4](#page-53-0) se demuestra la definición de esta ecuación.

<span id="page-53-0"></span>
$$
EP = \frac{DA}{\sum_{i=1}^{N} \sum_{j=1}^{M} R_{ij}} * 100
$$
\n(4.4)

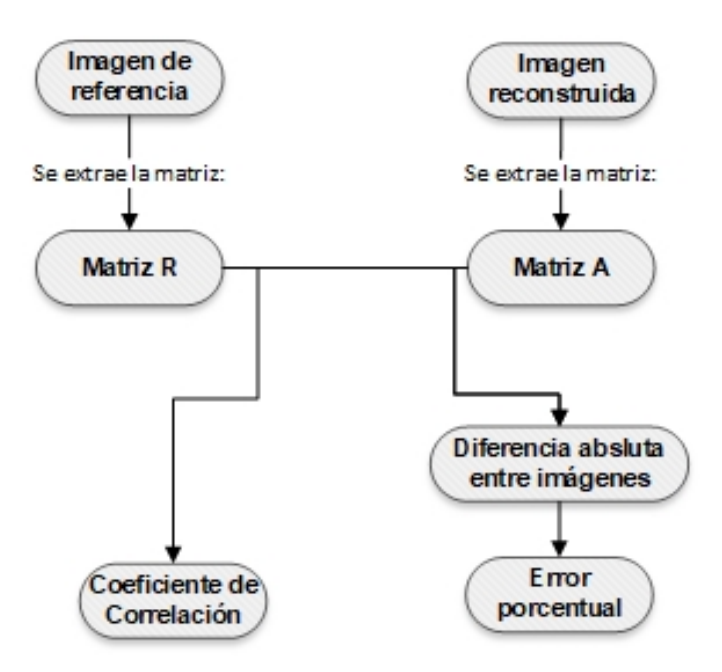

Figura 4.6: Algoritmo para la obtención de de CC, DA Y EP

### Resultados de pruebas reales

Diferente a los resultados de simulación, en esta fase no hay resultados cuantitativos tales como CC o DA, esto es debido a que las características de modelos empleados por los investigadores no están disponibles.

<span id="page-54-0"></span>Para las bases de datos reales se desarrollan herramientas en la interfaz para el análisis de la reconstrucción, como son los histogramas de conductividad y análisis de conductividad en un trazo, el cual generará la gráfica correspondiente a una recta dibujada. La figura [4.7](#page-54-0) muestra la ejecución de estas herramientas.

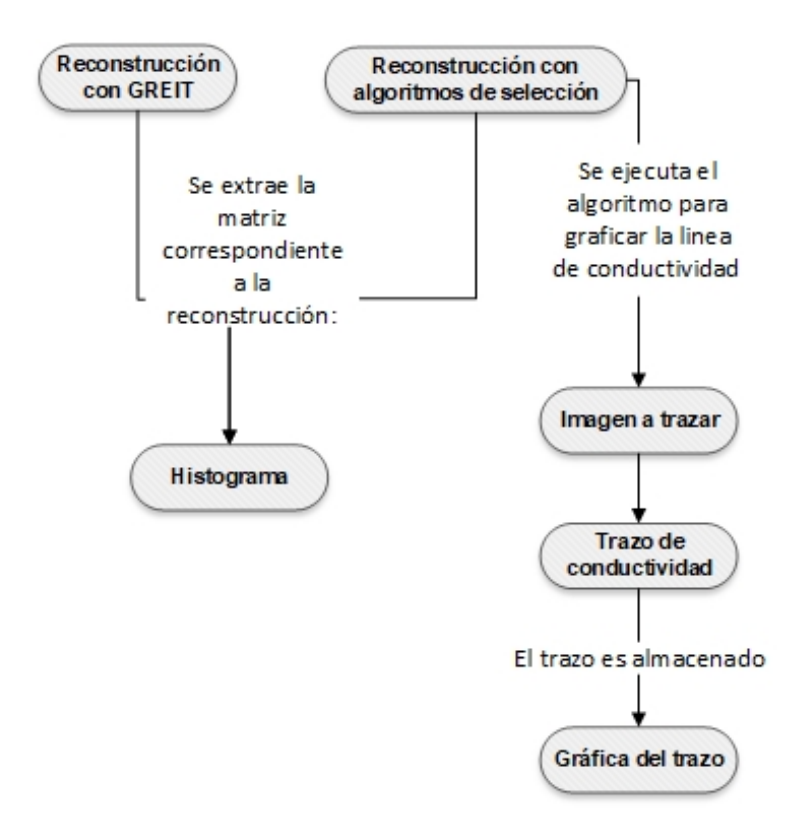

Figura 4.7: Diagrama para desplegar el contenido de análisis en una prueba específica.

# Animación

Adicional a la interfaz, se cuenta con la opción de creación de secuencia de imágenes reconstruidas de las bases de datos no simuladas, de esta manera se obtiene una secuencia de los diferentes frames presente en los datos experimentales.

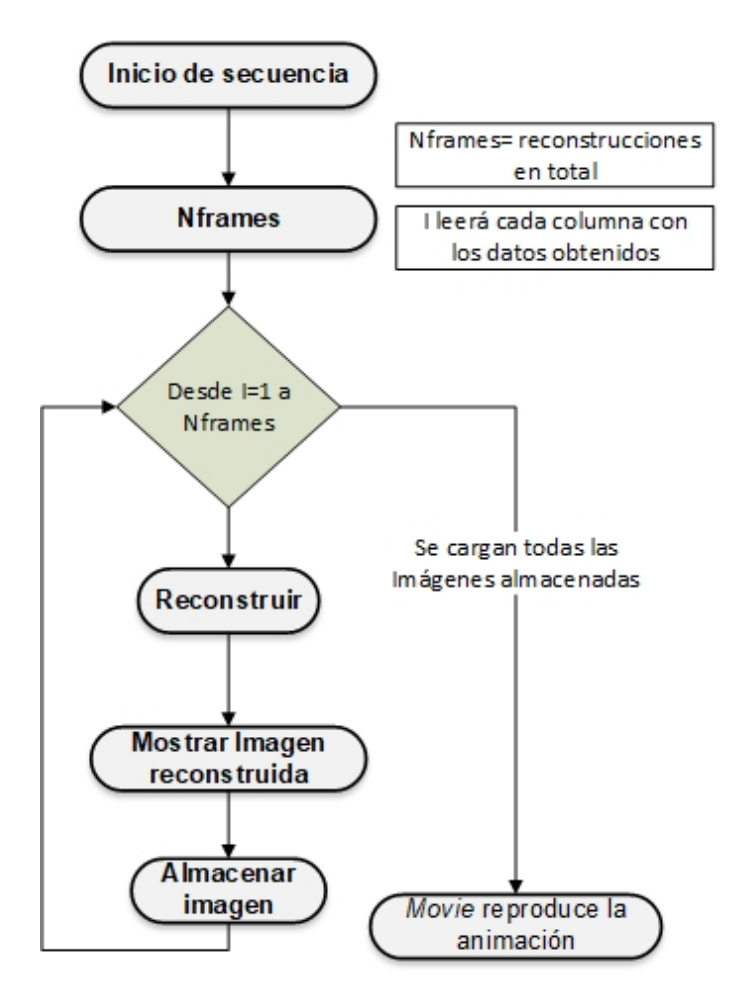

Figura 4.8: Algoritmo para reproducir animación en una prueba.

# Análisis de reconstrucción de pulmones

La reconstrucción de imágenes de bases de datos relacionadas con el funcionamiento pulmonar es evaluada con histogramas de conductividad y densidad de píxeles, de esta manera se logra identificar el funcionamiento normal de los pulmones por la regularidad de conductividad según el momento del ciclo pulmonar, se realiza de esta manera debido a que las patologías que presenta el pulmón se hacen evidentes en el ciclo pulmonar, ejemplo de estas patologías son líquido dentro del pulmón, colapso parcial o total, tumores o masas, entre otras. De esta manera se identifica conductividades que no son normales en el pulmón, además de su ubicación y tamaño.

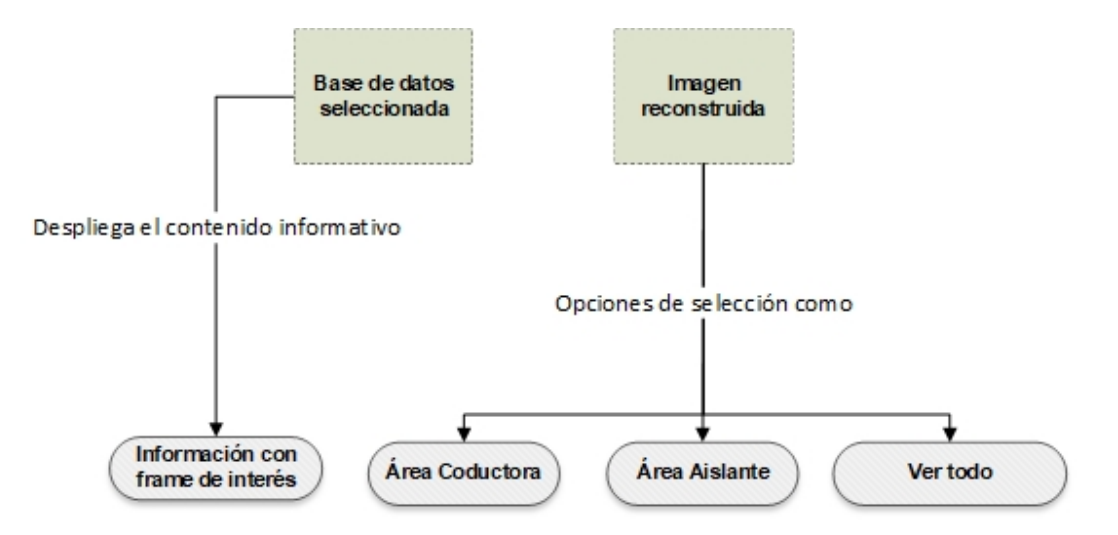

Figura 4.9: Algoritmo para reproducir animación en una prueba.

### Análisis con prueba patológica

En esta etapa se realiza la determinación de la diferencia entre un pulmón sano de un pulmón con patología, esta etapa se basa en la densidad de los píxeles y sus porcentajes en la imágen reconstruida para las diferentes conductividades, según la cantidad de píxeles presentes en la imágen como su tamaño y ubicación dentro de la caja torácica se podrá hacer un análisis del posible padecimiento que tiene el pulmón, de esta manera la herramienta sirve de apoyo para el seguimiento y diagnostico de patologías pulmonares.

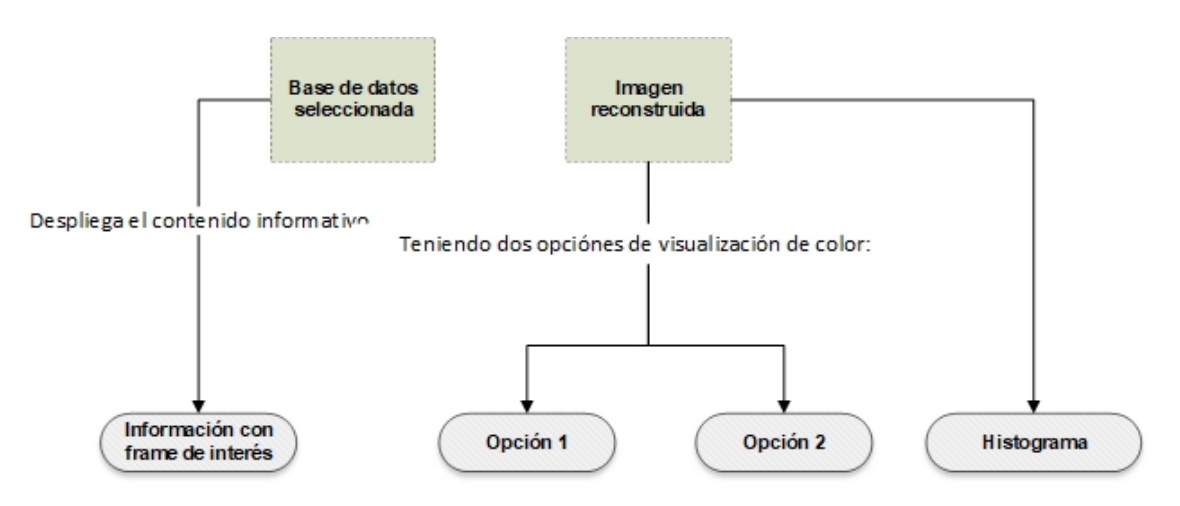

Figura 4.10: Algoritmo para reproducir animación en una prueba.

# 4.5. Diseño y desarrollo

El objetivo del diseño y desarrollo de la interfaz es agilizar el uso de la plataforma EI-DORS, basado en los diagramas y funcionalidades mencionados anteriormente, para que de esta manera, cualquier usuario pueda utilizar el software para realizar reconstrucciones de EIT y sus respectivos análisis.

Para el desarrollo se disponen de funciones definidas por Matlab como *corr2*, *immse* y la herramienta GUIDE para la creación de la interfaz. Los resultados presentados obedecen a la utilización de un computador con Memoria RAM de 8GB, procesador Intel Core i7-3630QM con CPU de 2.40 GHz, sistema operativo Windows 7 de 64-bits y Matlab R2016a.

# 4.5.1. Obtención de bases de datos y asignación de parámetros de reconstrucción

En la obtención de bases de datos se crea un método para cargar los datos deseados. Se añaden varios push-button (Con el nombre correspondiente al paquete de datos) que al pulsar en alguno de estos botones se crea una variable tipo String con el texto del botón, ésta es enviada al workspace de Matlab y así posteriormente el sistema por medio de comparaciones identifica los datos que se desean cargar, una vez identificada define la dirección del archivo que contiene la información de las mediciones de potenciales, ver la figura  $4.11$ .

<span id="page-58-0"></span>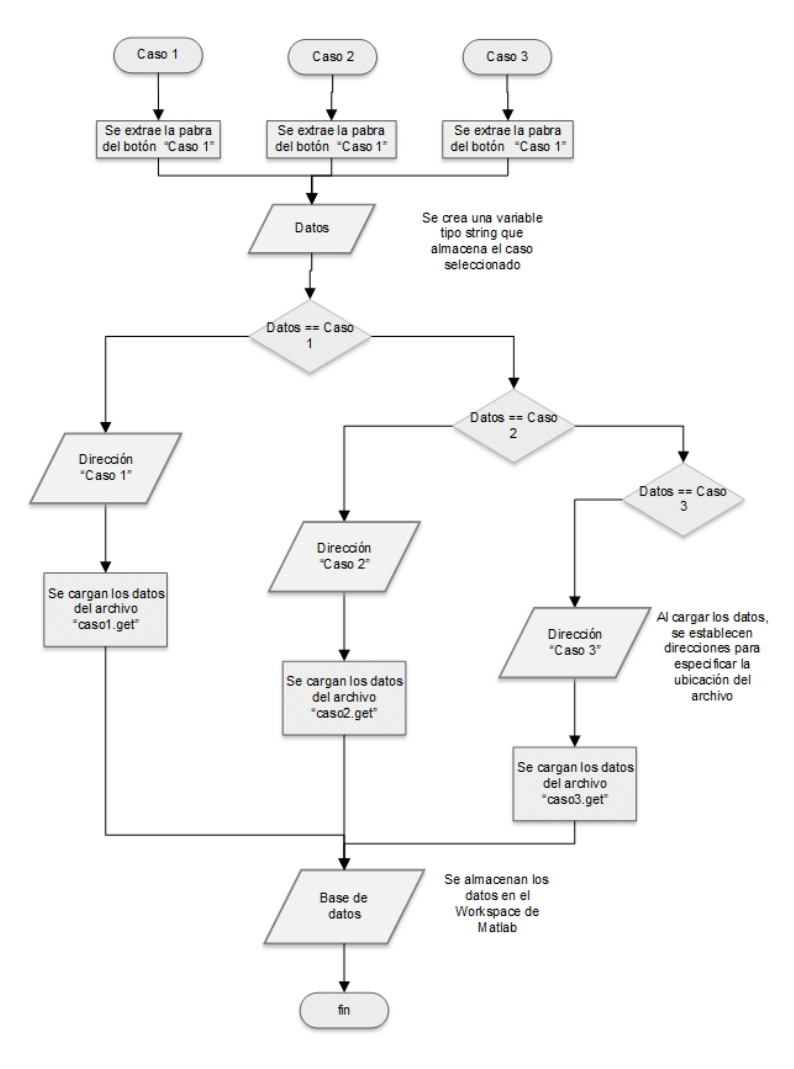

Figura 4.11: Modelo para cargar los datos seleccionados en el sistema.

Los archivos con formato get contienen los datos de medición de potenciales que se hicieron en las diferentes pruebas presentadas en EIDORS y están a disponibilidad de descarga. En el caso de simulaciones, el sistema en lugar de definir la dirección, carga directamente la variable que corresponde al caso seleccionado, puesto que esta información se encuentra al definir el modelo directo. En la selección parámetros, se determina las siguientes opciones para el usuario: Densidad de malla, Tipo de estimulaciones, hiperparámetro, frame, método FEM o CEM, algoritmo de reconstrucción y regularización.

En el hiperparámetro se leerán valores tipo *double* con un rango mayor que 0 y menor o igual que 10 y los frames es una variable de tipo entero (int) con rango de 1 hasta el número máximo de imágenes que se puedan generar en el banco de datos seleccionado. Se dipone de *Text-edit* para digitar estos valores (figura [4.12a\)](#page-60-0), creando condiciones de tal forma que sólo lean los números correspondientes para cada variable.

Para que la selección de las características de cada algoritmo sea más eficiente se establece lo siguiente: El modelo directo, modelo inverso, densidad y tipo de estimulación, se da uso del Pop-up Menú(figura [4.12a\)](#page-60-0) y para el tipo de regularización (prior) un Radio-Button  $(figura 4.12c)$  $(figura 4.12c)$ .

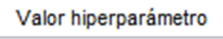

<span id="page-60-0"></span>(a) Herramienta de digitación para hiperparámetro o frame.

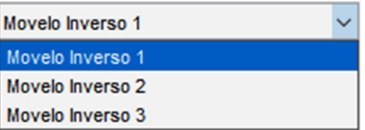

(b) Herramienta de selección para Modelo directo, inverso, estimulaciones y densidad de malla.

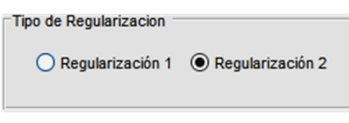

(c) Herramienta selección de regularización.

<span id="page-60-1"></span>Figura 4.12: Herramientas del GUIDE de Matlab para la asignación de parámetros y selección de modelos.

# 4.5.2. Reconstrucción de la imagen

Siguiendo los pasos del algoritmo de reconstrucción, se implementaron los siguientes códigos.

#### Código para solución del problema directo

```
1 %%Modelo 2-D teniendo como entrada la densidad
2 imdl = mk_common_model(strcat(densidad,'2c2',16)); %2C2 para el
3 % método de electrodo completo
4 %%Parámetros para estimulación
5 %'{ad}' --> Adyacente
   6 %'{op}' --> Opuesto
```

```
7 %'{mono}' --> Por cada elemento
8 %
9 \frac{9}{2}10 apatron='{ad}'; %Patrón de inyección
11 bpatron='{ad}'; %Patrón de Medida
12 [stim, msel] = mk_stim_patterns(16, 1, apatron, bpatron, \{\}, 1);
13 imdl.fwd_model.stimulation = stim; %Guarda el Patrón de inyección en ...
       el modelo
14 imdl.fwd_model.meas_select = msel; %Guarda el Patrón de medida en el ...
       modelo
```
#### Código para solución del problema inverso

El modelo inverso tendrá las propiedades básicas explicadas en la figura [3.8](#page-39-0) para ser estándar en todos los seleccionados.

```
1 inv= eidors_obj('inv_model','CG_solver','imdl', 'imdl.fwd_model');
2 inv reconst type= 'absolute'; %Tipo de reconstrucción
3 inv solve= @inv solve abs CG; %Método de reconstrucción o algoritmo ...
    de reconstrucción
4 inv . RtR_prior = strcat ('@prior_', sregularizacion); %Regularizacion
5 inv jacobian bkgnd value = 1; Walor para matriz jacobiana
6 inv. hyperparameter value= hiperparametro; %alor para hiperparametro
```
En la tabla [4.2](#page-62-0) se encuentra los métodos de reconstrucción disponibles en EIDORS y cuales se incluyeron en la interfaz.

<span id="page-62-0"></span>

| <b>SOLVER</b>            | METODO DE<br>RECONSTRUCCIÓN | REGULARIZACIÓN<br><b>BASE</b>                            | DISPONIBILIDAD<br>EN<br><b>LA INTERFAZ</b> | RAZÓN DE NO<br><b>APARICIÓN</b><br>EN LA<br><b>INTERFAZ</b>              |
|--------------------------|-----------------------------|----------------------------------------------------------|--------------------------------------------|--------------------------------------------------------------------------|
| Total variación<br>(TV)  | Absoluto                    | TV                                                       | <b>SI</b>                                  |                                                                          |
| Absolute $\overline{GN}$ | Absoluto                    | Gauss Newton                                             | <b>SI</b>                                  |                                                                          |
| Abs Core                 | Iterativo                   | Gauss Newton.                                            | NΟ                                         | Sin Funcionalidad<br>con los métodos<br>de regularización.               |
| Abs GN prior             | Absoluto                    | Gauss Newton                                             | <b>SI</b>                                  |                                                                          |
| Annealing                | Absoluto                    | Hibridación Simple                                       | NO                                         | Método usado<br>para geofísica<br>(materiales, datos<br>y temperaturas). |
| Abs Simplex              | Absoluto                    | Hibridación Simple                                       | NO <sub></sub>                             | Método usado<br>para geofísica<br>(materiales, datos<br>y temperaturas). |
| Abs PDIPM                | Absoluto                    | Método de punto<br>interior<br>$\rm Primal$ / $\rm Dual$ | <b>SI</b>                                  |                                                                          |
| GN Constrain             |                             | Gauss Newton                                             | NO <sub></sub>                             | Sin Funcionalidad<br>con los métodos<br>de regularización.               |
| Backprojection           | Sin depurar                 | No definido                                              | <b>SI</b>                                  |                                                                          |
| Conjugate<br>Gradient    | Absoluto                    |                                                          | SI                                         |                                                                          |
| Diff GN one step         | Diferencia                  | Gauss Newton                                             | $\rm SI$                                   |                                                                          |
| Diff Kalman              | Diferencia                  | Filtro de Kalman                                         | <b>SI</b>                                  |                                                                          |
| Time prior               | Diferencia                  | Noser                                                    | NO                                         | Sin Funcionalidad<br>con los métodos<br>de regularización                |
| Trunc Iterativo          | Diferencia                  | Iteración truncada<br>Morozov                            | NΟ                                         | Método en desarrollo<br>incompleto.                                      |
| <b>TSVD</b>              | Diferencia                  | $\mathrm{SVD}$ truncado                                  | SI                                         |                                                                          |
| TV IRLS                  | Iterativo                   | TV                                                       | SI                                         |                                                                          |

Tabla 4.2: Algoritmos disponibles para el sistema.

Una vez desarrollado el modelo directo, se realiza la reconstrucción con la función de

EIDORS *inv* solver adicionando los datos vi y vh entregados por las bases de datos seleccionadas.

 $_1$  imgr= inv solve (inv, vi, vh); % S olucionador para reconstrucción

# 4.5.3. Generar imágenes reconstruidas

El comando show fem despliega la imagen reconstruida, mostrando los detalles de la reconstrucción y almacenando las imágenes en un directorio especificado, mientras que show slices es el comando que proporciona la matriz de cada reconstrucción para más adelante obtener parámetros para un estudio cuantitativo.

1 show fem (imgr) %Muestra la imagen con detalles FEM

2 A=show slices (imgr) %Muestra la imagen real y almacena la matriz A

### 4.5.4. Obtención de Resultados comparativos

Antes de obtener los resultados, es necesario acondicionar la imagen para que las comparaciones logren ser lo más acertadas posibles con respecto a la reconstrucción realizada. El procedimiento consta en eliminar las regiones que no son de interés, así las imágenes mostrarían únicamente el elemento reconstruido dentro del modelo.

Se reemplaza por 128 los píxeles que no son de interés, en este caso sería el fondo (Gris) que es representado por 1, la imágen [4.13](#page-64-0) sería el resultado.

<span id="page-64-0"></span>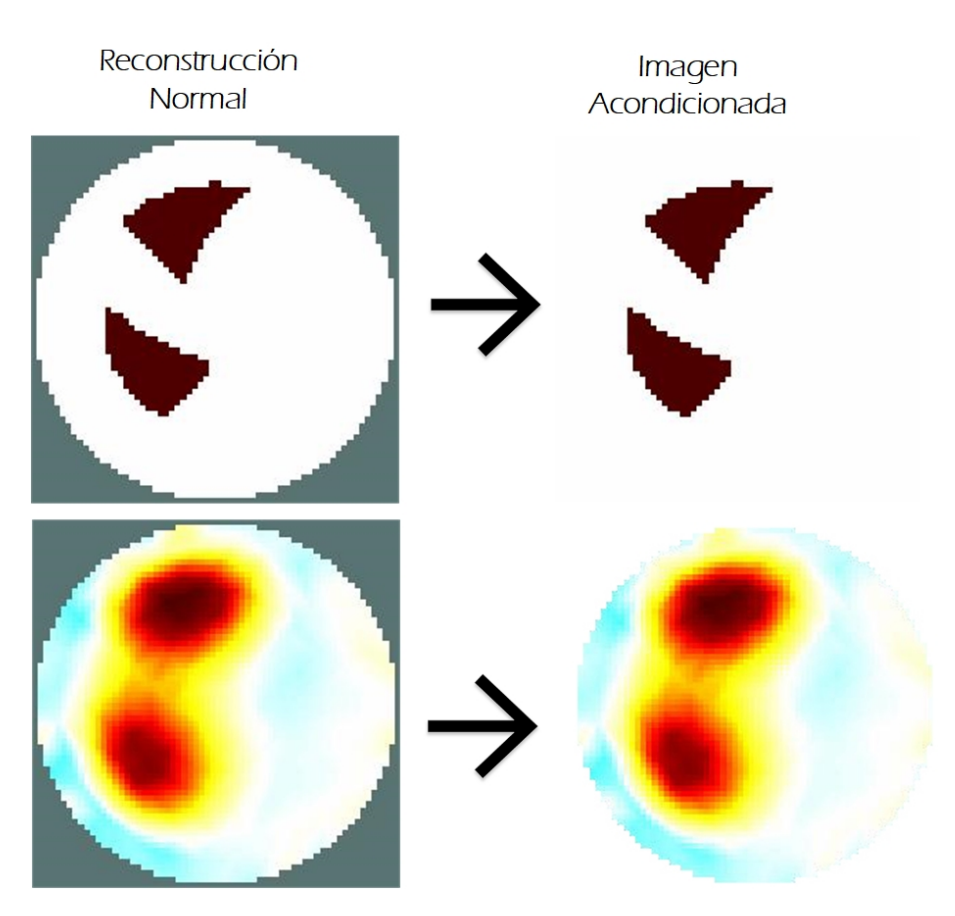

Figura 4.13: Acondicionamiento de la imagen.

En script sería:

 $1 A(A==1)=128;$  % 1 representa los píxeles de fondo

Al realizar este procedimiento se tiene una matriz que determina los píxeles de la imagen que posteriormente serán analizados y comparados con el modelo proporcionado por la base de datos, de esta manera se obtiene obtiene el CC, DA y EP. A continuación se muestran los scripts para obtener cada parámetro comparativo

corr2 recibe 2 entradas, para este caso R es la matriz que representa la imágen esperada y A es la matriz de la imagen reconstruida.

#### $_1$  CC=corr2  $(R, A)$ ; % Error de correlación

Para implementar la ecuación [4.3](#page-53-1), usamos el comando *imabsdiff* el cual necesita las mismas entradas que se usaron en el CC.

```
_1 DA = sum (sum (im d if f a b s (R, A)) %
```
Ya obtenida la DA, posteriormente se divide por  $R$ , no obstante se suman los componentes de la matriz resultante para así obtener un valor numérico y luego la multiplicación por 100 para expresar el resultado en porcentaje.

1 EP=  $(DA / sum (sum(R))) *100$ 

<span id="page-65-0"></span>Se realiza un ejemplo con elementos triangulares para ver el desempeño de estos paráme-tros en una reconstrucción sin eliminar los píxeles del fondo (figura [4.14a\)](#page-65-0) y acondicio-nándola (figura [4.14b\)](#page-65-1). Las características del algoritmo es: Modelo inverso Coarse Model, Regularización  $TV$ , hiperparámetro 0.1, Densidad de malla b y patrón de estimulación y de medida Adyacente.

<span id="page-65-1"></span>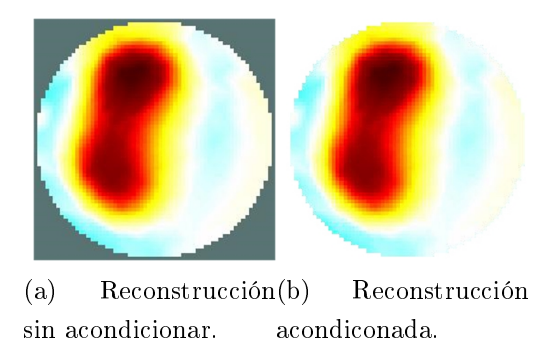

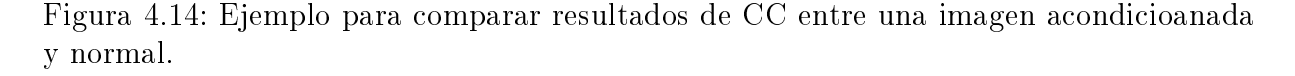

El resultado de CC, DA y EP al no eliminar el fondo es de 0.922317, 72569 y 16.4175 %

respectivamente y para el otro caso se obtiene un CC de 0.6684, DA 72569 y EP 12.7306 %.

Demostrando que el CC acondicionando la imagen responde con un valor más acertado respecto a lo que se visualiza en la reconstrucción; si bien es cierto que este índice mejora sin procesar la imágen, las conclusiones serían erróneas. La DA es el mismo para ambos casos debido a que la diferencia entre cada píxel de fondo será nula y EP disminuye un poco en la imágen acondicionada, aunque los valores de este parámetro tiene a ser bajos en vista de que el fondo de la imagen esperada y la reconstruida no hacen diferencia y de esta forma el error disminuya. Se hicieron varias pruebas con distintos algoritmos y todos los resultados comparativos respondieron de igual forma.

Esto demuestra que acondicionar la imágen lleva a obtener resultados mas cercanos a los modelos empleados en la reconstrucción, los resultados obtenidos en este proceso dis-tan la mayoría de los artículo científicos en esta área [\[87,](#page-116-5) [88\]](#page-116-6), ya que en ellos se considera los píxeles del fondo de la imágen, aumentando el CC.

## 4.5.5. Generación de histogramas

Un histograma es una representación gráca de datos agrupados mediante intervalos. Los datos provienen de una variables cuantitativas continuas, con un histograma se puede tener rápidamente una idea de la distribución de los datos o muestra.

En este proyecto es una herramienta importante para el análisis de resultados. Lo cual nos indican la conductividad en un gráco según la cantidad de píxeles de un color en específico. La función *tabulate* de Matlab muestra la frecuencia de píxeles de la reconstrucción, este recibe un vector y como resultado se obtiene una tabla con 3 columnas que representan la intensidad del píxel, frecuencia y porcentaje [4.3.](#page-67-0)

 $1 A(A == 1) = \text{NaN};$  %Se elimina solo píxeles de fondo  $2$  tablahist og rama=tabulate  $(A:))$ ;

De ejemplo tenemos una matriz  $3x3$  como se ve en [4.5:](#page-67-1)

<span id="page-67-1"></span>
$$
A = \begin{pmatrix} 1 & 2 & 2 \\ 1 & 1 & 3 \\ 4 & 5 & 5 \end{pmatrix}
$$
 (4.5)

<span id="page-67-0"></span>El script anterior identifica cada componente (Intensidad de píxel) y el número de repeticiones (frecuencia) con su respectivo porcentaje, generando así la siguiente tabla:

| Intensidad del Píxel | Frecuencia | Porcentaje |
|----------------------|------------|------------|
|                      | 3          | 33.33 %    |
|                      |            | 33.33 %    |
| 3                    |            | $11.11\%$  |
|                      |            | $11.11\%$  |
|                      |            | 22.22%     |

Tabla 4.3: Ejemplo de frecuencia de cada intensidad de píxel.

Para realizar el histograma se extrae la columna de intensidad de píxeles que será graficado en el eje horizontal y el de frecuencia para el eje vertical.

```
x = fr e cuencia (:, 1); % Valor de cada píxel
x=frecuencia(:, 2); % Numero de frecuencias
signer, histograma(x, y) % Función para generar el histograma
```
La función *histograma* muestra el gráfico con el mapa de colores que se ha usado frecuen-temente en EIDORS. El gráfico [4.15](#page-68-0) representa un modelo preliminar de lo que sería el histograma.

<span id="page-68-0"></span>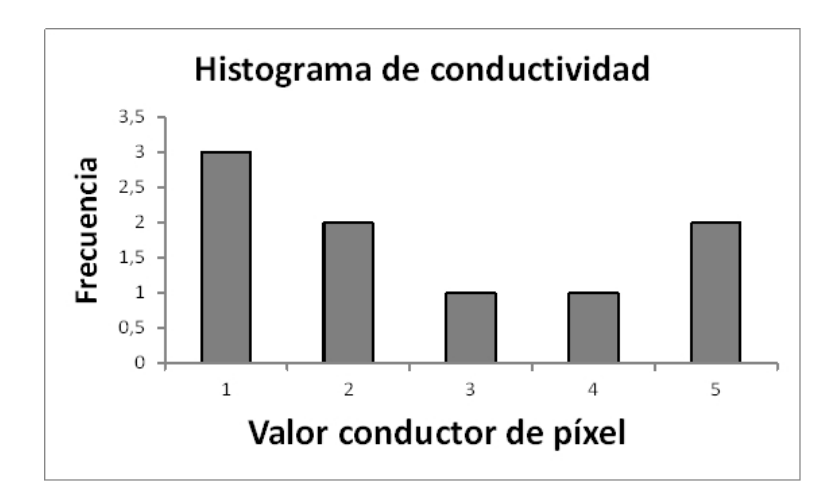

Figura 4.15: Bosquejo del histograma de conductividad realizado por la interfaz

También se exportan los datos de la tabla [4.3](#page-67-0) a una plantilla Excel para generar el histograma, tomado como un ejemplo.

## 4.5.6. Secuencia de imágenes

Para poder obtener la secuencia de imágenes, es necesario almacenar cada imagen-frame en un directorio en específico, además se necesita mostrar cada imagen en una pantalla axes, para así tomarla y almacenarla, más adelante se emplea un bucle for para leer todas las imágenes guardas, teniendo en cuenta que el número total de cada base de datos de imágenes reconstruidas varía. Ver el scrip a continuación.

```
1 Nframes=220 %Numero total de Imágenes
_2 for i = 0:1:N frames
3 \text{ vh} = \text{mean}( \text{vv}, 2) ; \text{Trame Homogéneo}4 \text{ vi} = \text{vv}(:,[i]); % Cargan todos los frames hasta el número máximo
s gif a = get frame (handles . pantallai); \mathcal{T}oma de imagen para ser almacenada
\epsilon sec = frame2im (gifa);
7 axes (handles . pant allai)
8 show fem (imgra) %Muestra de frame en pantalla
9 \text{ imwrite}(\text{sec}, \text{strcat}(\text{dirA}, \text{int2str}(i), \text{ln}(\text{pr})));
```

```
10 end
11 %Almacenando imágenes
```
Una vez obtenidas todos los frames en el directorio, se leen con apoyo del comando movie, el cual provee la facilidad de la sucesión como una animación, teniendo la opción de cambiar la velocidad de lectura FPS (Frames per second).

movie (imf, 1, fps) % imf es la imagen a leer y 1 representa 2 %el ciclo de repeticiones

## 4.5.7. Reconstrucción para datos reales

En los resultados para reconstrucciones con datos reales no se obtendrán datos cuantitativos . Habrá disposición de los histogramas y se añade una opción que facilitará al usuario ver la distribución de impedancias en un trazado especíco [4.16,](#page-69-0) el cual guardará un vector. Este vector será graficado en una pantalla axes.

<span id="page-69-0"></span>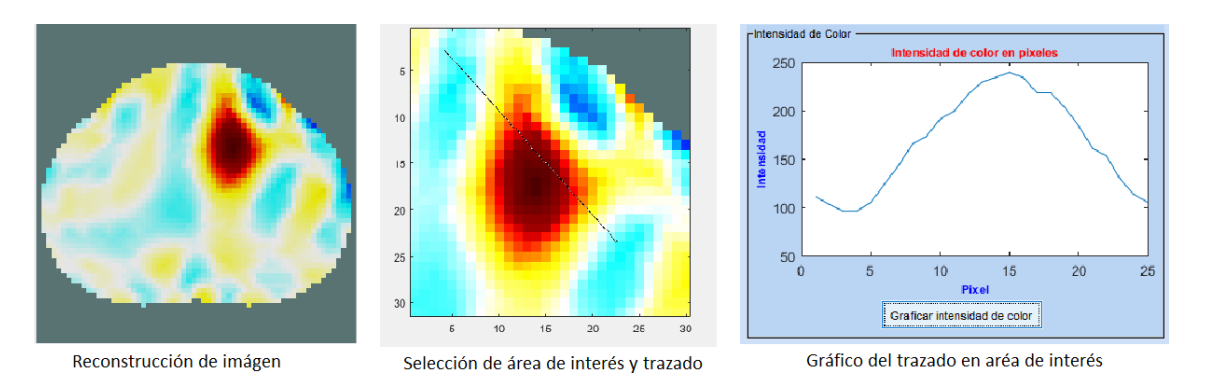

Figura 4.16: Modo de evaluación en datos reales.

```
1 mapacolorimagen (A), axis image % Carga la imagen con el mapa de ...
     color establecido
2 figure (1), Arecor=imcrop % Hace una selección de Área
3 figure (2), image (Arecor), colormap (mycmap), axis image
```

```
4 Au=improfile \% Improfile habilita la función para ...
     generar el trazado de interés y lo almacena en un vector.
5 % Aquí se envía los datos del vector para ser graficados y mostrados ...
     en una pantalla.
6 axes (handles . intensidada)
7 \text{ plot} (\text{Au})8 y la bel ('Intensidad', 'FontSize', 8, 'FontWeight', 'bold', 'Color', 'b')
9 x label ('Pixel', 'FontSize', 8, 'FontWeight', 'bold ', 'Color', 'b')
10 title ('Intensidad de color en ...
      pixeles', 'FontSize',8, 'FontWeight', 'bold', 'Color', 'r')
11 % Envia el vector nombrado anteriormente para generar la gráfica en ...
      \exp excel.
12 xlswrite ('Resultados_pruebas.xlsx', Aut, '\text{trazo}', 'A2')
```
#### Análisis de reconstrucción de imágenes pulmonares

Se usa la EIT para analizar la respuesta de respiración en cada reconstrucción, teniendo como casos de pulmón en posición normal y en posición específica; pulmón de adultos, neonatos y cerdos.

También es importante especificar que tipo de equipo fue utilizado y como se realizaron la toma de mediciones, de esta forma se facilita la interpretación de imágenes. Se añade una opción para poder ver la reconstrucción de cada modelo y a su vez separado la parte conductora y no conductora [4.17.](#page-71-0)

<span id="page-71-0"></span>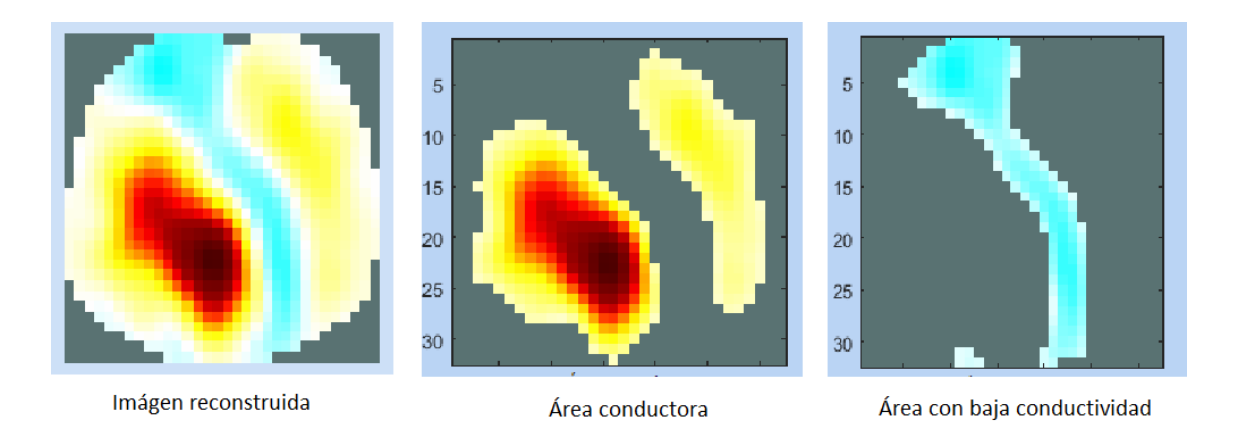

Figura 4.17: Reconstrucción de imágenes, total y conductividades.

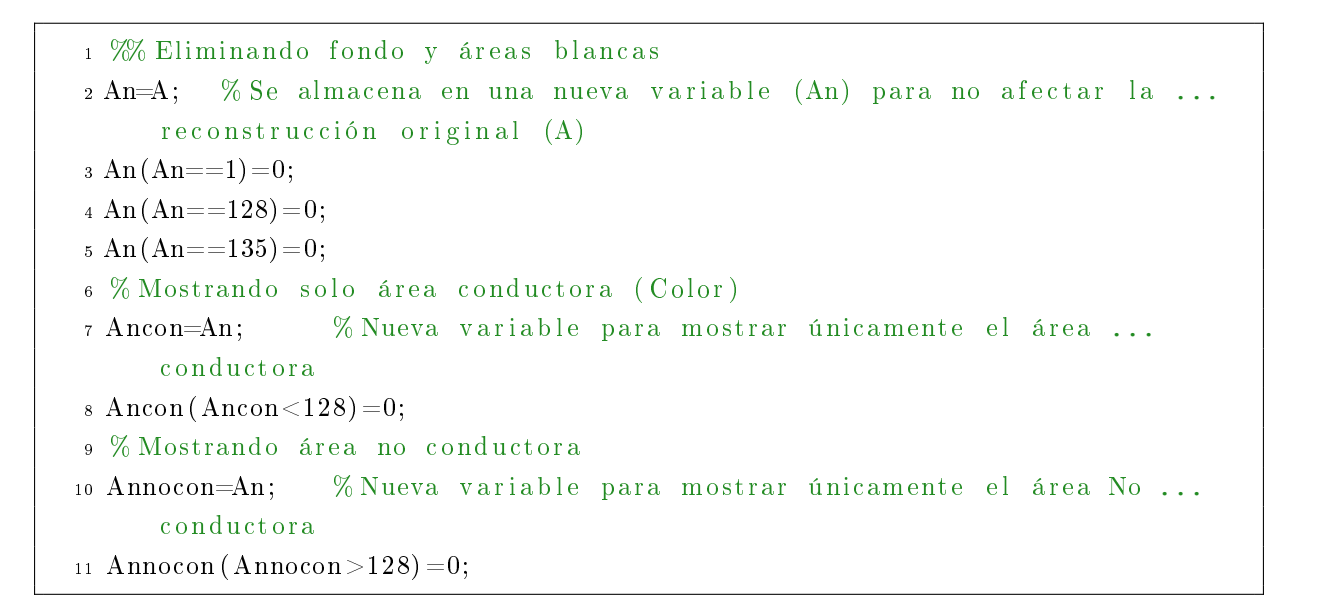

<span id="page-71-1"></span>La herramientas que muestra la figura [4.18](#page-71-1) se usaron para mayor comodidad de selección.

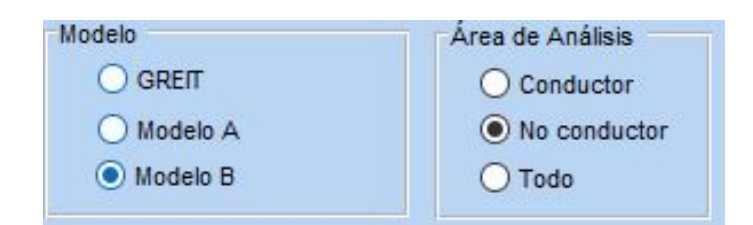

Figura 4.18: Panel para selección de área de conductividad.
Claramente se crearon todas las condiciones posibles en un script para mostrar el área de selección deseada como en [4.17.](#page-71-0)

#### 4.5.8. Pantallas de navegación

Siendo uno de los objetivos más signicativos de este proyecto, el desarrollo de la interfaz vincula al usuario con la aplicación de forma fácil y rápida. En este sistema se diseñaron en total 6 pantallas de navegación, esto con el fin de presentar mayor orden y claridad para el usuario, es necesario aclarar que el contenido de las ventanas podrían cambiar según el tipo de datos seleccionados. En la figura [4.19](#page-72-0) se presenta un diagrama general de la interfaz.

<span id="page-72-0"></span>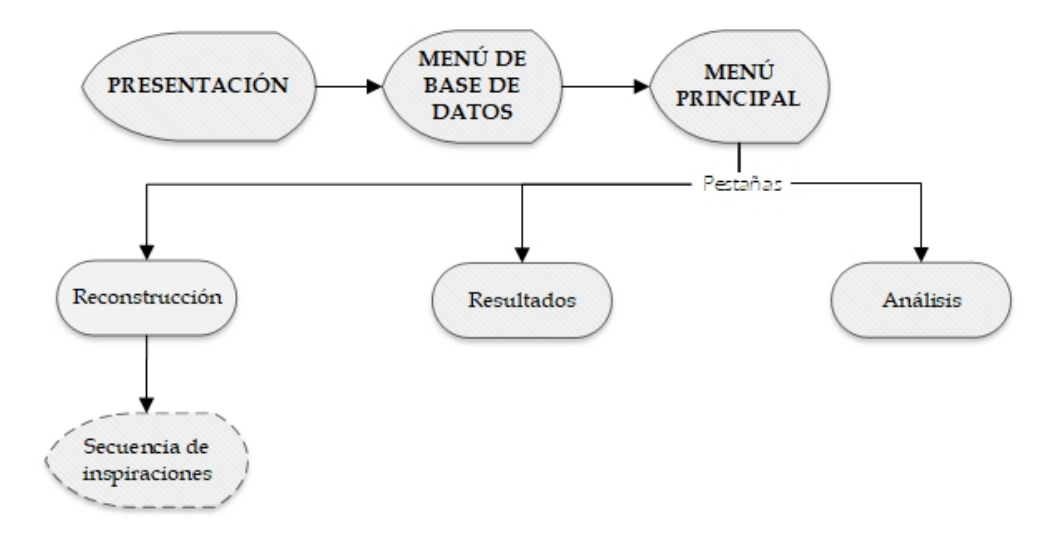

Figura 4.19: Flujo de pantallas de navegación.

#### Diagrama funcional en la interfaz en modelos reales y simulados

En las gráficas [4.20](#page-73-0) y [4.21](#page-74-0) se muestra el diagrama de flujo funcional de la interfaz en las situaciones tanto para datos reales como simulados, en este diagrama se detalla los pasos que se toma para la reconstrucción de imágenes, la disponibilidad de herramientas y su posterior análisis. Los diagramas especifican también las pantallas con sus respectivas

#### funciones.

<span id="page-73-0"></span>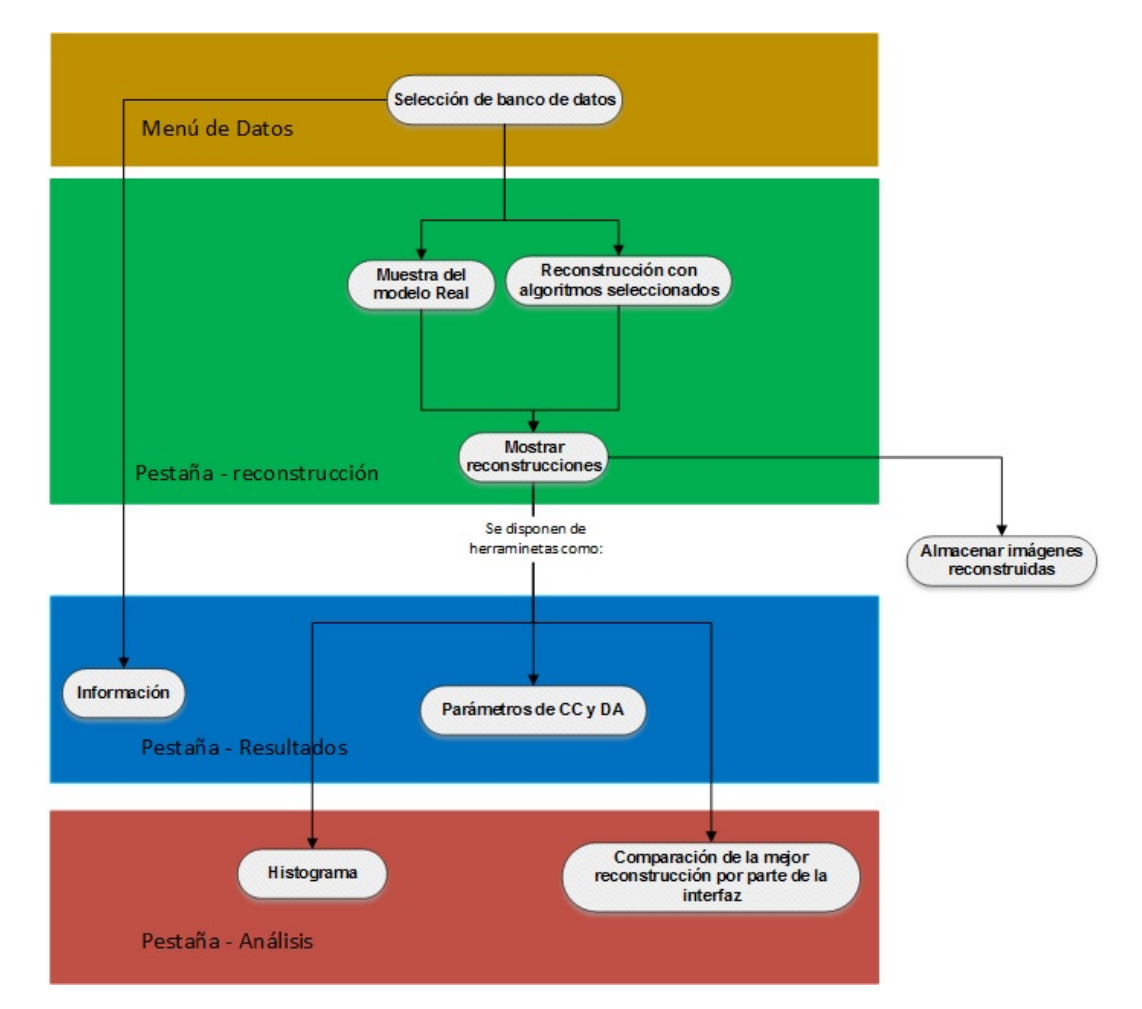

Figura 4.20: Diagrama funcional y de navegación con simulaciones.

<span id="page-74-0"></span>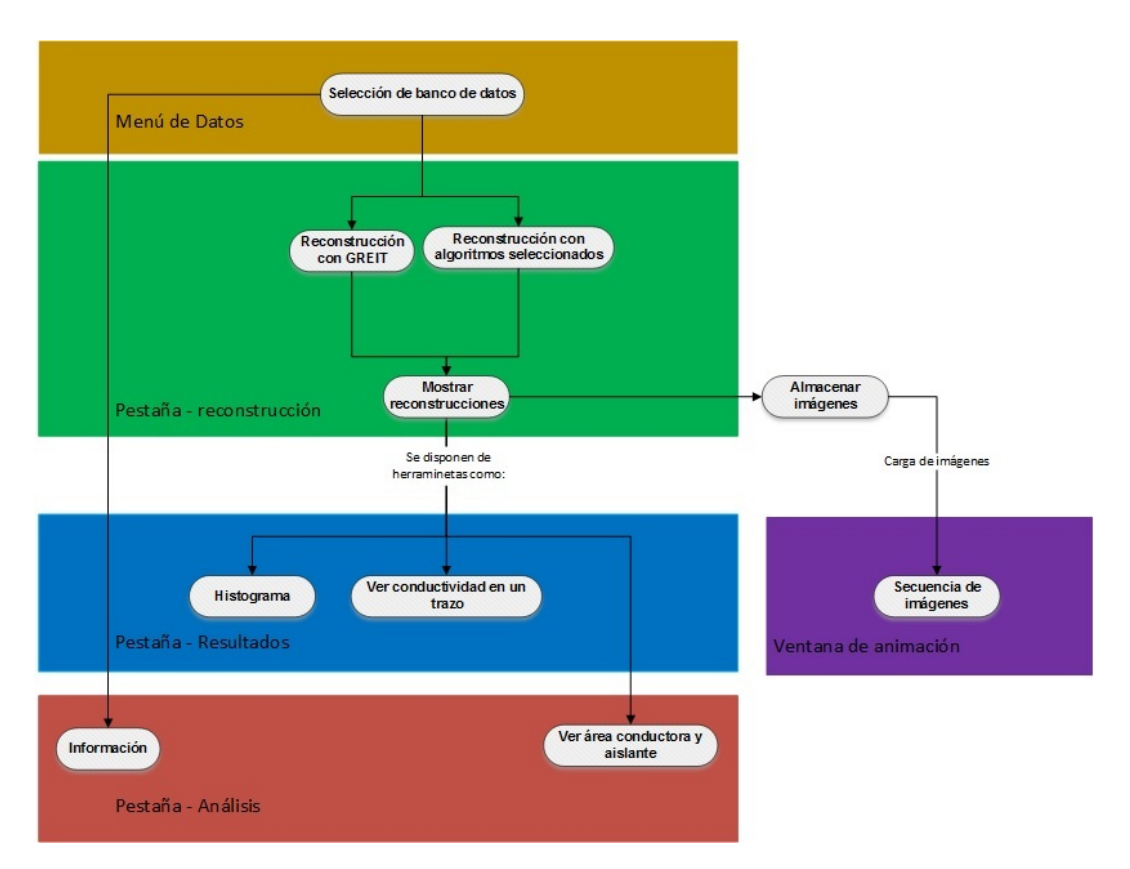

Figura 4.21: Diagrama funcional y de navegación con pruebas reales.

### Versiones de desarrollo de la interfaz gráfica

El desarrollo de la interfaz gráfica a través de las diferentes herramientas de MATLAB ha ido teniendo diferentes adiciones incrementales en lo que se refiere a funcionalidades, dado que a medida que se agregan funciones a la interfaz se deben hacer las correspondientes modificaciones de líneas de código en las funciones que componen el programa, además de sus protocolos de pruebas, todas estas versiones se encuentran en la tabla [4.4.](#page-75-0)

<span id="page-75-0"></span>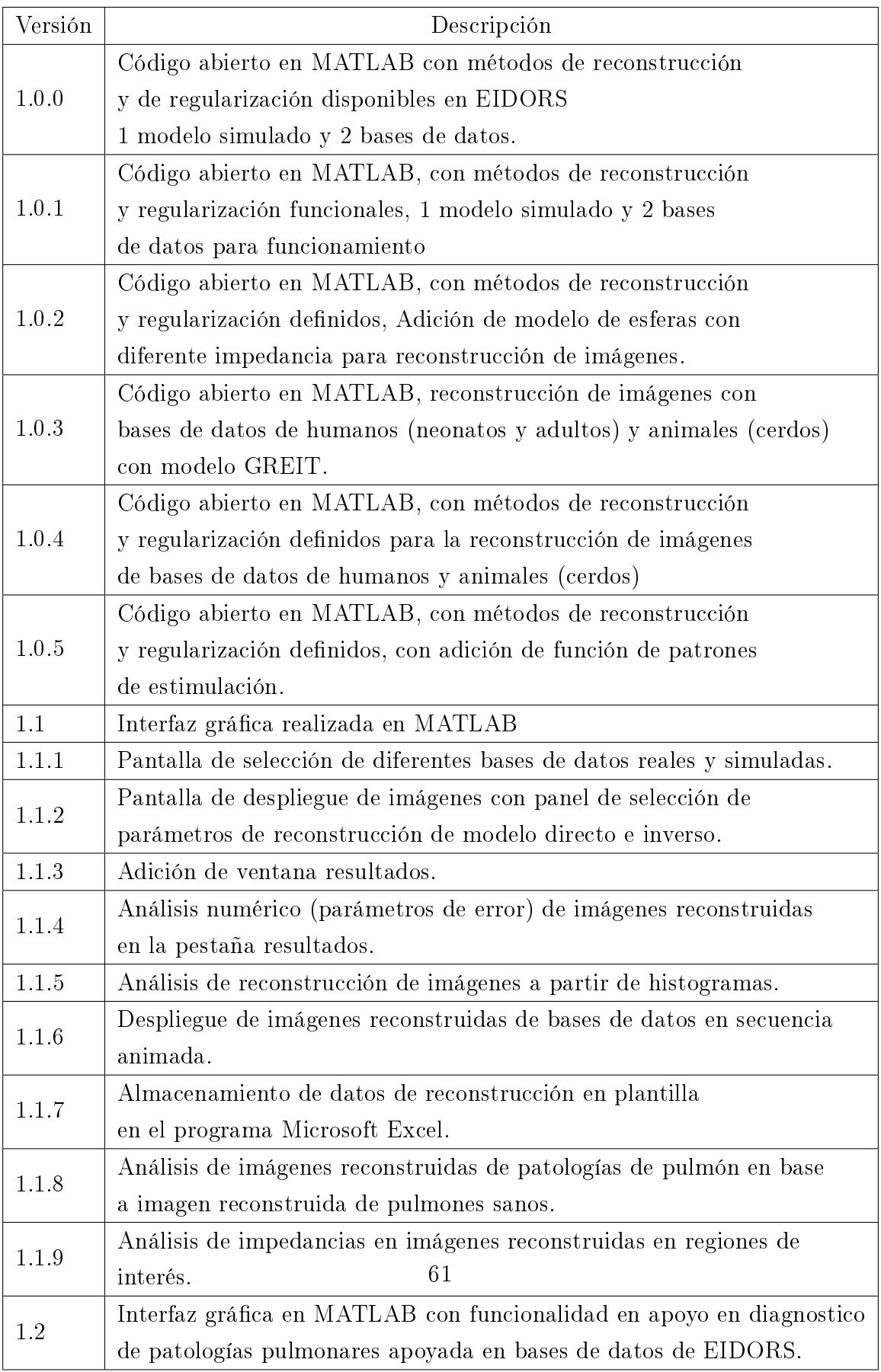

 ${\bf Table 4.4:}$  Versiones de desarrollo de la interfaz gráfica.

# Capítulo 5

# Resultados y análisis

En este capítulo se muestran los resultados obtenidos tanto para datos simulados como pruebas reales. Además del análisis cuantitativo basado en el error absoluto y coeficiente de correlación, en lo referente al estudio de los pulmones basado en EIT, se presenta el estudio de densidad de píxeles que apoyarán el estudio de patologías de este órgano.

## 5.1. Introducción a la aplicación

Las pruebas con la interfaz son realizadas con bases de datos simulados, para así obtener el desempeño de los diferentes métodos de reconstrucción y regularización, realizando diferentes variaciones en su configuración (modelo directo y modelo inverso) se determina los mejores métodos para el apoyo al diagnóstico. Al iniciar la aplicación muestra la pantalla de presentación [5.1.](#page-77-0)

<span id="page-77-0"></span>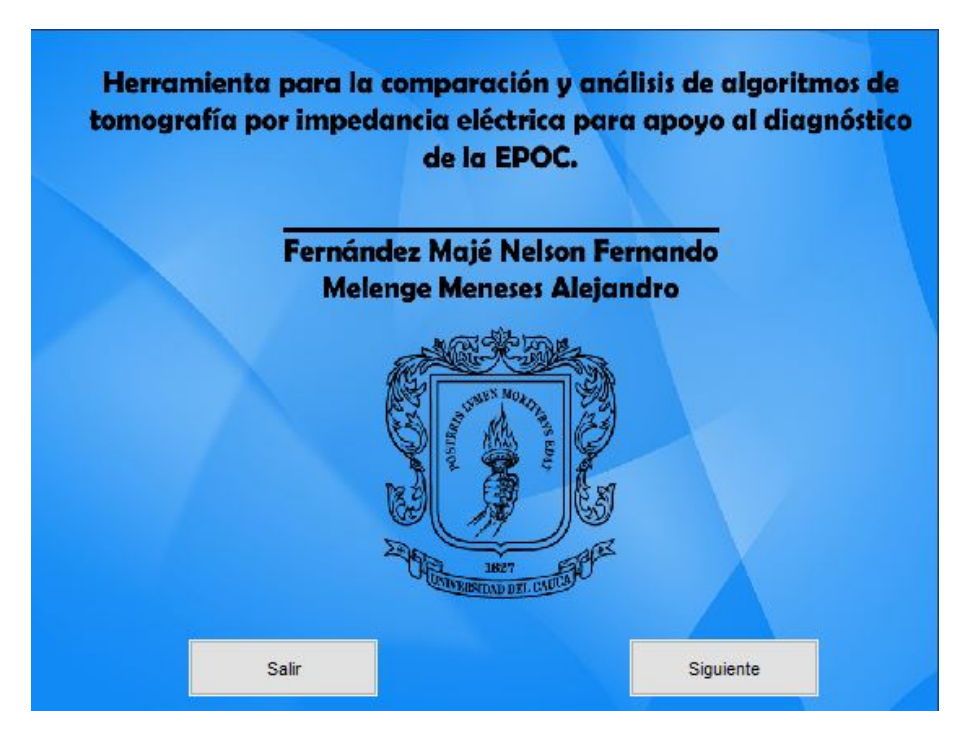

Figura 5.1: Pantalla de inicio.

Pulsando *siguiente*, se despliega la pantalla de Menú se pueden encontrar el contenido de las 4 bases de datos disponibles: Simulaciones, datos reales y datos con humanos [\(5.2\)](#page-78-0).

<span id="page-78-0"></span>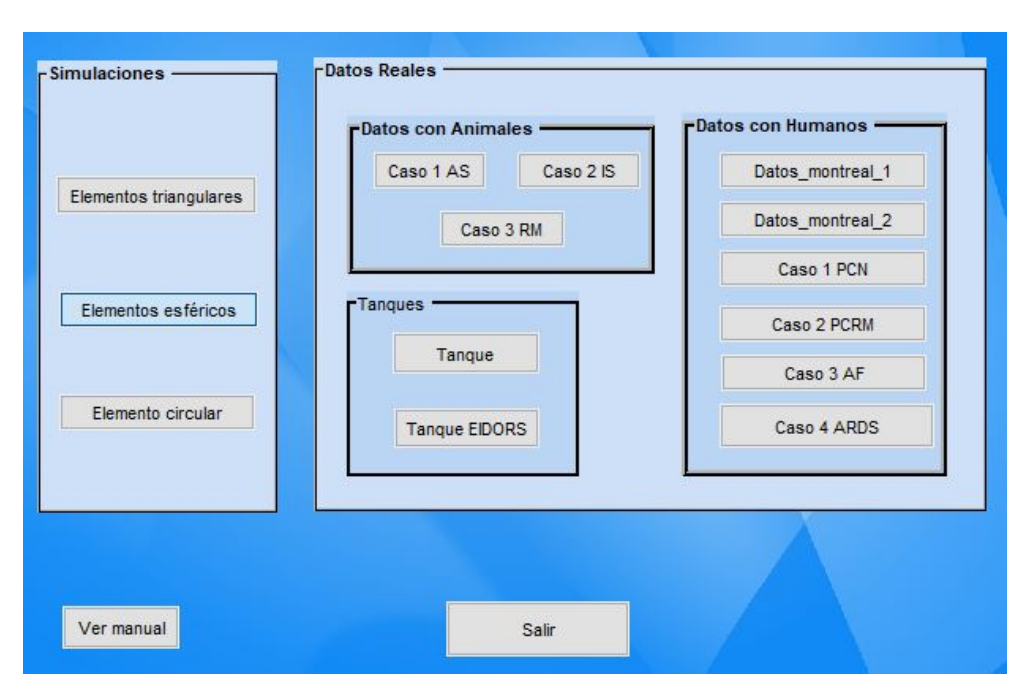

Figura 5.2: Menú de bases.

El botón de *Simulation* muestra un ejemplo de comparación entre dos reconstrucciones, seleccionando los modelos inversos tales como Coarse Model y Conjugate Gradient, regularización Tikhonov y Laplace respectivamente, estimulaciones adyacentes tanto para inyección como para medida, densidad en b y valor de hiperparámetro en 0.01 en ambos casos. En la figura [5.3](#page-79-0) se ven los resultados de izquierda a derecha: Modelo FEM simulado, reconstrucción A y reconstrucción B.

<span id="page-79-0"></span>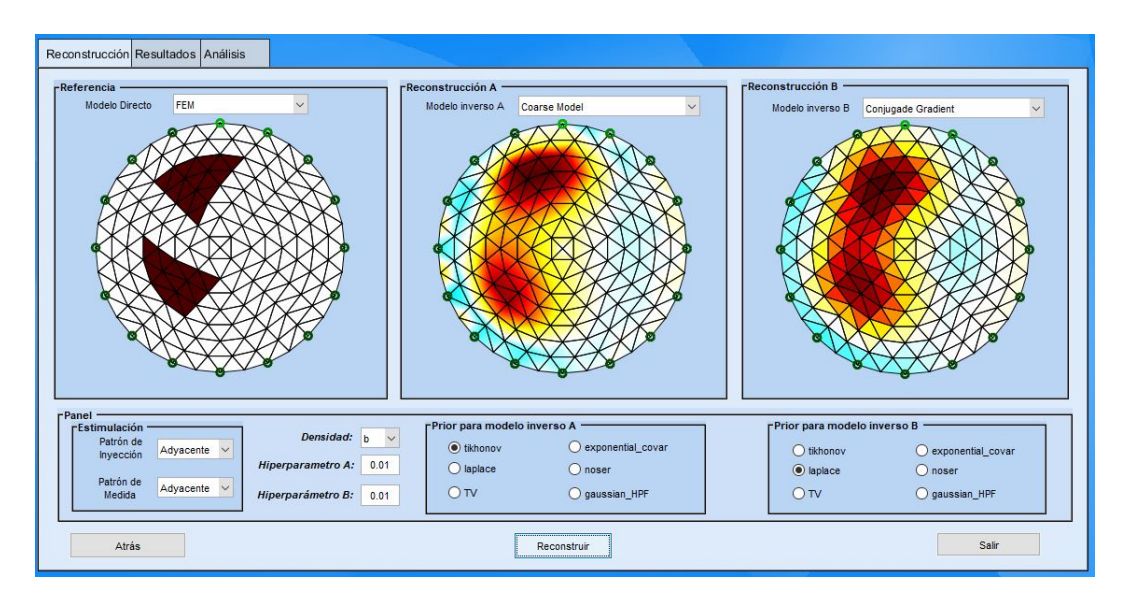

Figura 5.3: Pestaña de reconstrucción.

A continuación se selecciona la pestaña result, mostrando las descripciones de cada re-construcción y parámetros de error (CC, DA y EP), ver figura [5.4.](#page-79-1)

<span id="page-79-1"></span>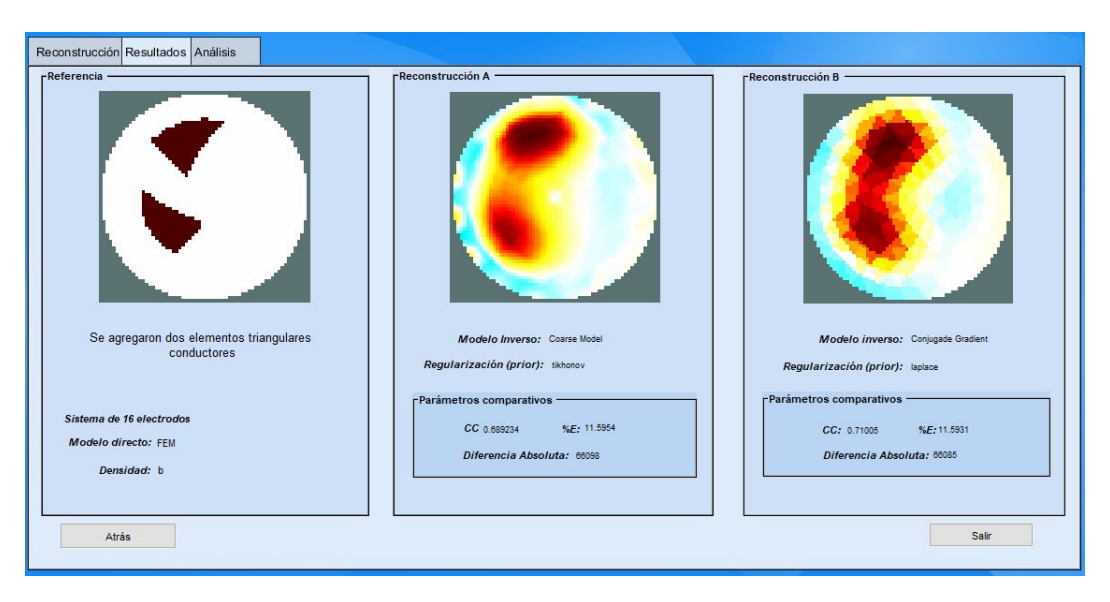

Figura 5.4: Pestaña de resultados.

Para el análisis, la figura [5.5](#page-80-0) muestra la respuesta que la interfaz indicando cuál de las dos reconstrucciones tienen mejor resultado, también se muestra la pantalla donde aparece el histograma para cada modelo.

<span id="page-80-0"></span>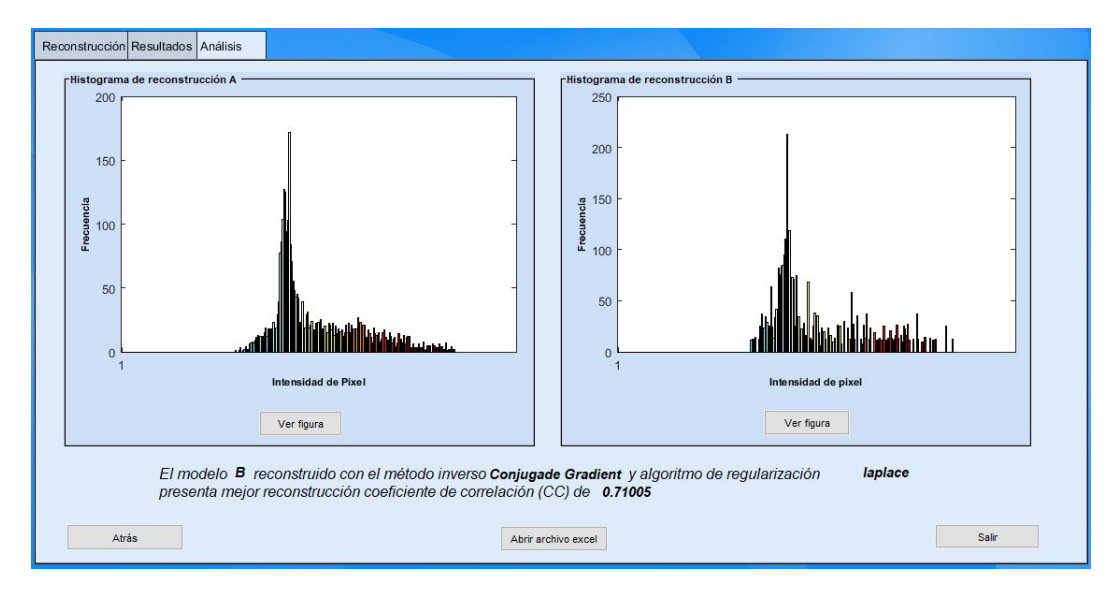

Figura 5.5: Pesteña de análisis de resultados.

Pulsando el botón Ver figura, despliega el histograma creado como una figura de Matlab de la reconstrucción (figura [5.6\)](#page-80-1).

<span id="page-80-1"></span>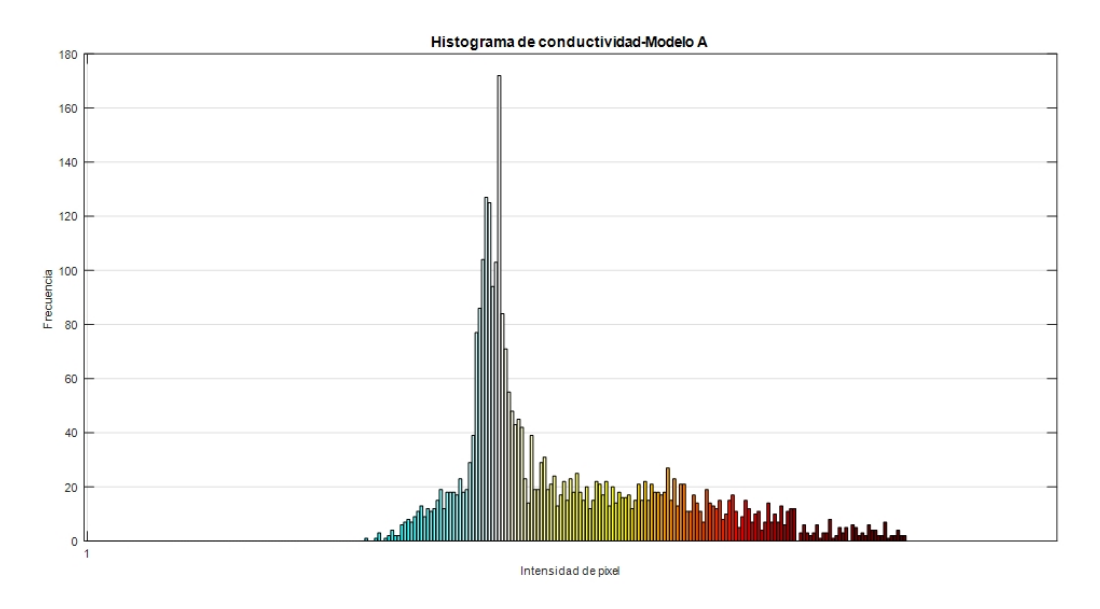

Figura 5.6: Histograma de una reconstrucción generado en una figura de Matlab.

Después se ejecuta el archivo Excel pulsando *file Excel* mostrando ambos histogramas (figura [5.7a\)](#page-81-0) y los resultados con las descripciones de cada reconstrucción (figur[a5.7b\)](#page-81-1).

<span id="page-81-0"></span>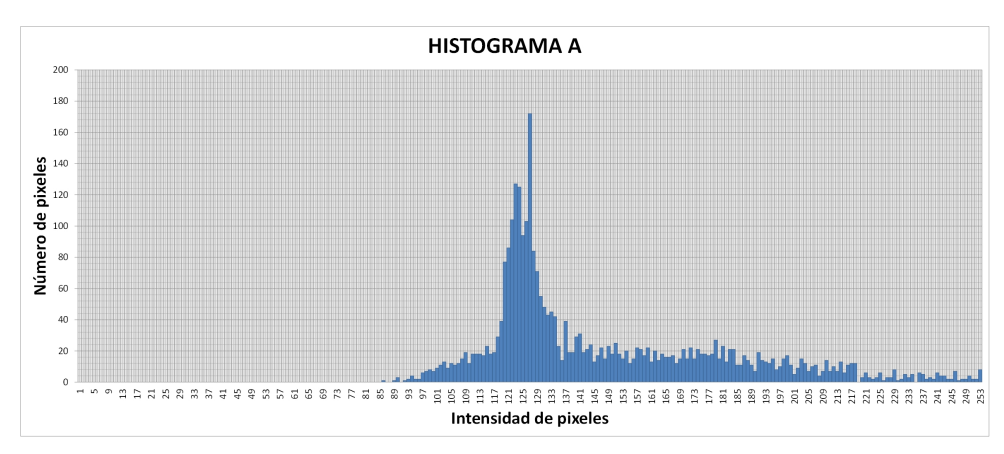

<span id="page-81-1"></span>(a) Histograma generado en un gráfico Excel.

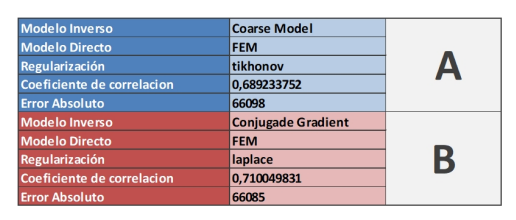

(b) Resultados y Características de ambas reconstrucciones, almacenadas en la plantilla excel.

Figura 5.7: Resultados almacenadas en una plantilla Excel tales como: Histogramas, resultados comparativos y descripciones de cada reconstrucción.

## 5.2. Resultados con datos simulados

Para obtener los índices comparativos de cada algoritmo, se usa la base de datos simulada Elementos triangulares. En la interfaz se dispone de dos modelos directos (FEM y CEM), se usa un modelo FEM con una densidad de malla b que dispone de 256 elementos, patrones de estimulación y medida de forma adyacente, es el arreglo más común en los métodos de cuatro electrodos, en donde la corriente se inyecta por dos electrodos contiguos y los voltajes se miden en todos los pares de electrodos (contiguos) restantes, y por último valores de hiperparámetro en 0.1 y 0.01.

### Análisis de resultados de modelos FEM simulados

Existieron en total 594 resultados sumando los datos de CC y DA y EP, por lo tanto se hace un resumen estadístico obteniendo los valores máximos, mínimos y promedio de cada índice comparativo. La tabla [5.1](#page-82-0) muestra los resultados estadísticos de cada método de reconstrucción, en este caso los valores máximos y mínimos del DA por valor de hiperparámetro.

<span id="page-82-0"></span>

| Resultados estadísticos para DA |                    |        |          |                     |        |          |  |  |  |  |
|---------------------------------|--------------------|--------|----------|---------------------|--------|----------|--|--|--|--|
|                                 | Hiperparámetro 0.1 |        |          | Hiperparámetro 0.01 |        |          |  |  |  |  |
| Solver                          | Máximo             | Mínimo | Promedio | Máximo              | Mínimo | Promedio |  |  |  |  |
| BackProjection                  | 96703              | 96703  | 96703    | 96703               | 96703  | 96703    |  |  |  |  |
| Coarse Model                    | 141829             | 52581  | 80060,5  | 77198               | 42105  | 59406,5  |  |  |  |  |
| Conjugate Gradient              | 111671             | 36129  | 80653,5  | 75092               | 40296  | 48928,5  |  |  |  |  |
| G.N-Solver One-S                | 143277             | 49363  | 81901,5  | 76570               | 37509  | 58674,5  |  |  |  |  |
| G.N Prior                       | 160136             | 51244  | 90364,5  | 89888               | 35717  | 65331    |  |  |  |  |
| Kalman Solver                   | 91881              | 69496  | 79665,5  | 84395               | 62075  | 72683,5  |  |  |  |  |
| PDIPM Difference                | 103237             | 51244  | 88713    | 85394               | 35717  | 65533,5  |  |  |  |  |
| <b>TSVD</b>                     | 85928              | 75467  | 80697,5  | 102247              | 99931  | 101089   |  |  |  |  |
| TV irls                         | 182471             | 46259  | 112630,5 | 182096              | 36968  | 111557   |  |  |  |  |
| TV PDIPM                        | 182462             | 62843  | 112687,5 | 182722              | 41941  | 112877   |  |  |  |  |

Tabla 5.1: Resultados estadísticos para DA.

A partir de los datos obtenidos en la tabla [5.1,](#page-82-0) se puede observar que los algoritmos con mejor valor de DA con hiperparámetro de 0.1 son Coarse model, conjugate gradient Y Gauss Newton one step mientras que con un valor de hiperparámetro de 0.01 los resultados estadísticos mejoran para estos mismos algoritmos. Demostrando así que la reconstrucción de dichos algoritmos tienden a tener una densidad de pixeles más cercana al modelo real.

<span id="page-83-0"></span>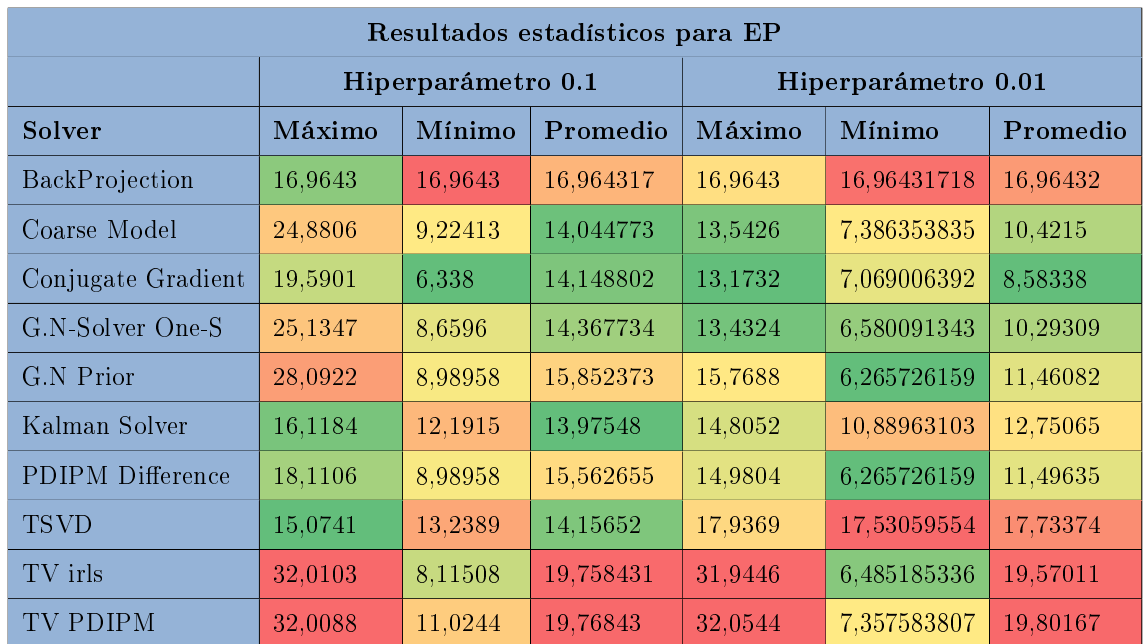

Ahora la tabla [5.2](#page-83-0) se obtienen los resultados de DA en unidad de porcentajes.

Tabla 5.2: Resultados estadísticos para EP.

Como se puede observar, la tabla [5.1](#page-82-0) y [5.2](#page-83-0) define a los mismos algoritmos con mejor desempeño. Era de esperar, puesto que el EP es la expresión de DA en unidad de porcentajes. En la tabla [5.3](#page-84-0) se consignaron los valores estadísticos correspondientes al CC según el método de reconstrucción y valor de hiperparámetro.

<span id="page-84-0"></span>

| Resultados estadísticos para CC |                    |         |          |                     |        |          |  |  |  |
|---------------------------------|--------------------|---------|----------|---------------------|--------|----------|--|--|--|
|                                 | Hiperparámetro 0.1 |         |          | Hiperparámetro 0.01 |        |          |  |  |  |
| Solver                          | Máximo             | Mínimo  | Promedio | Máximo              | Mínimo | Promedio |  |  |  |
| BackProjection                  | 0,5244             | 0,5244  | 0,5244   | 0,5244              | 0,5244 | 0,5244   |  |  |  |
| Coarse Model                    | 0,7606             | 0,2887  | 0,5037   | 0,8202              | 0,6449 | 0,736656 |  |  |  |
| Conjugate Gradient              | 0,8693             | 0,2919  | 0,57395  | 0,8623              | 0,6528 | 0,80355  |  |  |  |
| G.N-Solver One-S                | 0,7814             | 0,50955 | 0,50955  | 0,8647              | 0,6528 | 0,75075  |  |  |  |
| G.N Prior                       | 0,7841             | 0,2618  | 0,49345  | 0,8646              | 0,6482 | 0,7521   |  |  |  |
| Kalman Solver                   | 0,3423             | 0,14359 | 0,26685  | 0,7361              | 0,4914 | 0,65275  |  |  |  |
| PDIPM Difference                | 0,7841             | 0,2618  | 0,4564   | 0,8646              | 0,6456 | 0,7467   |  |  |  |
| <b>TSVD</b>                     | 0,66957            | 0,6278  | 0,648685 | 0,4072              | 0,3076 | 0,3574   |  |  |  |
| TV irls                         | 0,760117           | 0,6278  | 0,648685 | 0,8022              | 0,2231 | 0,414257 |  |  |  |
| TV PDIPM                        | 0,593047           | 0,23602 | 0,299855 | 0,4793              | 0,182  | 0,2816   |  |  |  |

Tabla 5.3: Resultados estadísticos para CC.

Respecto a los datos obtenidos en la tabla [5.3](#page-84-0) que corresponden al CC, se busca un valor cercano a 1, esto signica que se tiene una reconstrucción similar al modelo base. Los métodos con los valores más cercanos a 1 con un hiperparámetro de 0.1 son conjugate gradient, TVSD y TV irls, los mejores resultados con un valor de hiperparámetro de 0.01 corresponden a los métodos Coarse model, conjugate gradient, Gauss Newton one step, PDIPM difference y Gauss Newton prior.

A partir de los datos obtenidos en las tablas [5.1,](#page-82-0) [5.3](#page-84-0) y [5.3](#page-84-0) se tienen los métodos de reconstrucción con mejores resultados estadísticos son Coarse model, conjugate gradient, Gauss Newton one step.

A continuación se presenta el comportamiento de cada algoritmo en resultado para CC con variación de hiperámetro [5.8.](#page-85-0)

<span id="page-85-0"></span>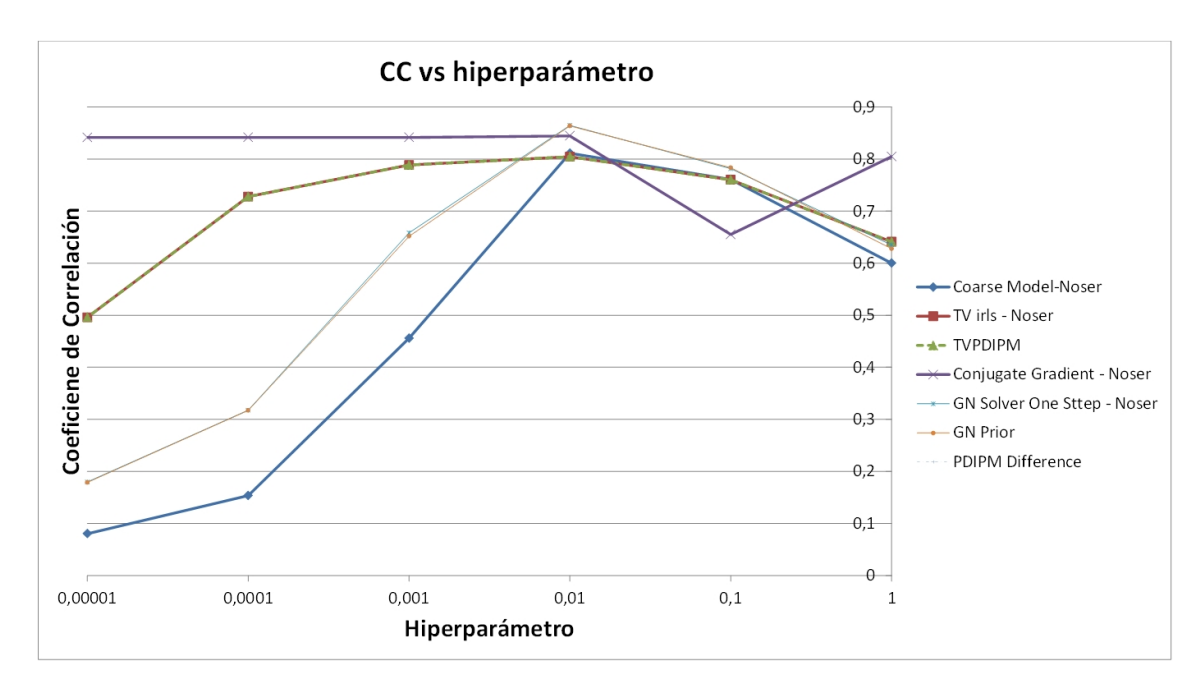

Figura 5.8: Grafica de Hiperparámetro vs CC.

Considerando que el hiperparámetro afecta los coeficientes de desempeño en el proceso de reconstrucción, se analiza el comportamiento del CC a variaciones del hiperparámetro, los resultados se pueden observar en la figura [5.8,](#page-85-0) que muestra que el método Conjugate Gradient responde en la mayoría de cambios de hiperparámetros con un rendimiento aceptable, mientras que Gauss Newton Solver y Gauss Newton Prior lograron obtener resultados con mejor índice de CC en 0, 8645 y 0, 8636 respectivamente a un hiperparámetro en 0.01.

La gráfica [5.9](#page-86-0) muestra como cambia la DA en cada algoritmo con variación de hiperparámetro.

<span id="page-86-0"></span>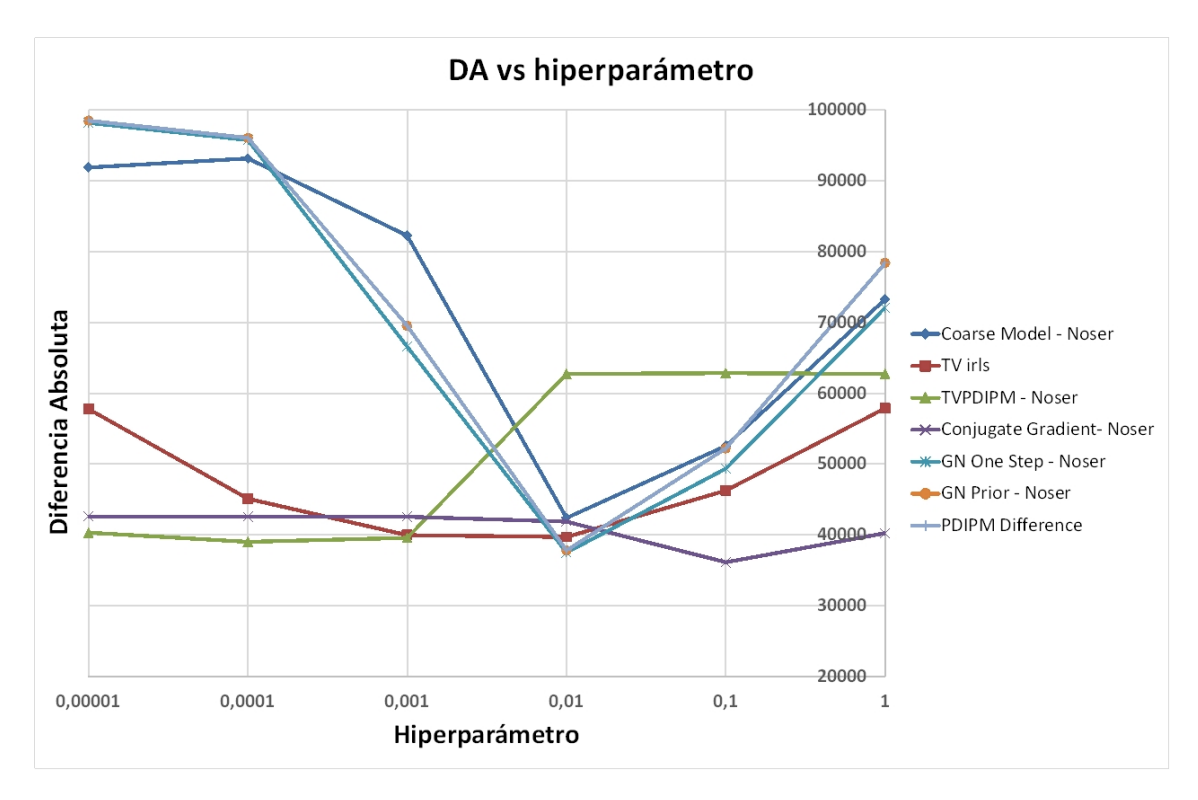

Figura 5.9: Gráfica de Hiperparámetro vs DA.

En la figura [5.9](#page-86-0) se pudo observar que el algoritmo Conjugate Gradient responde a una DA con valores relativamente bajos en su mayoría, esto significa que en gran parte de las reconstrucciones variando el hiperparámetro las imágenes tendrán un valor de CC más cercano a 1, además se entiende que las reconstrucciones con un hiperparámetro más bajo tienen mayor similitud a la imagen real. A continuación se ve el comportamiento de EP para cada algoritmo.

Luego la gráfica [5.10](#page-87-0) muestra el comportamiento de EP.

<span id="page-87-0"></span>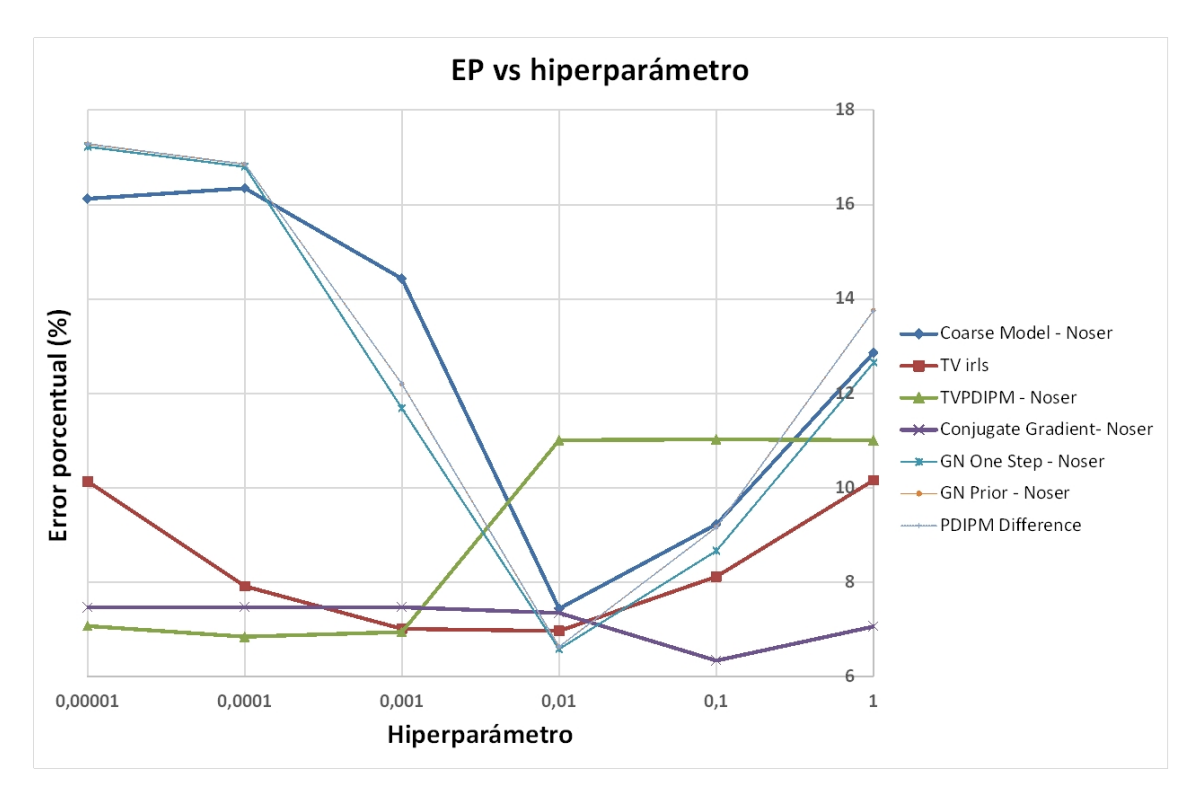

Figura 5.10: Gráfica de Hiperparámetro vs EP.

Se puede ver que la figura [5.10](#page-87-0) todos los algoritmos responden con el mismo comporta-miento que la gráfica de [5.9,](#page-86-0) puesto que los valores de EP es la DA expresada en porcentaje.

Dados los anteriores resultados se evidencia que el valor del hiperparámetro que ofrece mejor comportamiento con respecto a los índices de desempeño es de 0.01.

## 5.3. Resultados de reconstrucción con datos reales

Para la reconstrucción de imágenes pulmonares se emplearán los mejores algoritmos con los mejores índices de desempeño, según las pruebas de simulación analizadas previamente. Para el primer estudio se selecciona la base de datos Montreal.

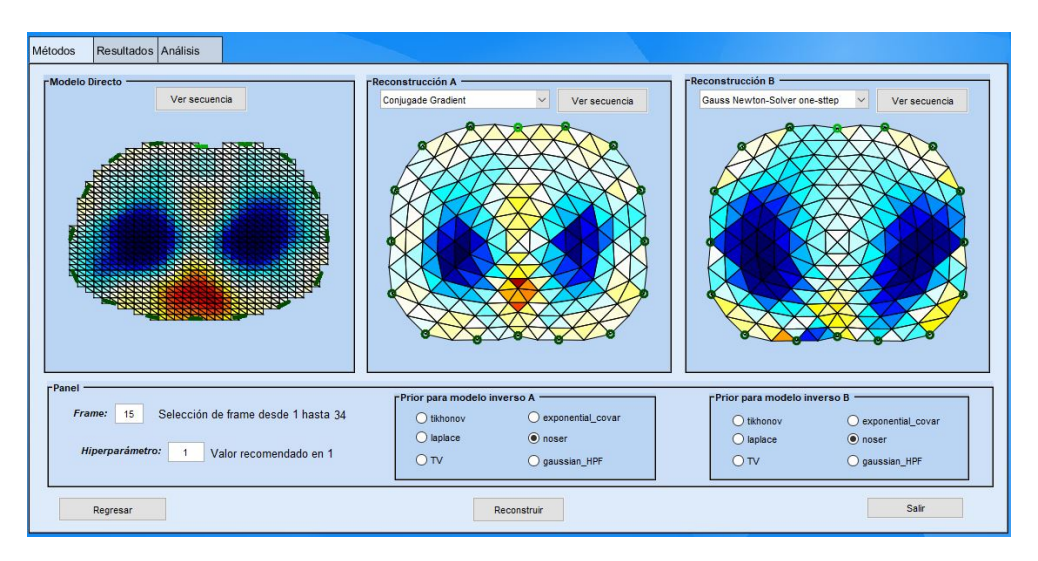

Figura 5.11: Resultados de reconstrucción con bases de datos.

Diferente a la pantalla de reconstrucción en simulaciones, en la figura [5.18](#page-92-0) se tiene una opción para seleccionar el número de frame, una base de datos se compone de varios frames que indican una serie de mediciones realizadas con el individuo de estudio y estos corresponden a imágenes espaciadas temporalmente para analizar la evolución del ciclo respiratorio, para el caso de estudio se selecciona el frame número 15, se actualiza la interfaz y se genera los modelos A, B y GREIT.

La interfaz cuenta con la opción de generar una secuencia de imágenes [5.12,](#page-89-0) estas imágenes se crean y se almacenan en la carpeta imágenes ubicada en el directorio raíz de la interfaz, estas imágenes se usan para generar la secuencia de imágenes, como ejemplo se muestra la secuencia de imágenes del modelo A [5.13.](#page-89-1)

<span id="page-89-0"></span>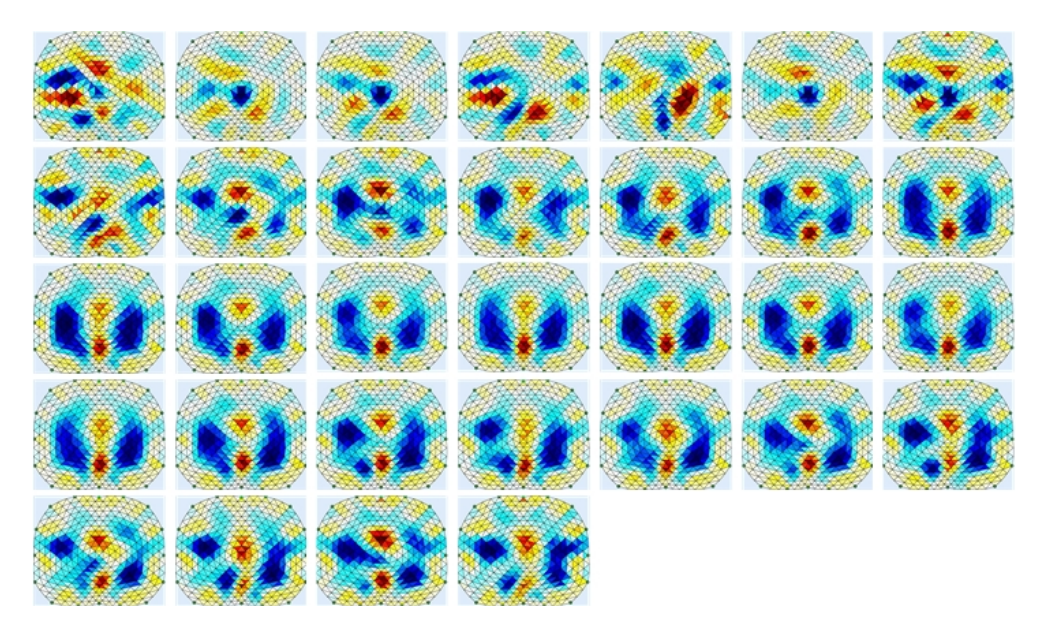

Figura 5.12: Secuencia de imágenes generada por la interfaz.

<span id="page-89-1"></span>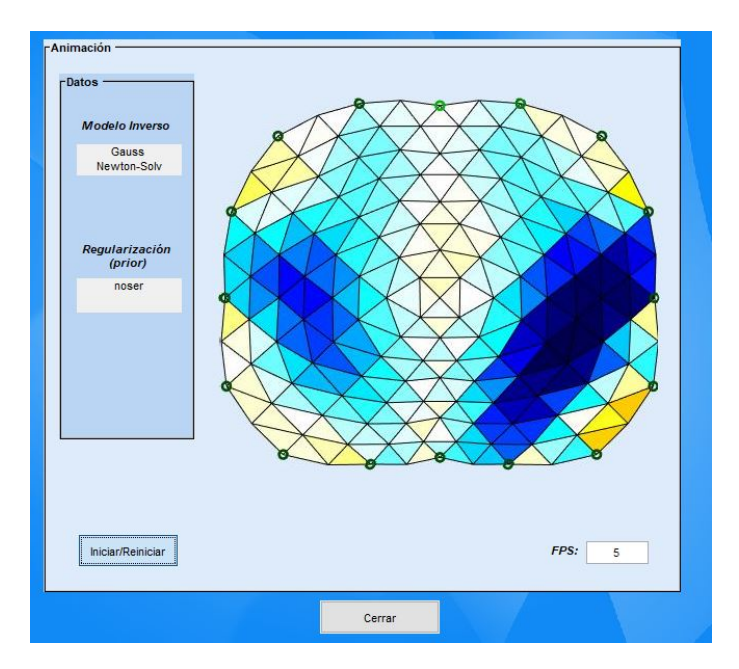

Figura 5.13: Pantalla de animación de la interfaz.

Si se desea volver a cargar la animación se debe asegurar que se almacenaran todas las imágenes.

La función de animación permite la ejecución de todos los frames de una de las bases de datos disponibles en la interfaz, además, permite al usuario ver y monitorizar el ciclo respiratorio del sujeto de estudio de la base de datos correspondiente.

<span id="page-90-0"></span>La pestaña de resultados para este caso se centra en el análisis de distribución de impedancia, dado que la imagen reconstruida trae diferentes conductividades en diferentes sectores, si se requiere analizar un área de interés se cuenta con la opción de trazado. La función de trazado permite escoger el área de interés en un recuadro, seguidamente la opción trazado de línea permite generar una gráfica de distribución de impedancia respecto al trazo realizado anteriormente [5.14.](#page-90-0)

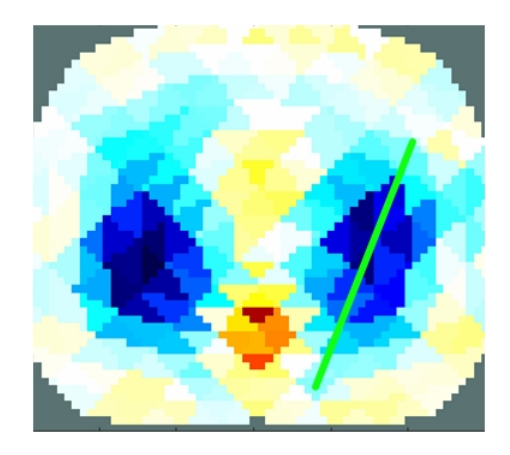

Figura 5.14: Trazo de conductividad.

Después de realizar el trazado como se muestra en la figura [5.14](#page-90-0) se muestra la gráfica de distribución de conductividad en la interfaz (figura [5.15\)](#page-91-0), información que se exporta a Excel (figura  $5.16$ ).

<span id="page-91-0"></span>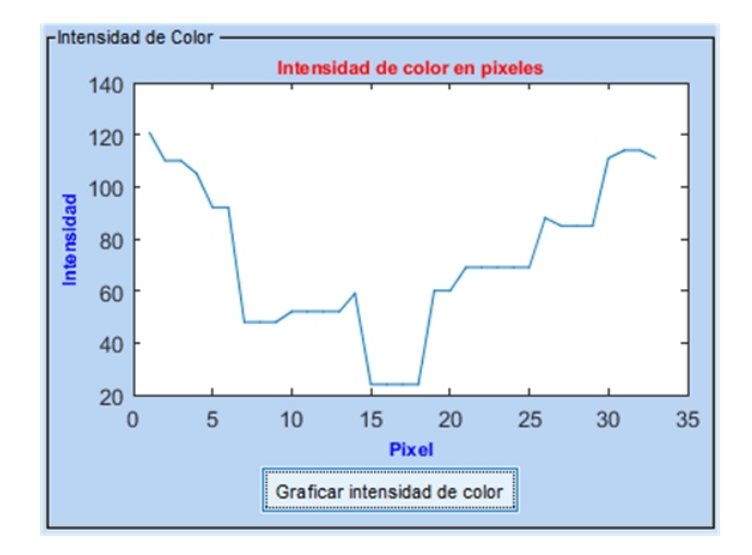

Figura 5.15: Gráfica del trazado de conductividad en la interfaz.

<span id="page-91-1"></span>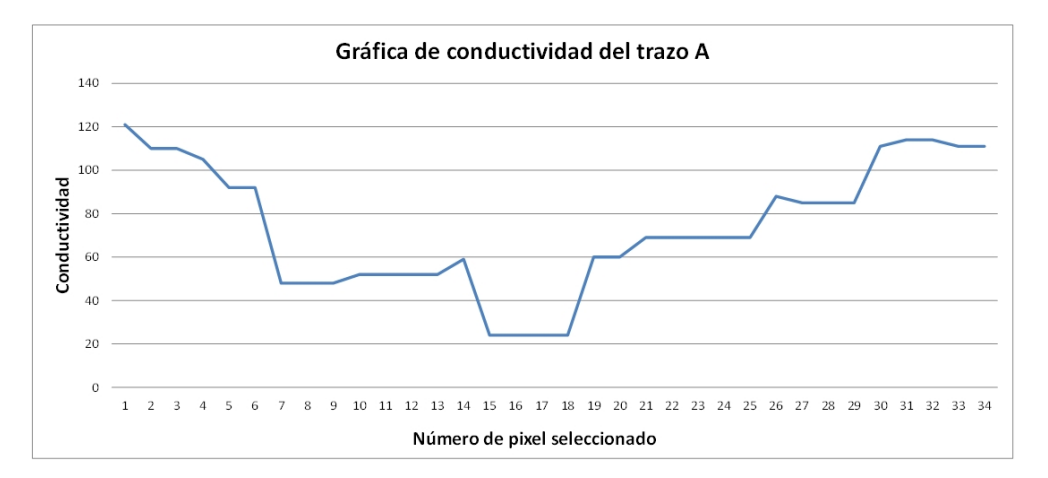

Figura 5.16: Gráfica de trazado de conductividad en Excel.

Es necesario aclarar que para interpretar las gráficas anteriores se guía por medio de la intensidad del píxel, donde el valor de 128 representan los píxeles neutros en conductividad, para valores mayores que 128 la conductividad será mayor y menores que 128 indicará menor conductividad.

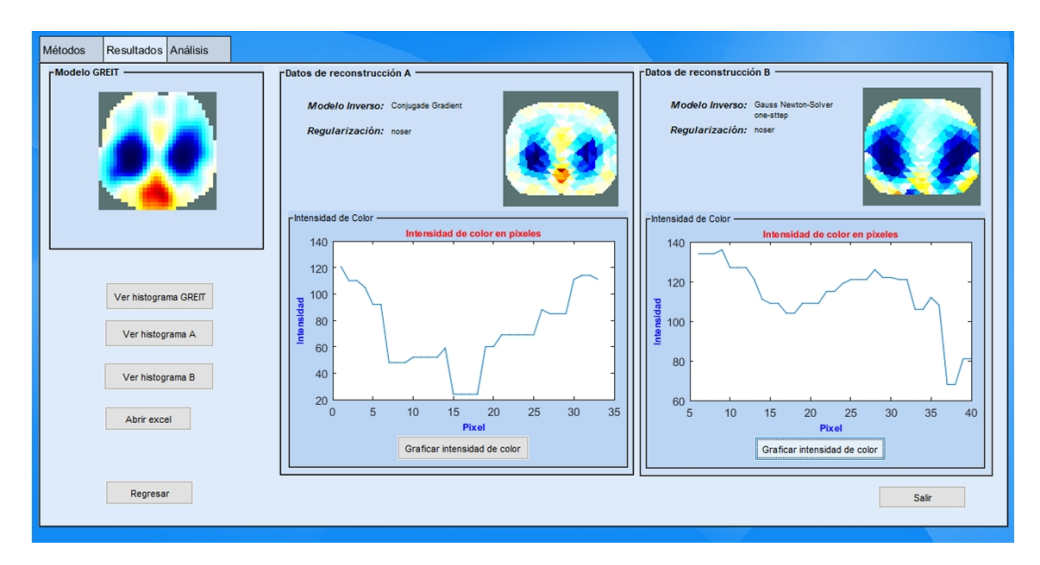

Figura 5.17: Pantalla de resultados con pruebas reales.

En la pestaña análisis se cuenta con información general de la base de datos, como lo es equipo usado para la toma de datos y el sujeto de pruebas, además se cuenta con una herramienta para la selección de distribución de color, donde se tiene la opción de desplegar la imagen con baja conductividad o alta conductividad y también en combinación, esta herramienta permite el análisis de la imagen por conductividades o como están distribuidas a través de la imagen reconstruida.

<span id="page-92-0"></span>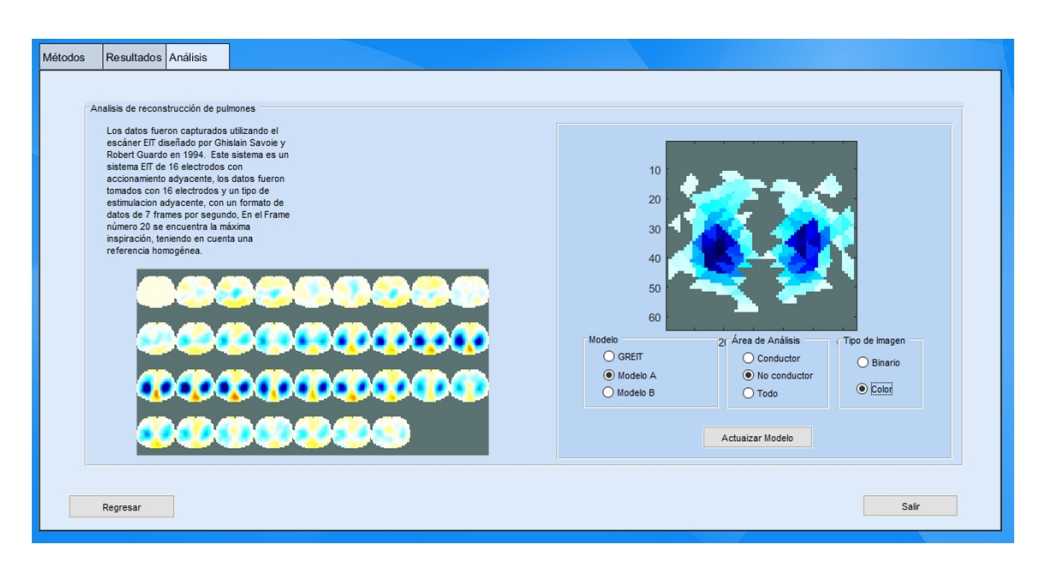

Figura 5.18: Pantalla de resultados con pruebas reales.

Las imágenes por conductividad en la interfaz permite realizar un análisis de las condiciones en que se encuentra un cuerpo en estudio, en este caso los pulmones, según la distribución de impedancias se puede saber en que condiciones se encuentra este órgano, dado que en un pulmón sano, las distribuciones de conductividades son simétricas tanto en máxima inspiración (conductividad baja) como en máxima espiración (conductividad alta), si se presenta una patología, estas se verán reflejadas en la distribución de impedancias.

#### Base de datos Montreal 1995

Los datos fueron capturados utilizando el escáner EIT diseñado por Ghislain Savoie y Robert Guardo en 1994. Es un sistema EIT de 16 electrodos con estimulación adyacente, un formato de datos de 7 frames por segundo.

En el Frame número 20 se encuentra la máxima inspiración de los pulmones, en la figura 5.14 se muestra la reconstrucción con el modelo GREIT, gradiente conjugado y coarse model.

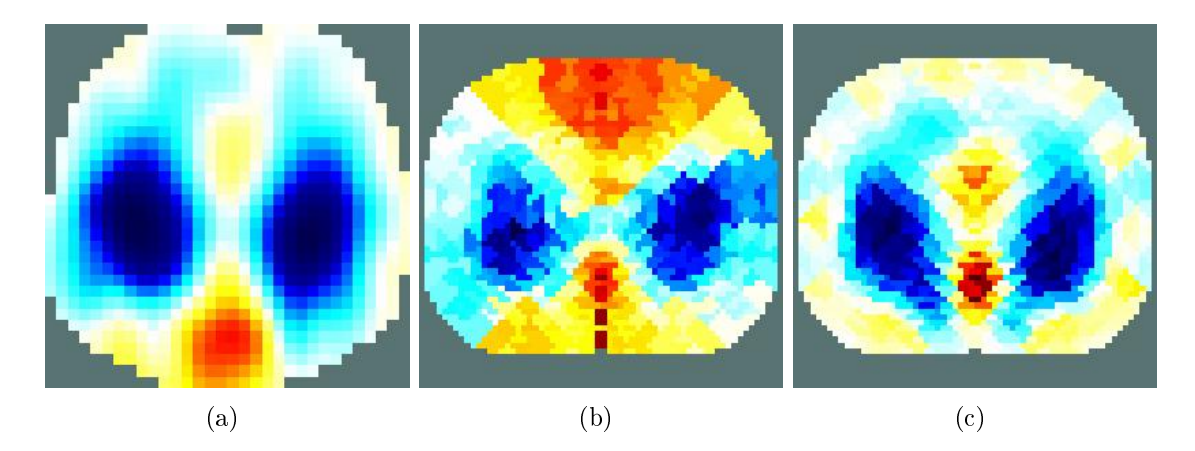

Figura 5.19: Modelo GREIT (a), gradiente conjugado (b), Coarse model (c).

### Efectos en la posición del cuerpo y la cabeza sobre la ventilación pulmonar regional en bebés

Se usa la EIT en un estudio de neonatos prematuros de respiración espontánea poco antes de su alta de la unidad de cuidados intensivos neonatales (UCIN) [\[89\]](#page-116-0). En este estudio se determina los efectos en la posición del cuerpo y la cabeza en la distribución espacial de la ventilación pulmonar.

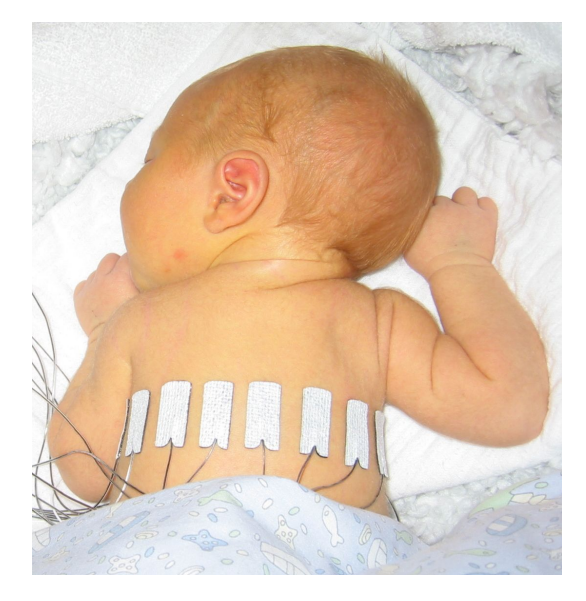

Figura 5.20: Posicion del neonato para la toma de datos de EIT.

Las mediciones EIT para este estudio se realizaron con un tomógrafo Göttingen GoeMF II de 16 electrodos. Se usaron corrientes eléctricas de 5 mA rms a 50 kHz. Los datos EIT se adquirieron repetidamente a intervalos de 60 segundos. La velocidad de escaneo fue de 13 escaneos s con una resolución de escaneo de  $32x32$  píxeles.

Al realizar la reconstrucción de la base de datos en el frame 45, como se muestra en la figura 5.17, se puede observar una distribución de impedancia asimétrica en los pulmones, donde disminuye la ventilación de la región pulmonar izquierda, también cabe notar que las diferencias se muestran en el punto de inspiración, dado que el color azul es más prominente indicando que la conducción en el pulmón es baja indicando que este pulmón está lleno de aire mientras que el izquierdo se encuentra vacío.

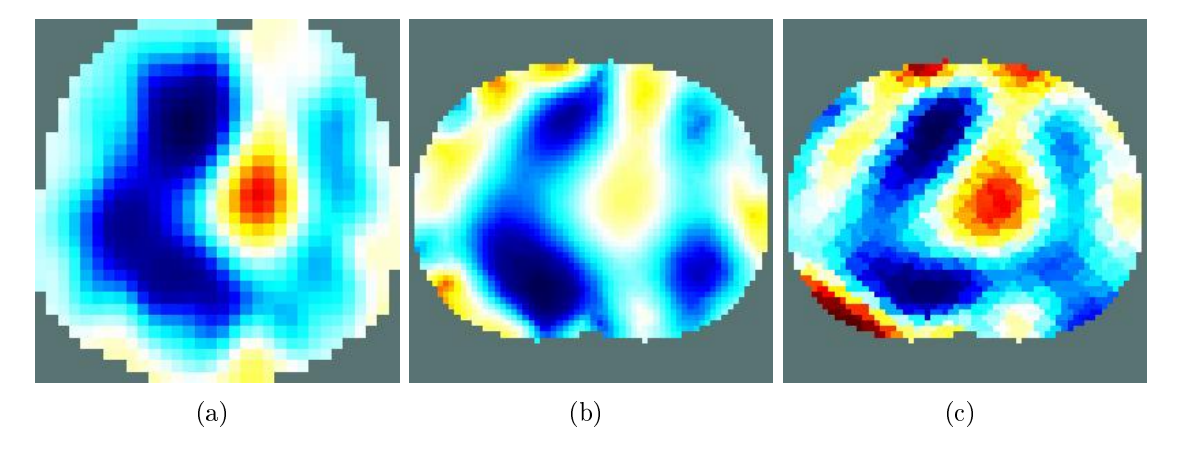

Figura 5.21: Imágenes reconstruidas con el método GREIT (a), coarse model (b), gradiente conjugado (c).

Los anteriores estudios se realizaron con la herramienta GREIT, por esa razón se incluye los resultados de reconstrucción de imágenes en la interfaz, la aplicación desarrollada logra resultados similares con otras alternativas de reconstrucción, validando el estudio de los algoritmos.

## 5.4. Analisis para apoyo del diagnóstico en la EPOC, ARDS (Síndrome de dificultad respiratoria aguda)

En el presente estudio, los niños con lesión pulmonar aguda temprana (ALI) se sometieron a maniobras de reclutamiento pulmonar con el objetivo de cuantificar la atelectasia regional y la sobre distensión mediante la tomografía de impedancia eléctrica (EIT). El propósito del estudio es describir la resolución de la atelectasia regional y el desarrollo de sobre distensión pulmonar regional durante un protocolo de reclutamiento pulmonar en niños con lesión pulmonar aguda.

Las mediciones de EIT se realizaron utilizando uno de los dos sistemas EIT (dispositivo Goe-MFII EIT, CareFusion, San Diego, CA y Draeger EIT Evaluation KIT 2, Draeger

Medical, Lübeck, Alemania), además en este estudio se usa una barra de colores de impedancias con fondo negro para mayor tonalidad de colores.

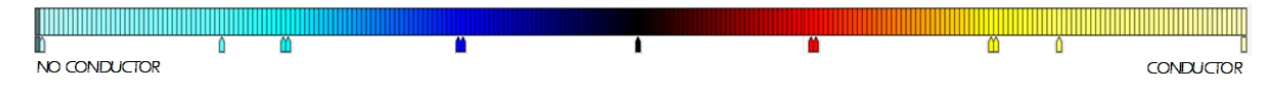

Figura 5.22: Mapa de colores usado para la prueba de ARDS.

### Imagen de pulmón sin patología

En la base de datos, se encuentra una serie de frames con funcionamiento normal de pulmón, uno de estos frames es el 126, el cual se usa como referencia para identificar una patología existente en el paciente. En este frame se tiene una imagen con baja conductividad y una gran cantidad de píxeles azules, esto es debido a que se encuentran en un punto máximo de inhalación, esta distribución se ve claramente en el modelo GREIT [5.23](#page-96-0) y en los dos mejores métodos de reconstrucción de la aplicación [5.24.](#page-97-0)

<span id="page-96-0"></span>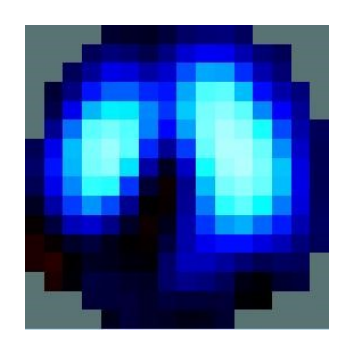

Figura 5.23: Reconstrucción por método GREIT.

<span id="page-97-0"></span>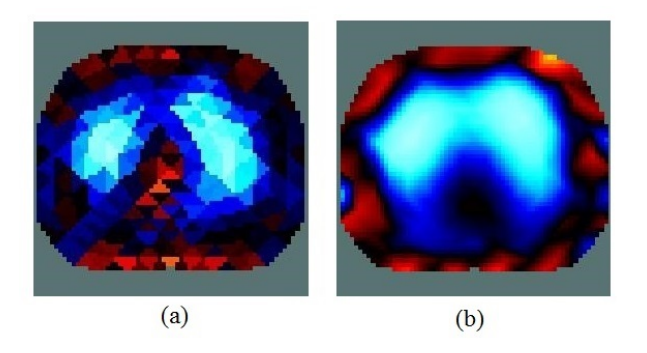

Figura 5.24: (a) Método: Gradiente conjugado, Reg: noser, (b) Método: Coarse model, Reg: Exponencial covar.

### Pulmón con sobre distensión (azul) y colapso alveolar (rojo)

Frame de interés: 426

En la imagen obtenida en el frame nombrado anteriormente, se evidencia una anomalía en la imagen en relación al modelo base, esto es debido a que sectores del pulmón tienen pixeles de color rojo, lo cual indican una conductividad alta, en contraste, los pixeles de tonalidad azul indican baja conductividad. Las combinaciones de ambos colores en una misma tomografía indican un colapso alveolar en el pulmón según indica el artículo [\[90\]](#page-116-1) en la imagen mostrada [5.25](#page-98-0) de la base de datos Lung Recruitment in patients with ARDS en el menú Contrib Data de la página de EIDORS.

<span id="page-98-0"></span>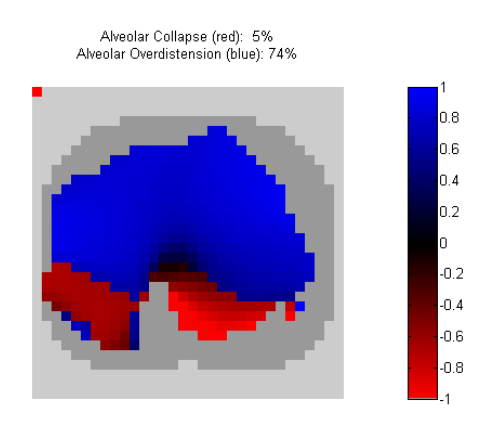

Figura 5.25: Imagen de prueba de ARDS en caso de estudio.

<span id="page-98-1"></span>Los métodos seleccionados en la interfaz gráfica también demuestran esta patología [5.27,](#page-99-0) en la reconstrucción con el modelo GREIT se destacan las regiones rojas [5.26.](#page-98-1)

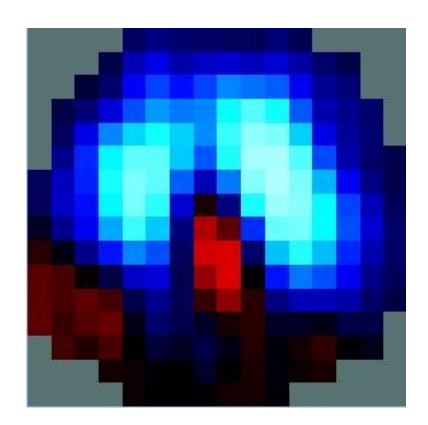

Figura 5.26: Reconstrucción de imagen usando el método GREIT.

<span id="page-99-0"></span>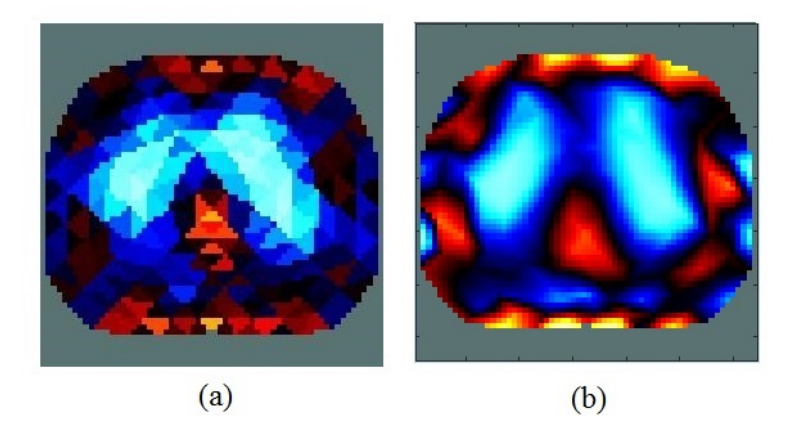

Figura 5.27: (a) Método: Gradiente conjugado, Reg: noser, (b) Método: Coarse model, Reg: TV.

En el histograma de las diferentes reconstrucciones se puede observar la distribución de impedancias según el número de píxeles en la imagen reconstruida.

Para el modelo GREIT se puede observar que tiene una distribución más uniforme en lo que píxeles respecta, se observa un porcentaje mayor de píxeles que varían desde el color blanco hacia el azul, luego pasando hacia el color negro que indica una impedancia neutra, luego se ve una distribución de píxeles rojos que representan un pequeño porcentaje de la imagen reconstruida.

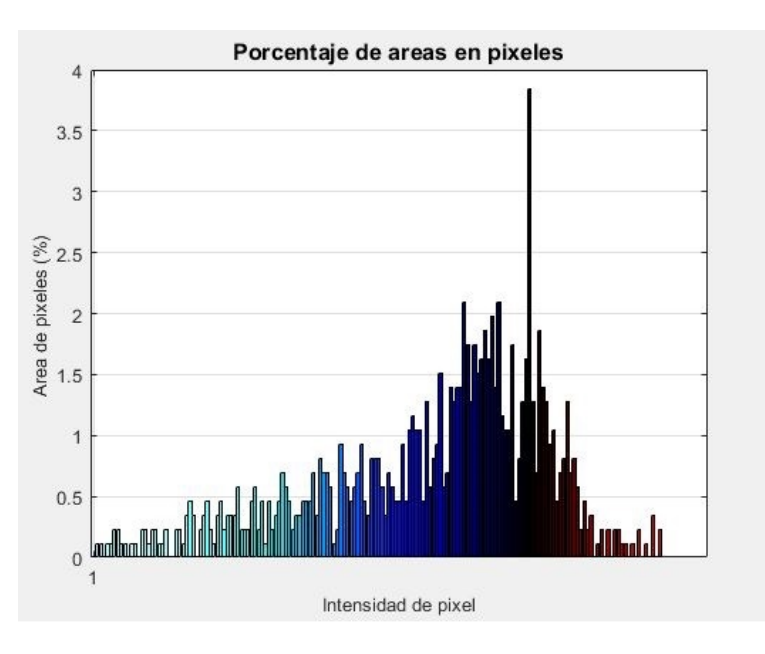

Figura 5.28: Método: GREIT.

En el método Coarse model se observa una distribución de píxeles claros menos amplia en comparación al modelo GREIT, este método presenta un mayor porcentaje de píxeles negros y rojos, lo que indica que presenta más tejidos conductores y neutros.

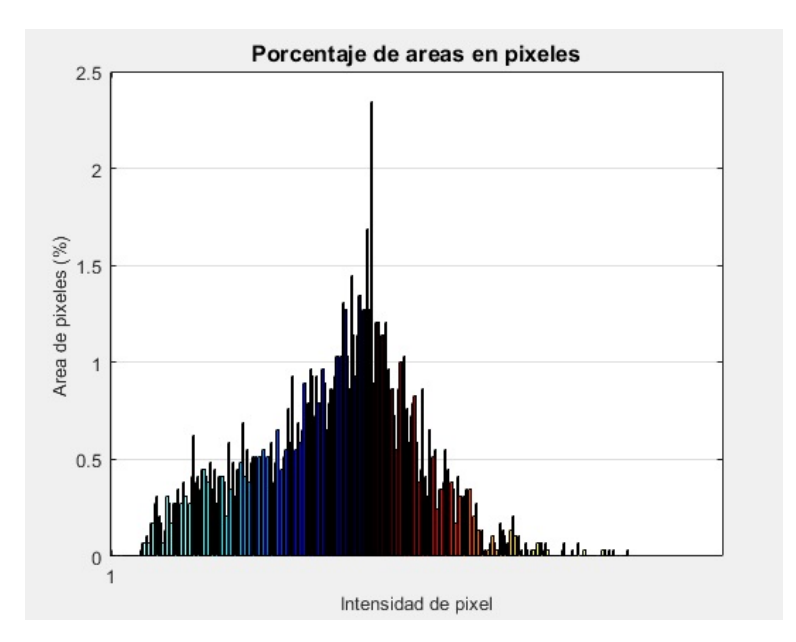

Figura 5.29: Método: Coarse model.

El método gradiente conjugado presenta más desbalance en lo que a píxeles respecta, el porcentaje de píxeles en la imagen presenta una serie de picos lo que indican una impedancia más variable en ciertas regiones de la imagen.

<span id="page-101-0"></span>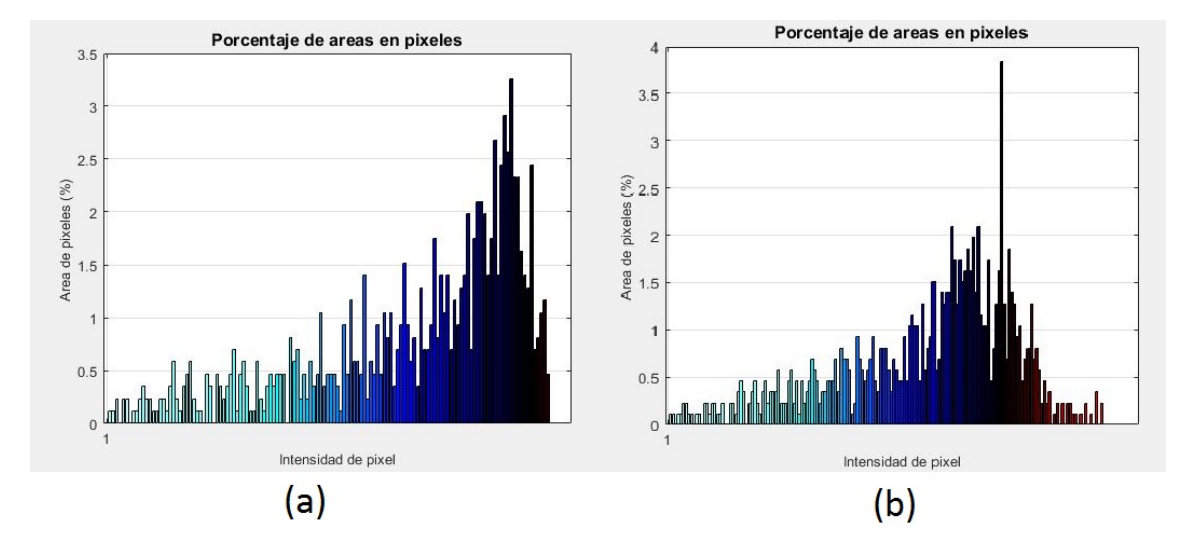

Figura 5.30: Histograma GREIT, pulmón sano (a) y pulmón con patología (b).

En la figura [5.30](#page-101-0) se puede observar la comparación entre histogramas, el histograma  $(a)$ presenta la distribución de píxeles de los pulmones sin patología, donde se puede observar que los colores negro, blanco y azul son los que conforman la imagen en su mayoría en lo que a píxeles respecta, además, la distribución de conductividad en el histograma tiende a ser menos conductiva. El histograma (b) muestra la distribución de píxeles con patología, donde se observa una conductividad alta de color rojo, esto demuestra que en la reconstrucción de la imagen también existen aréas donde no hay una inspiración de aire.

<span id="page-102-0"></span>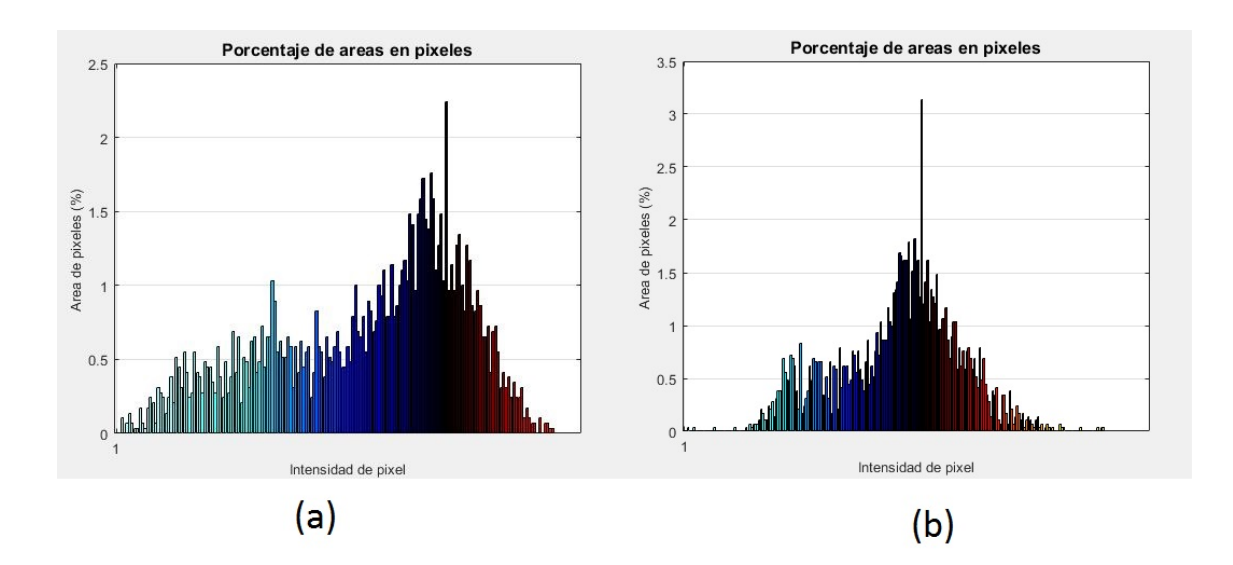

Figura 5.31: Histograma Coarse model one step, pulmón sano (a) y pulmón con patología (b).

Los histogranas en la figura [5.31](#page-102-0) corresponden al método Coarse model, donde en el histograma (a) corresponde al pulmón sano, se puede observar en la distribución de píxeles colores negro, azules y blancos, correspondientes a una baja conductividad, estos píxeles son los que componen en su mayoria al histograma, el histograma (b) muestra una distribución de píxeles de color rojo en un porcentaje considerable en comparación al histograma (a), esto demuestra un área con conductividad alta, lo que indica que dentro de los pulmones existe áreas colapsadas o con cuerpos conductivos ajenos a su funcionamiento normal.

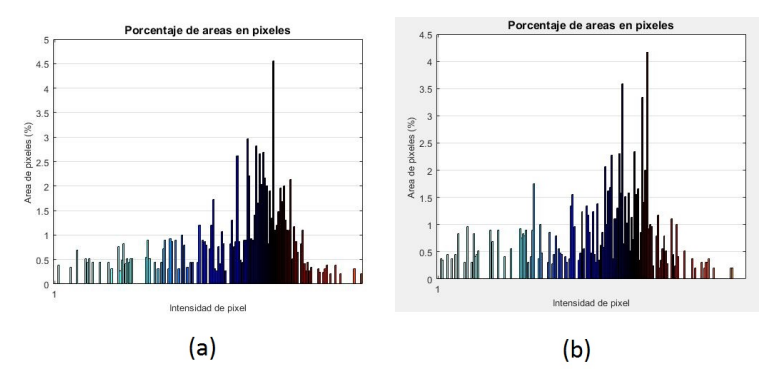

Figura 5.32: Histograma gradiente conjugado, pulmón sano (a) y pulmón con patología (b).

En el histograma ( a) correspondiente al gradiente conjugado, se observa una conductividad baja en gran parte de su distribución de píxeles con colores azul, blanco y negro en su mayoria, esto corresponde a un estado de inspiración en los pulmones, respecto al histograma (b) se muestra una visible disminución en la distribución de píxeles correspondientes a la baja conductividad y se aumentan los píxeles con alta conductividad, esto demuestra una condición en los pulmones donde se encuentra con áreas que no se expanden en el estado de inspiración.

El histograma, permite identificar patologías dentro del pulmón utilizando la distribución de píxeles que están presentes en la reconstrucción de la imagen, de esta manera al conocer una distribución de píxeles de una imagen de pulmón sano se facilita analizar la presencia de píxeles de diferentes tonalidades además de su número en el histograma, una cantidad anormal y el color de píxeles indicaran la condición del pulmón, por ejemplo, si se tiene una cantidad anormal de píxeles rojo, esto quiere decir que el pulmón se encuentra colapsado o no alcanza el punto máximo de inhalación.

# Capítulo 6

# Conclusiones y trabajos futuros

## 6.1. Conclusiones

Los algoritmos con mejor repuesta de reconstrucción en la mayoría de pruebas tanto simuladas como reales fueron Gauss Newton One-sttep, Coarse Model y Conjugate Gradient, siendo este último con mayores respuestas acertadas.

La definición del valor del hiperparametro es de gran importancia para la reconstrucción de imágenes en la interfaz, dado que el rango de valores que maneja es limitado para obtener una reconstrucción de imágenes valida, además este valor varía según el método de reconstrucción que se desee utilizar.

El modelo GREIT es un método de reconstrucción de imágenes usado en la mayoría de documentos de estudios relacionados con las bases de datos, por ello se incluye en la interfaz para tener una validación de reconstrucción.

La densidad de píxeles es una buena herramienta para destacar sectores de una reconstrucción de imagen en estudio, ya que según la cantidad de pixeles en la imagen se puede asociar a un tejido o un cuerpo extraño.

Las imágenes reconstruidas en el programa EIDORS son de baja resolución en comparación con otros métodos de tomografía, lo que se requiere una mayor interpretación de los diferentes colores que presenta la imagen ya que estos están ligados directamente a la impedancia del tejido o sector de un cuerpo en estudio.

## 6.2. Trabajos futuros

Estudio para determinación de distribución de conductividad en apoyo al diagnostico de la EPOC para pacientes reales. Para este estudio se cuenta con un tomógrafo diseñado en la Universidad del Cauca y la plataforma de reconstrucción de imágenes de EIT.

Estudio de evolución de recuperación de lesiones articulares mediante el uso de la EIT caracterizando la variabilidad temporal de distribución de impedancia en una articulación, es posible analizar el proceso de evolución en terapias.

# Bibliografía

- [1] K. Boone, D. Barber, and B. Brown, "Imaging with electricity: Report of the european concerted action on impedance tomography," Journal of Medical Engineering and  $Technology, vol. 21, no. 6, pp. 201-232, 1997.$
- [2] K. G. Krumins and E. F. Sosa, "Diseño e implementación de un sistema de tomografía por impedancia eléctrica," Mar 2010.
- [3] P. G. Daneshmand and R. Jafari, "A 3d hybrid be-fe solution to the forward problem of electrical impedance tomography," Engineering Analysis with Boundary Elements, vol. 37, no. 4, pp. 757 – 764, 2013.
- [4] S. Okkesim, I. Yildirim, Z. Gucin, M. Hasbahceci, and M. Muslumanoglu, "Electrical impedance analysis of biopsy specimens to distinguish healthy and cancerous breast tissues," pp. 9-12, Nov 2013.
- [5] K. Hambleton, M. Bafadhel, and R. Russell, "Chronic obstructive pulmonary disease: management of chronic disease,"  $Medicine$ , vol. 44, no. 5, pp. 310 - 313, 2016, respiratory Disorders (Part 2 of 3).
- [6] E. Schiavi, R. Stirbulov, R. H. Vecino, S. Mercurio, and V. D. Boscio, "Detección de casos de EPOC en atención primaria en 4 países de latinoamérica: metodología del estudio PUMA," Archivos de Bronconeumología, vol. 50, no. 11, pp.  $469 - 474$ ,  $2014$ .
- [7] X. An, Z. Zhao, H. Zhang, and L. He, Modeling bimaterial interface cracks using the numerical manifold method," Engineering Analysis with Boundary Elements, vol. 37, no. 2, pp.  $464 - 474$ , 2013. [Online]. Available: <http://www.sciencedirect.com/science/article/pii/S0955799712002275>
- [8] R. S. Tavares, F. A. N. Filho, M. S. Tsuzuki, T. C. Martins, and R. G. Lima, "Discretization error and the  ${EIT}$  forward problem,"  ${IFAC}$  *Proceedings Volumes*, vol. 47, no. 3, pp.  $7535 - 7540$ ,  $2014$ ,  $19th$  {IFAC} World Congress. [Online]. Available:<http://www.sciencedirect.com/science/article/pii/S1474667016428004>
- [9] A. M. Ambrosio, T. P. C. Kamakura, K. K. Ida, B. Varela, F. S. Andrade, L. L. Facó, and D. T. Fantoni, "Ventilation distribution assessed with electrical impedance tomography and the influence of tidal volume, recruitment and positive end-expiratory pressure in isoflurane-anesthetized dogs," Veterinary Anaesthesia and Analgesia, 2017.
- [10] J. Bordes, P. Goutorbe, P. J. Cungi, M. C. Boghossian, and E. Kaiser, "Noninvasive ventilation during spontaneous breathing anesthesia: an observational study using electrical impedance tomography," Journal of Clinical Anesthesia, vol. 34, pp. 420 – 426, 2016.
- [11] J.-J. Huang, Y.-H. Hung, J.-J. Wang, and B.-S. Lin, Design of wearable and wireless electrical impedance tomography system," Measurement, vol. 78, pp.  $9 - 17$ , 2016.
- [12] S. A. Santos, A. Robens, A. Boehm, S. Leonhardt, and D. Teichmann, "System description and first application of an fpga-based simultaneous multi-frequency electrical impedance tomography." Sensors  $(14248220)$ , vol. 16, no. 8, pp. 1 – 21, 2016.
- [13] T. Becher, B. Vogt, M. Kott, D. Schädler, N. Weiler, and I. Frerichs, "Functional regions of interest in electrical impedance tomography: A secondary analysis of two clinical studies." PLoS ONE, vol. 11, no. 3, pp.  $1 - 16$ , 2016.
- [14] B. Grychtol, G. Elke, P. Meybohm, N. Weiler, I. Frerichs, and A. Adler, "Functional validation and comparison framework for eit lung imaging."  $PLoS$  ONE, vol. 9, no. 8, pp.  $1 - 13$ ,  $2014$ .
- [15] J. L. Hough, A. D. Shearman, H. Liley, C. A. Grant, and A. Schibler, "Lung recruitment and endotracheal suction in ventilated preterm infants measured with electrical impedance tomography." Journal of Paediatrics  $\mathcal B$  Child Health, vol. 50, no. 11, pp.  $884 - 889, 2014.$
- [16] I. Chatziioannidis, T. Samaras, G. Mitsiakos, P. Karagianni, and N. Nikolaidis, "Assessment of lung ventilation in infants with respiratory distress syndrome using electrical impedance tomography." *Hippokratia*, vol. 17, no. 2, pp.  $115 - 119$ , 2013.
- [17] F. d. S. Rossi, A. C. Z. Yagui, L. B. Haddad, A. D. Deutsch, and C. M. Rebello, Electrical impedance tomography to evaluate air distribution prior to extubation in very-low-birth-weight infants: a feasibility study," Clinics, vol. 68, no. 3, pp. 345-350, 2013.
- [18] B. Amm, T. J. Kao, X. Wang, G. Boverman, D. Shoudy, J. Sabatini, J. Ashe, J. Newell, G. Saulnier, D. Isaacson, and D. Davenport, "Real-time 3d electrical impedance imaging for ventilation monitoring of the lung: Pilot study," in 2014 36th Annual International Conference of the IEEE Engineering in Medicine and Biology Society, Aug 2014, pp.  $6064–6067$ .
- [19] M. Balleza-Ordaz, E. Perez-Alday, M. Vargas-Luna, and J. Riu, Tidal volume monitoring by electrical impedance tomography (eit) using different regions of interest (roi): Calibration equations," *Biomedical Signal Processing and Control*, vol. 18, pp.  $102 - 109$ ,  $2015$ .
- $[20]$  K. Buzkova and J. Suchomel, "Use of electrical impedance tomography for quantitative evaluation of disability level of bronchopulmonary dysplasia," in  $2013$  E-Health and Bioengineering Conference (EHB), Nov 2013, pp. 1–4.
- [21] S. Hong, K. Lee, U. Ha, H. Kim, Y. Lee, Y. Kim, and H. J. Yoo, "Sensitivity mobile electrical impedance tomography ic for early breast-cancer detection system," IEEE Journal of Solid-State Circuits, vol. 50, no. 1, pp. 245–257, Jan 2015.
- [22] S. Hong, J. Lee, and H. J. Yoo, Wearable lung-health monitoring system with electrical impedance tomography," in 2015 37th Annual International Conference of the IEEE Engineering in Medicine and Biology Society (EMBC), Aug 2015, pp. 1707 1710.
- [23] J. Lee, U. Ha, and H. J. Yoo, "30-fps snr equalized electrical impedance tomography ic with fast-settle filter and adaptive current control for lung monitoring," in  $2016$ IEEE International Symposium on Circuits and Systems (ISCAS), May 2016, pp. 109-112.
- [24] D. T. Nguyen, A. Thiagalingam, A. Bhaskaran, M. A. Barry, J. Pouliopoulos, C. Jin, and A. L. McEwan, "Electrical impedance tomography for assessing ventilation/perfusion mismatch for pulmonary embolism detection without interruptions in respiration," in 2014 36th Annual International Conference of the IEEE Engineering in *Medicine and Biology Society*, Aug 2014, pp.  $6068-6071$ .
- [25] N. Omer, S. Abboud, and M. Arad, Classifying lung congestion in congestive heart failure using electrical impedance - a 3d model," in  $2015$  Computing in Cardiology Conference (CinC), Sept 2015, pp. 369-372.
- [26] K. Roubik, V. Sobota, and M. Laviola, "Selection of the baseline frame for evaluation of electrical impedance tomography of the lungs," in 2015 Second International Conference on Mathematics and Computers in Sciences and in Industry (MCSI), Aug  $2015$ , pp.  $293-297$ .
- [27] F. Trenk, L. Mendes, P. Carvalho, R. P. Paiva, J. Henriques, N. Maglaveras, I. Chouvarda, V. Tsara, and C. A. Teixeira, "Evaluation of lung ventilation distribution in chronic obstructive pulmonary disease patients using the global inhomogeneity index," in 2016 38th Annual International Conference of the IEEE Engineering in *Medicine and Biology Society (EMBC)*, Aug 2016, pp. 5286–5289.
- [28] A. D. Waldmann, C. F. Ortolá, M. M. Martinez, A. Vidal, A. Santos, M. P. Márquez, P. L. Róka, S. H. Bohm, and F. Suarez-Sipmann, "Position-dependent distribution of lung ventilation: A feasability study," in 2015 IEEE Sensors Applications Symposium  $(SAS)$ , April 2015, pp. 1–6.
- [29] Z. Zhao, K. Möller, U. Miiller-Lisse, B. Vogt, and I. Frerichs, "Customized evaluation software for clinical trials: An example on pulmonary function test with electrical impedance tomography," in 2013 ICME International Conference on Complex Medical Engineering, May 2013, pp.  $128-133$ .
- [30] S. Heizmann, M. Baumg.<sup>a</sup>rtner, S. Krüger-Ziolek, Z. Zhao, and K. M.<sup>o</sup>ller, "3-D lung visualization using electrical impedance tomography combined with body plethysmography, in The 15th International Conference on Biomedical Engineering, 2013, pp. 172-175.
- [31] C. J. Trepte, C. R. Phillips, J. Sola, A. Adler, S. A. Haas, M. Rapin, S. H. Bohm, and D. A. Reuter, "Electrical impedance tomography (EIT) for quantification of pulmonary edema in acute lung injury," Critical Care, vol. 20, no. 1, p. 18, 2016.
- [32] Z. Zhao, R. Fischer, I. Frerichs, U. Möller-Lisse, and K. Müller, "Regional ventilation in cystic fibrosis measured by electrical impedance tomography," Journal of Cystic Fibrosis, vol. 11, no. 5, pp.  $412 - 418$ ,  $2012$ . [Online]. Available: <http://www.sciencedirect.com/science/article/pii/S1569199312000501>
- [33] J. Karsten, M. Bohlmann, B. Sedemund-Adib, J. Wnent, H. Paarmann, P. Iblher, T. Meier, and H. Heinze, "Electrical impedance tomography may optimize ventilation in a postpartum woman with respiratory failure," International Journal of Obstetric Anesthesia, vol. 22, no. 1, pp.  $67 - 71$ , 2013.
- [34] Z. Zhao, R. Fischer, I. Frerichs, U. Müller-Lisse, and K. Möller, "Regional ventilation in cystic fibrosis measured by electrical impedance tomography," Journal of Cystic Fibrosis, vol. 11, no. 5, pp.  $412 - 418$ , 2012.
- [35] Z. Ge, D. Meng, Y. Lin, L. Weichen, L. Haoting, X. Canhua, S. Xuetao, D. Xiuzhen, F. Feng, G. Zhang, M. Dai, L. Yang, W. Li, H. Li, C. Xu, X. Shi, X. Dong, and F. Fu, "Fast detection and data compensation for electrodes disconnection in longterm monitoring of dynamic brain electrical impedance tomography." BioMedical Engineering OnLine, vol. 16, pp.  $1 - 23$ , 2017.
- [36] K. Y. Aristovich, B. C. Packham, H. Koo, G. S. dos Santos, A. McEvoy, and D. S. Holder, "Imaging fast electrical activity in the brain with electrical impedance tomography," *NeuroImage*, vol. 124, Part A, pp.  $204 - 213$ ,  $2016$ .
- [37] I. Cuba-Gyllensten, P. Gastelurrutia, A. G. Bonomi, J. Riistama, A. Bayes-Genis, and R. M. Aarts, "A method to adapt thoracic impedance based on chest geometry and composition to assess congestion in heart failure patients," Medical Engineering & Physics, vol. 38, no. 6, pp. 538 - 546, 2016. [Online]. Available: <http://www.sciencedirect.com/science/article/pii/S1350453316300212>
- [38] K. Okazaki, A. Tangoku, T. Morimoto, K. Hattori, R. Kotani, E. Yasuno, M. Akutagawa, and Y. Kinouchi, "Basic study of a new diagnostic modality by non-invasive

measurement of the electrical impedance tomography (EIT) on localized tissues," pp. 15, Dec 2009.

- [39] A. Sodickson, "Strategies for reducing radiation exposure from multidetector computed tomography in the acute care setting," Canadian Association of Radiologists Journal, vol. 64, no. 2, pp.  $119 - 129$ , 2013, special Issue: Emergency Trauma Radiology.
- [40] M. A. Heravi, L. Marin, and C. Sebu, "The method of fundamental solutions for complex electrical impedance tomography," Engineering Analysis with Boundary Elements, vol. 46, pp.  $126 - 139$ , 2014.
- [41] D. Chakraborty, M. Chattopadhyay, and R. Bhar, "Resistivity imaging of a phantom with irregular inhomogeneities with 32 silver electrodes based sensory system in two dimensional electrical impedance tomography," *Procedia Technology*, vol. 10, pp. 191  $-199, 2013.$
- [42] E. Malone, G. S. dos Santos, D. Holder, and S. Arridge, "Multifrequency electrical impedance tomography using spectral constraints," IEEE Transactions on Medical Imaging, vol. 33, no. 2, pp. 340–350, Feb 2014.
- [43] I. Khan, D. Bew, D. Elias, D. Lewis, and L. Meacock, "Mechanisms of injury and  ${CT}$  findings in bowel and mesenteric trauma," *Clinical Radiology*, vol. 69, no. 6, pp.  $639 - 647$ ,  $2014$ .
- [44] C. Yan, Z. Xu, J. Jin, J. Lv, Q. Liu, Z. Zhu, K. Pang, Y. Shi, W. Fang, and Y. Wang, "A feasible method for non-invasive measurement of pulmonary vascular resistance in pulmonary arterial hypertension: Combined use of transthoracic doppler-echocardiography and cardiac magnetic resonance. non-invasive estimation of pulmonary vascular resistance,"  $\{IJC\}$  Heart & Vasculature, vol. 9, pp. 22 – 27, 2015.
- [45] A. Holland and S. Asgari, "A novel statistical model for arterial blood pressure signals," in Engineering in Medicine and Biology Society (EMBC), 2015 37th Annual International Conference of the IEEE, Aug 2015, pp. 80–84.
- [46] G. Ward, P. Milliken, B. Patel, and N. McMahon, Comparison of non-invasive and implanted telemetric measurement of blood pressure and electrocardiogram

in conscious beagle dogs," Journal of Pharmacological and Toxicological Methods, vol. 66, no. 2, pp.  $106 - 113$ ,  $2012$ , ninth Annual Focused Issue on Methods in Safety Pharmacology. [Online]. Available: [http://www.sciencedirect.com/science/](http://www.sciencedirect.com/science/article/pii/S1056871912000445) [article/pii/S1056871912000445](http://www.sciencedirect.com/science/article/pii/S1056871912000445)

- [47] H. Hallez, B. Vanrumste, P. V. Hese, Y. D'Asseler, I. Lemahieu, and R. V. de Walle, A finite difference method with reciprocity used to incorporate anisotropy in electroencephalogram dipole source localization," Physics in Medicine and Biology, vol. 50, no. 16, p. 3787, 2005.
- [48] J. Dabek, K. Kalogianni, E. Rotgans, F. C. van der Helm, G. Kwakkel, E. E. van Wegen, A. Daffertshofer, and J. C. de Munck, "Determination of head conductivity frequency response in vivo with optimized eit-eeg," NeuroImage, vol. 127, pp. 484 495, 2016. [Online]. Available: [http://www.sciencedirect.com/science/article/pii/](http://www.sciencedirect.com/science/article/pii/S1053811915010459) [S1053811915010459](http://www.sciencedirect.com/science/article/pii/S1053811915010459)
- $[49]$  M. Hadinia and R. Jafari, "An element-free galerkin forward solver for the completeelectrode model in electrical impedance tomography," Flow Measurement and Instrumentation, vol. 45, pp.  $68 - 74$ , 2015.
- [50] J. Gao, S. Yue, J. Chen, and H. Wang, "Classification of normal and cancerous lung tissues by electrical impendence tomography," Bio-medical materials and engineering, vol. 24, no. 6, pp. 2229-2241, 2014.
- [51] B. Gowry, A. B. Shahriman, and M. Paulraj, "Electrical bio-impedance as a promising prognostic alternative in detecting breast cancer: A review, in 2015 2nd International Conference on Biomedical Engineering (ICoBE), March 2015, pp. 1–6.
- [52] J. Riera, P. Riu, P. Casan, and J. Masclans, Electrical impedance tomography in acute lung injury," *Medicina Intensiva (English Edition)*, vol. 35, no. 8, pp. 509 517, 2011. [Online]. Available: [http://www.sciencedirect.com/science/article/pii/](http://www.sciencedirect.com/science/article/pii/S2173572711000506) [S2173572711000506](http://www.sciencedirect.com/science/article/pii/S2173572711000506)
- [53] N. D. Harris, A. J. Suggett, D. C. Barber, and B. H. Brown, "Applications of applied potential tomography (apt) in respiratory medicine," Clinical Physics and Physiological Measurement, vol. 8, no. 4A, p. 155, 1987. [Online]. Available: <http://stacks.iop.org/0143-0815/8/i=4A/a=020>
- [54] H. C. Kim, K. Y. Kim, J. W. Park, and H. J. Lee, "Electrical impedance tomography reconstruction algorithm using extended kalman filter," No tiene Journal, vol. 3, pp. 1677–1681 vol.3, 2001.
- [55] M. E. Moncada, M. d. P. Saldarriaga, A. F. Bravo, and C. R. Pinedo, "Medición de impedancia eléctrica en tejido biológico," Tecnologícas, no. 25, pp. 51-76, 2010.
- [56] M. A. Kadir, K. S. e. Rabbani, and A. J. Wilson, "Development of a multi-frequency system for medical applications of focused electrical impedance method (fim) appropriate for developing countries," in 7th International Conference on Appropriate Healthcare Technologies for Developing Countries, Sept 2012, pp. 1–6.
- [57] A. Borsic, W. R. B. Lionheart, and C. N. McLeod, "Generation of anisotropicsmoothness regularization filters for eit," IEEE Transactions on Medical Imaging, vol. 21, no. 6, pp. 579–587, June 2002.
- [58] S. Zhang, G. Xu, X. Zhang, B. Zhang, H. Wang, Y. Xu, N. Yin, Y. Li, and W. Yan, Computation of a 3D model for lung imaging with electrical impedance tomography, IEEE Transactions on Magnetics, vol. 48, no. 2, pp. 651–654, Feb 2012.
- [59] X. Liu, X. Wang, H. Hu, L. Li, and X. Yang, "An extreme learning machine combined with landweber iteration algorithm for the inverse problem of electrical capacitance tomography," Flow Measurement and Instrumentation, vol.  $45$ , pp.  $348 - 356$ ,  $2015$ .
- [60] Q. Wang, H. Wang, Z. Cui, and C. Yang, "Reconstruction of electrical impedance tomography (eit) images based on the expectation maximum (em) method,"  $\{ISA\}$ *Transactions*, vol. 51, no. 6, pp.  $808 - 820$ , 2012.
- [61] P. J. Vauhkonen, M. Vauhkonen, T. Savolainen, and J. P. Kaipio, "Three-dimensional electrical impedance tomography based on the complete electrode model," IEEE Transactions on Biomedical Engineering, vol.  $46$ , pp. 1150–1160, Sept 1999.
- [62] T. Strouboulis, K. Copps, and I. Babu $\AA$ <sub>i</sub>ka, "The generalized finite element method: an example of its implementation and illustration of its performance," International Journal for Numerical Methods in Engineering, vol. 47, no. 8, pp.  $1401-1417$ , 2000. [Online]. Available: [http://dx.doi.org/10.1002/\(SICI\)1097-0207\(20000320\)47:](http://dx.doi.org/10.1002/(SICI)1097-0207(20000320)47:8<1401::AID-NME835>3.0.CO;2-8) [8<1401::AID-NME835>3.0.CO;2-8](http://dx.doi.org/10.1002/(SICI)1097-0207(20000320)47:8<1401::AID-NME835>3.0.CO;2-8)
- [63] J. Amador and J. Genesca, "Simulación de un sistema de protección catódica por el método de diferencias finitas," Afinidad, vol. 59, no. 501, pp. 530-541, 2002.
- [64] G. Dong, J. Zou, R. H. Bayford, X. Ma, S. Gao, W. Yan, and M. Ge, "The comparison between fym and fem for eit forward problem," IEEE Transactions on Magnetics, vol. 41, no. 5, pp. 1468–1471, May 2005.
- [65] M. Arehpanahi and O. Vahedi, "Modified weight function with automatic node generation in element-free galerkin method for magnetic field computation," IET Science, *Measurement Technology*, vol. 9, no. 8, pp.  $1043-1049$ ,  $2015$ .
- [66] D. Liu, A. K. Khambampati, S. Kim, and K. Y. Kim, "Multi-phase flow monitoring with electrical impedance tomography using level set based method," Nuclear *Engineering and Design*, vol. 289, pp.  $108 - 116$ , 2015.
- [67] G. Boverman, T. J. Kao, D. Isaacson, and G. J. Saulnier, "An implementation of calderón's method for 3D limited-view EIT," IEEE Transactions on Medical Imaging, vol. 28, no. 7, pp. 1073–1082, July 2009.
- [68] B. S. Kim and K. Y. Kim, "Resistivity imaging of binary mixture using weighted landweber method in electrical impedance tomography," Flow Measurement and Ins $trumentation$ , pp. –, 2016.
- [69] J. M. Varah, "On the numerical solution of ill-conditioned linear systems with applications to ill-posed problems," SIAM Journal on Numerical Analysis, vol. 10, no. 2, pp. 257267, 1973. [Online]. Available:<https://doi.org/10.1137/0710025>
- [70] N. Goswami, S. K. Mondal, and S. Paruya, "A comparative study of dual active-set and primal-dual interior-point method," IFAC Proceedings Volumes, vol. 45, no. 15, pp. 620 625, 2012, 8th IFAC Symposium on Advanced Control of Chemical Processes.
- [71] A. M., "Eit for imaging conducting mixtures in hydrocyclone separators," UMIST, 1993.
- [72] A. Adler, J. H. Arnold, R. Bayford, A. Borsic, B. Brown, P. Dixon, and T. J. C. Faes, "Greit: a unified approach to 2d linear eit reconstruction of lung images,"

Physiological Measurement, vol. 30, no. 6, p. S35, 2009. [Online]. Available: <http://stacks.iop.org/0967-3334/30/i=6/a=S03>

- [73] Y. M. Jung and S. Yun, "Impedance imaging with first-order tv regularization," IEEE Transactions on Medical Imaging, vol. 34, no. 1, pp. 193–202, Jan 2015.
- [74] M. S. Grewal, "Kalman filtering," in *International Encyclopedia of Statistical Science*. Springer, 2011, pp. 705–708.
- [75] T. A. JStraeter, "On the extension of the davidon-broyden class of rank one, quasinewton minimization methods to an infinite dimensional hilbert space with applications to optimal control problems," NASA Technical Reports Server, 2011.
- [76] B. Zhao, H. Wang, L. Hu, L. Xu, and Y. Yan, "An adaptive multigrid method for eit," in 2007 IEEE Instrumentation Measurement Technology Conference IMTC 2007,  $2007$ , pp.  $1-4$ .
- [77] M. R. Islam, "Eit image reconstruction using iterative tv regularized pd-ipm algorithm," International Journal of Signal Processing, Image Processing and Pattern  $Recognition, vol. 9, no. 2, pp. 307-312, 2016.$
- [78] M. Vauhkonen, W. R. B. Lionheart, L. M. Heikkinen, P. J. Vauhkonen, and J. P. Kaipio, "A matlab package for the eidors project to reconstruct two-dimensional eit images," *Physiological Measurement*, vol. 22, no. 1, p. 107, 2001. [Online]. Available: <http://stacks.iop.org/0967-3334/22/i=1/a=314>
- [79] A. Adler and W. R. B. Lionheart, "Uses and abuses of eidors: an extensible software base for eit," *Physiological Measurement*, vol. 27, no. 5, p. S25, 2006. [Online]. Available:<http://stacks.iop.org/0967-3334/27/i=5/a=S03>
- [80] B. M. Graham and A. Adler, "Objective selection of hyperparameter for eit," Physiological Measurement, vol. 27, no. 5, p. S65, 2006.
- [81] M. Vauhkonen, W. R. B. Lionheart, L. M. Heikkinen, P. J. Vauhkonen, and J. P. Kaipio, "A matlab package for the eidors project to reconstruct two-dimensional eit images," Physiological Measurement, vol. 22, no. 1, p. 107, 2001. [Online]. Available: <http://stacks.iop.org/0967-3334/22/i=1/a=314>
- [82] M. Vauhkonen, D. Vadasz, P. A. Karjalainen, E. Somersalo, and J. P. Kaipio, "Tikhonov regularization and prior information in electrical impedance tomography," IEEE Transactions on Medical Imaging, vol. 17, no. 2, pp. 285–293, April 1998.
- [83] T. J. Yorkey, J. G. Webster, and W. J. Tompkins, "Comparing reconstruction algorithms for electrical impedance tomography," IEEE Transactions on Biomedical Engineering, vol. BME-34, no. 11, pp. 843-852, 1987.
- [84] N. Polydorides and W. R. B. Lionheart, "A matlab toolkit for three-dimensional electrical impedance tomography: a contribution to the electrical impedance and diffuse optical reconstruction software project," Measurement Science and Technology, vol. 13, no. 12, p. 1871, 2002.
- [85] K. Schwaber and J. Sutherland, "The scrum guide," Scrum Alliance, vol. 21, 2011.
- [86] J. Palacio and C. Ruata, "Scrum manager," Gestión de proyectos, 2010.
- [87] S. Nebuya, T. Koike, H. Imai, Y. Iwashita, B. H. Brown, and K. Soma, Feasibility of using lung density values estimated from eit images for clinical diagnosis of lung abnormalities in mechanically ventilated icu patients, Physiological Measurement, vol. 36, no. 6, p. 1261, 2015. [Online]. Available: <http://stacks.iop.org/0967-3334/36/i=6/a=1261>
- [88] M. Balleza, J. Fornos, N. Calaf, T. Feixas, M. González, D. Anton, P. Riub, and P. Casan, "Seguimiento del patrón ventilatorio en reposo mediante tomografía por impedancia eléctrica," Archivos de Bronconeumología, vol. 43, no. 6, pp. 300 - 303, 2007.
- [89] S. Heinrich, H. Schiffmann, A. Frerichs, A. Klockgether-Radke, and I. Frerichs, "Body and head position effects on regional lung ventilation in infants: an electrical impedance tomography study," Intensive Care Medicine, vol. 32, pp. 1392–1398, 2006.
- [90] G. K Wolf, C. Gómez-Laberge, J. Kheir, D. Zurakowski, B. Walsh, A. Adler, and J. H Arnold, "Reversal of dependent lung collapse predicts response to lung recruitment in children with early acute lung injury," vol. 13, pp.  $509-15$ , 05 2012.